```
JH 1692 DATA 173, 124, 6, 141, 173, 6
JP 1698 DATA 173, 125, 6, 141, 174, 6
MK 17Ø4 DATA 169,Ø,16Ø,39,153,255
00 171Ø DATA 255, 136, 16, 25Ø, 16Ø, 4Ø
JO 1716 DATA 136, 177, 5, 208, 5, 192
6A 1722 DATA Ø, 2Ø8, 247, 96, 2Ø1, 5
PM 1728 DATA 176, 242, 169, Ø, 141, 152
JD 1734 DATA 52, 169, 1, 141, 153, 52
NP 174Ø DATA 96,-1
PJ 1347Ø DATA 169,8Ø,141,3,21Ø,169
MG 13476 DATA 1,141,152,52,165,45
FE 13482 DATA 141, 143, 52, 169, 100, 141
PP 13488 DATA 144,52,169,0,141,146
C6 13494 DATA 52, 141, 151, 52, 141, 145
PI 13500 DATA 52,141,153,52,165,88
CE 13506 DATA 24, 105, 24, 133, 208, 165
PI 13512 DATA 89, 105, 1, 133, 209, 165
MC 13518 DATA 88,24,105,121,133,3
JF 13524 DATA 165,89,105,2,133,4
F6 1353Ø DATA 172, 154, 52, 162, 255, 202
CI 13536 DATA 224,0,208,251,136,192
WF 13542 DATA Ø, 208, 246, 173, 5, 208
IS 13548 DATA 201,0,240,6,32,106
MM 13554 DATA 54,32,54,54,174,143
PC 13560 DATA 52,236,144,52,240,14
BM 13566 DATA 144, 2, 202, 202, 232, 142
MF 13572 DATA 143,52,142,0,208,76
GH 13578 DATA 199,53,160,120,136,177
MF 13584 DATA 208, 201, 0, 208, 7, 192
JK 1359Ø DATA Ø, 2Ø8, 245, 76, 35, 53
A6 13596 DATA 201,5,176,238,76,134
CH 13602 DATA 53, 172, 145, 52, 204, 147
PK 13608 DATA 52, 16, 222, 238, 145, 52
CF 13614 DATA 169, 172, 141, 1, 210, 165
MF 13620 DATA 67,141,3,210,169,55
BM 13626 DATA 141, 2, 210, 169, 120, 141
LN 13632 DATA Ø, 21Ø, 173, 143, 52, 56
BC 13638 DATA 233, 46, 74, 74, 168, 169
MB 13644 DATA 1,145,208,169,2,200
CJ 1365Ø DATA 145,208,152,24,105,39
DD 13656 DATA 168,169,3,145,208,200
NA 13662 DATA 169,4,145,208,173,5
IN 13668 DATA 208, 201, 0, 240, 6, 32
MO 13674 DATA 106,54,32,54,54,165
LM 13680 DATA 20, 105, 2, 24, 141, 149
AE 13686 DATA 52,166,20,236,149,52
ML 13692 DATA 208,249,169,0,141,1
OM 13698 DATA 210,141,3,210,173,10
PM 137Ø4 DATA 21Ø, 1Ø9, 148, 52, 74, 74
El 1371Ø DATA 17Ø, 173, 1Ø, 21Ø, 2Ø5, 143
J6 13716 DATA 52,144,13,208,3,76
CK 13722 DATA 134,53,138,24,109,144
AG 13728 DATA 52,76,175,53,138,141
AD 13734 DATA 149,52,173,144,52,56
CL 1374Ø DATA 237, 149, 52, 201, 54, 144
JB 13746 DATA 211, 201, 198, 176, 207, 14
PF 13752 DATA 144,52,173,5,208,201
FP 13758 DATA Ø, 24Ø, 6, 32, 1Ø6, 54
JM 13764 DATA 32,54,54,173,5,208
ID 1377Ø DATA 201,0,240,6,32,106
MN 13776 DATA 54,32,54,54,173,112
# 13782 DATA 2,73,255,201,42,144
CO 13788 DATA 10,201,196,176,14,141
NI 13794 DATA 1,208,76,244,53,169
MF 13800 DATA 47, 141, 1, 208, 76, 244
PN 13806 DATA 53,169,192,141,1,208
PC 13812 DATA 141,150,52,173,5,208
16 13818 DATA 201,0,240,6,32,106
ML 13824 DATA 54,32,54,54,173,152
```

LK 1383Ø DATA 52,2Ø1,Ø,24Ø,38,172 CP 13836 DATA 145,52,204,147,52,208 LK 13842 DATA 32, 173, 151, 52, 201, 1 CN 13848 DATA 240, 11, 238, 151, 52, 165 BP 13854 DATA 20,24,105,140,141,146 PG 1386Ø DATA 52, 165, 20, 205, 146, 52 DB 13866 DATA 208, 155, 169, 0, 141, 152 NF 13872 DATA 52, 104, 96, 76, 218, 52 61 13878 DATA 165,1,166,0,32,62 DA 13884 DATA 54,96,134,212,133,213 CF 1389Ø DATA 32,17Ø,217,32,23Ø,216 MI 13896 DATA 160,0,132,2,177,243 JH 139Ø2 DATA 72,41,127,32,93,54 JA 139Ø8 DATA 104,48,5,164,2,200 N 13914 DATA 208, 238, 96, 170, 173, 71 CP 1392Ø DATA 3,72,173,7Ø,3,72 AI 13926 DATA 138, 160, 146, 96, 169, Ø CD 13932 DATA 141,30,208,141,155,52 KI 13938 DATA 169,6,133,85,169,Ø MK 13944 DATA 133,84,165,0,24,109 JA 1395Ø DATA 148,52,133,Ø,165,1 LN 13956 DATA 105,0,133,1,173,150 JE 13962 DATA 52, 162, Ø, 56, 233, 42 AJ 13968 DATA 74,74,24,105,160,168 AI 13974 DATA 169, Ø, 141, 149, 52, 177 IE 13980 DATA 3,201,1,240,45,201 IM 13986 DATA 2,240,61,201,3,240 NF 13992 DATA 77, 201, 4, 240, 93, 169 MC 13998 DATA Ø, 145, 3, 200, 232, 224 OP 14004 DATA 13,144,228,162,1,238 CE 14010 DATA 149,52,173,149,52,201 LJ 14016 DATA 5,240,10,152,56,233 MN 14022 DATA 52,168,169,0,76,155 GK 14Ø28 DATA 54,96,169,Ø,145,3 OF 14034 DATA 200,145,3,152,24,105 JA 14040 DATA 39, 152, 169, 0, 145, 3 JD 14Ø46 DATA 2ØØ, 145, 3, 96, 169, Ø LO 14Ø52 DATA 145,3,136,145,3,152 MH 14Ø58 DATA 24,1Ø5,4Ø,168,169,Ø JA 14064 DATA 145, 3, 200, 145, 3, 96 LL 14070 DATA 169,0,145,3,200,145 MJ 14076 DATA 3,152,56,233,40,168 MG 14Ø82 DATA 169, Ø, 145, 3, 136, 145 DK 14Ø88 DATA 3,96,169,Ø,145,3 PK 14Ø94 DATA 136,145,3,152,56,233 IN 14100 DATA 40,168,169,0,145,3 PC 14106 DATA 200, 145, 3, 96, -1

## Program 4: Atari Lightsaver

Version by Chris Poer, Editorial Programmer

Refer to the "Automatic Proofreader" article before typing this program in.

- DL 2 POKE 13464, Ø: POKE 106, 64: GRAPHI CS Ø: OPEN #1, 4, 0, "K: ": HIGH=0: Q= USR(1536): DIM A\$(3), B\$(1)
- HK 5 GOSUB 700:GRAPHICS 0:GOSUB 800: B\$=" "
- K6 1Ø PUT #6,125:POKE 82,Ø
- KB 13 POKE 752,1:SETCOLOR 2,0,0:GOSU B 600:POKE 87,0
- PB 15 BULB=13459:MEN=3:LEV=13460:SC=
- DG 100 IF SC>HIGH THEN HIGH=SC
- KL 11Ø GOSUB 9ØØ
- GM 13Ø Q=USR(1347Ø)
- KL 135 SC=PEEK(Ø)+PEEK(1) \*256

- N 137 IF SC>EX THEN EX=EX+2000:MEN=
   MEN+1:FOR I=1 TO 100:SOUND 0,
   INT(RND(1)\*255),10,14:NEXT I:
   SOUND 0,0,0,0
- EP 140 IF PEEK(13465)=1 THEN GOSUB 5
- JH 145 IF XX=1 THEN XX=Ø:GOTO 1ØØ
- KC 150 SOUND 0,140,10,12:FOR I=1 TO 120:NEXT I:SOUND 0,90,10,14
- AJ 160 FOR I=1 TO 80:NEXT I:SOUND 0, 0,0,0
- JE 18Ø POKE LEV, PEEK (LEV) +1
- PJ 19Ø AM=AM+4: POKE BULB, AM+4
- KI 200 POKE 13468, INT(PEEK(LEV)/5)+1 :IF INT(PEEK(LEV)/5)+1=7 THEN POKE 13468,6
- FN 210 GOTO 100
- DA 500 SOUND 0,200,12,14:FOR I=1 TO 80:NEXT I:SOUND 0,0,0,0:XX=1
- CB 5Ø5 IF PEEK(LEV)>1 THEN POKE LEV,
  PEEK(LEV)-1
- ND 51Ø MEN=MEN-1: IF MEN=Ø THEN 85Ø
- H 515 POKE BULB, AM: IF INT (PEEK (LEV)
  /5)+1<7 THEN POKE 13468, INT (P
  EEK (LEV)/5)+1
- HK 55Ø RETURN
- N 600 A=56:POKE 54279,A:PMBASE=256\* A:POKE 756,56
- N 615 POKE Ø, Ø: POKE 1, Ø: POKE 13468,
- 60 627 POKE 53249,90:POKE 53248,90
- HM 630 FOR I=PMBASE+512 TO PMBASE+76 8:POKE I,0:NEXT I
- PE 640 POKE 704, 216: POKE 705, 118
- CD 650 RESTORE 670:FOR I=PMBASE+550+ Y TO PMBASE+562+Y:READ A:POKE I,A:NEXT I
- DB 66Ø FOR I=PMBASE+739+Y TO PMBASE+75Ø+Y:READ A:POKE I,A:NEXT I
- F0 67Ø DATA 24,24,24,24,24,24,24,24, 24,24,60,126,255
- EB 68Ø DATA 255,255,255,255,255, 126,126,126,60,60,60
- HH 69Ø POKE 53256,1:POKE 53257,1:POK E 623,1:RETURN
- HN 700 GRAPHICS 18:POSITION 4,3:? #6;"Licarsaver"
- PI 71Ø FOR I=1 TO 12Ø: X=INT(RND(1) \*2
- 55):SOUND Ø, X, 1Ø, 12:NEXT I NC 72Ø SOUND Ø, 8Ø, 1Ø, 14:FOR I=1 TO 1
- ØØ:NEXT I LK 73Ø SOUND Ø,Ø,Ø,Ø:GRAPHICS 18:POK
- E 53248,220:POKE 53249,220
  JD 740 POSITION 1,4:? #6; "Enter leve
- l of play." PK 750 POSITION 3,6:? #6;"(1/9) 1=HF
- RDEST"
- P0 76Ø GET #1, DIF: IF DIF>57 OR DIF<4 9 THEN 75Ø
- PB 77Ø DIF=(DIF-48):POKE 13466,DIF:R ETURN
- NJ 800 DL=PEEK (560) +4+PEEK (561) \*256
- PA 801 FOR I=2 TO 6:POKE DL+I,6:NEXT I:POKE DL-1,6+64
- FJ 810 FOR I=7 TO 24:POKE DL+I,36:NE XT I:POKE 87,1:RETURN
- JE 85Ø IF PEEK(Ø)+PEEK(1)\*256>HIGH T HEN HIGH=PEEK(Ø)+PEEK(1)\*256
- MH 855 POKE 53248,220:POKE 53249,220
- MC 86Ø POKE 53277, Ø: POSITION 1,2:? #

- 6; "(E) TO END PROGRAM (P) TO PLAY AGAIN"
- DH 87Ø GET #1, W: IF W=69 THEN Q=USR(5 8484)
- DG 88Ø IF W<>8Ø THEN 87Ø
- JJ 890 GOSUB 700:GRAPHICS 0:GOSUB 80 0:GOTO 10
- DI 900 POSITION 0,0:? #6; "SCORE "; SC
- ED 910 A\$=STR\$(PEEK(LEV)):IF PEEK(LE V)<10 THEN A\$(LEN(A\$)+1)=B\$
- CN 920 POSITION 0,1:? #6; "HI SCORE "; HIGH: POSITION 12,0:? #6; "LEV EL "; A\$
- HP 930 POSITION 15,1:? #6;"MEN ";MEN :POKE 53248,220:POKE 53249,22
- 10 940 POKE 53277,0:FOR I=1 TO 200:P OKE 13464,1:NEXT I:POKE 13464
- EN 950 POSITION 0,2:? #6;" hit paddl e button{3 SPACES} to begin ro und"
- HB 96Ø IF PTRIG(Ø)=1 THEN 96Ø
- PE 97Ø POSITION Ø,2:? #6;"
  {35 SPACES}"
- C6 98Ø POKE 559,46:POKE 53277,3:POKE 77,Ø:RETURN

## Program 5: IBM PC/PCjr Lightsaver

Version by Tim Victor, Editorial Programmer

- 5 CLEAR , &HDØØØ
- 10 ON ERROR GOTO 2000: GOSUB 8000
- 65 NP=1ØØ:DF=15:LEVEL=1:MISSES=Ø
- 68 SC=Ø:C=Ø
- 7Ø CLS: GOSUB 4ØØØ
- 8Ø BP=JSF\*(STICK(Ø)-3)
- 100 CALL BLANK: PUT (BP, 183), C%
- 110 LP=80:PUT (LP,0),L%
- 114 FOR X%=Ø TO 6:XP(X%)=Ø:NEXT
- 115 GOSUB 5000
- 12Ø X%=5:CF=1:Z=STRIG(Ø)
- 13Ø BNUM=INT(1Ø\*RND(1))+1Ø:BN=1
- 135 GOSUB 2000: IF CF=0 THEN 310
- 137 GOSUB 3000
- 138 IF BN<BNUM THEN GOSUB 1000 ELSE XP(X %)=0:X%=FNDEC(X%)
- 139 IF BN<BNUM+5 THEN BN=BN+1:X%=FNDEC(X %):GOTO 135
- 14Ø DF=DF\*1.1:GOTO 114
- 310 PUT (BB, 153), B%: PUT (BB, 185), B%
- 32Ø FOR I=1 TO 20:SOUND 2000,.2:SOUND 32 767,.2:NEXT
- 325 DF=DF/1.1:MISSES=MISSES+1
- 330 IF MISSES=4 THEN GOSUB 6000:GOTO 65
- 340 GOSUB 7000:GOTO 70
- 999 'move lamp and make new bulb
- 1000 NP=NP+4\*INT(DF\*(RND(1)-.479))
- 1010 IF NP>200 THEN NP=200
- 1020 IF NP<0 THEN NP=0
- 1030 CALL BLANK:PUT (LP,0),L%:PUT (NP,0),L%:LP=NP
- 1040 XP(X%)=NP+12:PUT (XP(X%),28),B%
- 1045 SOUND 37,.1
- 1050 X%=FNDEC(X%)
- 1060 RETURN
- 1999 'is bulb about to break?
- 2000 BB=XP(X%)
- 2010 IF BB<>0 AND (BB<BP-3 OR BB>BP+26)
- THEN CF=Ø: RETURN

2020 IF BB THEN PUT (BB, 178), B%: C=C+1:SO UND 2000, . 1 2025 IF STRIG(0) THEN GOSUB 7000:WHILE S TRIG(1): WEND: Z=STRIG(Ø) 2030 RETURN 2999 'drop all bulbs 3000 FOR 1%=153 TO 23 STEP -25 3Ø1Ø XP=XP(X%) 3020 IF XP THEN PUT (XP, I%), B%: PUT (XP, I 7+25), B7 3Ø3Ø NBP=JSF\*(STICK(Ø)-3) 3040 CALL BLANK: PUT (BP, 183), C%: PUT (NBP , 183) , C%: BP=NBP 3Ø5Ø X%=FNDEC(X%):NEXT 3060 RETURN 3999 'draw scoreboard 4000 LINE (0,0)-(240,199),3,B 4005 LINE (240,0)-(319,199),1,B 4006 LINE (242,2)-(317,45),1,B 4007 LINE (242, 47) - (317, 86), 1, B 4008 LINE (242,88)-(317,127),1,B 4009 LINE (242, 129) - (317, 168), 1, B 4010 LOCATE 3,33:PRINT "LEVEL:" 4020 LOCATE 8,33:PRINT "SCORE:" 4030 LOCATE 13,33:PRINT "HIGH:" 4040 LOCATE 18,33: PRINT "BROKEN: " 43ØØ RETURN 4999 'update score 5000 SC=SC+C\*LEVEL: C=0 5005 IF CF=0 THEN LEVEL=LEVEL-1 ELSE LEV EL=LEVEL+1 5006 IF LEVEL=0 THEN LEVEL=1 5010 LOCATE 5,34: PRINT LEVEL 5020 LOCATE 10,34:PRINT FNFMT\$(STR\$(SC)) 5025 LOCATE 15,34:PRINT FNFMT\$(STR\$(HI)) 5030 LOCATE 20,34:PRINT MISSES 52ØØ RETURN 5999 'end of game 6000 LOCATE 20,12:PRINT "PRESS TRIGGER F OR ANOTHER GAME" 6005 GOSUB 5000 6010 WHILE STRIG(1)=0:WEND 6020 IF SC>HI THEN HI=SC 6030 RETURN 6999 'wait for button press 7000 LOCATE 23,33:PRINT "PRESS"; 7010 LOCATE 24,33:PRINT "BUTTON"; 7020 WHILE STRIG(1)=0:IF INKEY\$="e" OR I NKEY\$="E" THEN END 7Ø3Ø WEND 7Ø4Ø LINE (256, 176) - (318, 191), Ø, BF 7050 RETURN 7999 'initialize graphics 8000 SCREEN 1:COLOR 0,1:KEY OFF:CLS 8005 STRIG ON: RANDOMIZE TIMER 8Ø1Ø DIM B%(25),C%(47),L%(119)  $8\emptyset2\emptyset$  DEF FNDEC(X%)=X%-1-7\*(X%= $\emptyset$ ) 8030 DEF FNFMT\$(A\$)=LEFT\$("0000",5-LEN(A \$))+RIGHT\$(A\$, LEN(A\$)-1) 8040 BLANK=&HDØØØ 8050 FOR I=BLANK TO BLANK+9: READ A 8060 POKE I, A: NEXT 8100 DRAW "bm117,10c2ta45d20ta0134" 81Ø5 DRAW "ta-45u2Øbm117,15p2,2" 8110 LINE (116,0)-(118,11),3,BF 8115 LINE (100,24)-(134,25),3,BF 812Ø GET (1ØØ,Ø)-(134,25),L% 8125 LOCATE 11,6:PRINT "THIS IS NO ORDIN ARY LAMP. "

8130 PRINT "ANGERED BY ITS BORING AND ME

NIAL JOB, " 8135 FOR I=1 TO 600:NEXT 814Ø LINE (115,31)-(119,4Ø),3,BF 8145 LINE (112,36)-(122,38),3,BF 815Ø LINE (115,28)-(119,3Ø),1,BF 8155 LINE (114,34)-(12Ø,34),3 816Ø LINE (113,35)-(121,35),3 8165 LINE (113,39)-(121,39),3 817Ø PRESET (115,28):PRESET (119,28) 8175 LINE (117,38)-(119,38),1 818Ø LINE (119,37)-(120,37),1 8185 PSET (120,36),1 8187 GET (112, 28) - (122, 40), B% 8190 LOCATE 14,4:PRINT "IT IS DROPPING F RAGILE, HELPLESS" 8195 PRINT "LIGHTBULBS TO THEIR CERTAIN DESTRUCTION. " 8200 DRAW "C3BM103,183TA30D10TA0L12" 8205 DRAW "TA-30U10BM103,187P3,3" 821Ø GET (97,183)-(1Ø9,192),C% 8215 PUT (97,183), C%, PRESET 822Ø GET (97,183)-(109,192),C% 8225 FOR J=3Ø TO 63 STEP 4 823Ø LINE (J, 182) - (J+1Ø, 192) 8235 LINE (J, 182) - (J-10, 192) 824Ø NEXT 8245 LINE (3Ø, 182) - (63, 182),Ø 825Ø LINE (3Ø, 183) - (63, 183),3 8255 LINE (3Ø, 192) - (63, 192), 3 826Ø DRAW "BM3Ø,183TA3ØD1Ø" 8265 DRAW "BM63, 183TA-3ØD1Ø" 827Ø PUT (23,183),C%,AND 8275 PUT (58,183),C%,AND 828Ø GET (3Ø,183)-(63,192),C% 8285 LINE (Ø,182)-(120,192),Ø,BF 829Ø LOCATE 17,1:PRINT "USING YOUR BASKE T, YOU MUST SAVE THE" 8295 PRINT "BULBS FROM THIS PSYCHOPATHIC APPLIANCE." 83ØØ BP=2\*(STICK(Ø)-3) 83Ø5 IF BP>21Ø THEN BP=21Ø 8310 CALL BLANK: PUT (BP, 183), C% 8400 LOCATE 20,1:PRINT "TO BEGIN, MOVE T HE BASKET ALL THE WAY" 841Ø LOCATE 21,3:PRINT "TO THE RIGHT AND PRESS THE BUTTON." 842Ø WHILE STRIG(1)=Ø 8425 NBP=2\*(STICK(Ø)-3) 843Ø IF NBP>21Ø THEN NBP=21Ø 8432 CALL BLANK: PUT (BP, 183), C%: PUT (NBP , 183) , C%: BP=NBP: WEND 8435 JSF=21Ø/(STICK(Ø)-3) 844Ø RETURN 10000 DATA 186,218,3,237,37 10010 DATA 8,0,116,250,203 20000 IF (ERR=5 OR ERR=6) AND (ERL=3040 OR ERL=100) THEN BP=210:PUT (BP, 183),C% ELSE ON ERROR GOTO Ø 0 20010 RESUME NEXT

# COMPUTE! The Resource.

## THE WORLD INSIDE THE COMPUTER

# Build A Computer In Your Mind

Fred D'Ignazio, Associate Editor

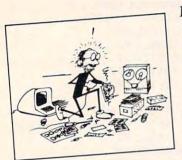

In my recent column, "The Morning After," in the May and June 1984 issues of COM-PUTE!, I wrote about a new kind of programming that I believe people are beginning to do on their computer. I

called this "neoprogramming" to distinguish it from traditional programming in BASIC or Pascal and from "no programming" in which people treat the computer as a thinking machine and let it do their thinking for them.

In this month's column I'd like to explore neoprogramming and see how it can be related to computer activities that will help people develop thinking, learning, and communication skills that they can practice and refine using the computer, and that they can also take away from the computer and use, on their own, in all areas of their lives.

## Neoprogramming

Neoprogramming can be defined as borrowing the most powerful ideas from programming languages and turning them into thinking skills that people can use, inside their head, in their daily life.

Another way to look at neoprogramming is as a toolbox that has three kinds of tools inside:

Fred D'Ignazio is a computer enthusiast and author of several books on computers for young people. His books include Katie and the Computer (Creative Computing), Chip Mitchell: The Case of the Stolen Computer Brains (Dutton/Lodestar), The Star Wars Question and Answer Book About Computers (Random House), and How To Get Intimate With Your Computer (A 10-Step Plan To Conquer Computer Anxiety) (McGraw-Hill).

As the father of two young children, Fred has become concerned with introducing the computer to children as a wonderful tool rather than as a forbidding electronic device. His column appears monthly in COMPUTE!.

☐ Tools to Help You Think
☐ Tools to Help You Learn
☐ Tools to Help You Communicate

These are practical tools that will be valuable no matter what people's goals are. Mastering these tools is more worthwhile than simply learning how to operate a computer.

Thinking, learning, and communication tools can be found in many places—in textbooks, in courses, in jobs, etc. But they can also be found, in a concentrated form, in the computer. And through extensive use and familiarity with these tools on a computer, people can learn how to use the tools to think better without the computer.

## **How Not To Use A Computer**

Learning how to operate a computer, on its own, will not automatically guarantee people a successful career, help them learn how to use more advanced computers of the future, or give them thinking skills they can apply to other areas of their lives.

Also, it is possible to have a relationship with computers that actually deadens or stifles the ability to think. Many people, for example, use computers mechanically and passively. They spend their time in front of a computer entering information, making trivial, routine queries, or typing other people's documents.

## The Thinking Appliance

There is a strong assumption in many people's minds that computers are labor-saving appliances. People ask, "What can I do on a computer?" But what they mean is, "What can the computer do for me?" The labor that many people hope computers will save is not mechanical labor but thinking labor. For most of us, thinking is work—work that we would avoid if we had the chance.

Many people would be happy (though few would admit it) if computers would do their thinking for them. In the near future, with the advent of expert systems and friendlier computers, there is a great risk that computers will take over more and more of the thinking that people do. As a result, people and organizations will become increasingly dependent on computers.

## **Dumbo's Feather**

For adults at work and at home, and for children in school, there is the risk that computers will become super calculators. When they want to do real work or thinking, they will, by habit, turn to the computer. The computer will become an adjunct to the person's mind. The computer will be like Dumbo's feather. Dumbo the elephant could fly because of his big ears, but he thought it was because of his magic feather. If he didn't hold on tight to his feather, he was afraid he couldn't fly. People may come to feel incapable of thought unless they do it using their computer.

## The Computer Crutch

There is a real risk that many people will use computers as a crutch. They will expect computers to do their thinking for them, or they will be afraid that they cannot think without the aid of the computer. Either way, they will be tied to computers to help them carry on their daily affairs.

Also, if people use computers (or anticipate using computers) as a crutch, they will not get the most out of them. They will be using computers' powerful computational, communications, and information handling functions sloppily, indiscriminately, and inefficiently.

## The Computer Lever

In fact, the computer is not a thinking machine, a magic feather, or a crutch. It is a complex lever. It amplifies our abilities to move information around, but we must position and guide it to get what we want.

In addition, we don't need to tie ourselves to the computer to use its lever. We can build the lever inside our head. The lever is, in fact, just an assortment of thinking skills embedded in general-purpose (BASIC, Logo, Pascal, Assembler, etc.) procedural languages and special-purpose (word processing, spreadsheet, file handling) builder kit languages. Once we have acquired these skills, we can employ them on the computer, or we can use them inside our heads. If we recognize and master these skills, we can get more out of using the computer, and we can become less dependent on it and more skilled, on our own, to think, learn, and communicate.

# Building A Computer Inside Your Head

Burrell Smith, Apple's hardware wizard who

helped create the Macintosh, has written that he never just goes into a workshop and builds a new computer. Instead he first spends considerable time building mental prototypes inside his head. Burrell's prototypes are like a writer's rough drafts. Using mental prototypes, he takes a rough, simple idea and turns it into a cluster of complex ideas, and eventually into an advanced concept or design. Then he begins building the computer.

Burrell can create mental prototypes because he has a computer inside his head. Burrell has built this computer from an array of thinking skills he has learned from programming real computers and from his other experiences in life. These skills aren't mysterious, nor are they Burrell's alone. They can be mastered by anyone.

## **Environments For Thinking**

Programming languages offer an environment for thinking—a place in which these skills can be learned, practiced, mastered, and then used. Learning a programming language offers an opportunity to explore new avenues of thought.

For example, if taught properly, BASIC, Pascal, Logo, and other languages can help people learn algorithmic thinking, how to break complex problems into smaller, simpler problems, and how to organize large quantities of information.

A word processing program can give people a feeling for the fluidity and mobility of words, ideas, thoughts, and knowledge. It can help them learn how to create several rough drafts, in quick succession, that sharpen an image, refine a concept, or lead to new ideas.

A spreadsheet program can help break a complex situation down into lists and arrays of smaller parts. It can display the whole forest and the individual trees in the forest, all at the same time. It can also reveal the relationships between all the parts.

A file-handling (data base) program can teach how to organize thoughts, feelings, experiences, and information. It can show how to group facts according to categories of likeness, how to sort and prioritize, and how to cross-reference facts that have certain traits in common.

Graphing languages, word processing languages, and telecommunications languages, singly or together, can teach how to better communicate feelings, ideas, and desires. They can teach how to use visual images and symbols, page layout and design, and grammar and style to communicate more effectively.

# Magnets For Thinking, Learning, And Communication

Computers, like other media, can have a pushpull effect, depending on how people use them.

www.commodore.ca

If computers are used inefficiently or inappropriately, they have to be pushed just to get

meager, mediocre results.

On the other hand, computers can also exert a powerful pulling effect. They can be so attractive, so elegant that they will pull at the mind, like a magnet. They can almost seduce a person into performing a task or solving a problem.

## **Magnets And Road Maps**

Computer tools can pull you like a magnet to the computer, but they can also become magnets inside your head that draw related information and ideas toward them. They can help you make sense out of chaos. They can let you mentally map out individual facts in some kind of logical, coherent, and practical order.

For example, what happens if you think about two things: a paper route and a spread-sheet? What kind of associations can you make? How might you map the paper route onto a

spreadsheet?

You don't need to use a computer to do this exercise. Instead, you can perform what Albert Einstein called a thought experiment. You can build a mental prototype of a paper-route

spreadsheet inside your head.

Associating spreadsheets and paper routes is not a dull, artificial, or mechanical activity. If you have the proper image, appreciation, and passion for using spreadsheets as a thinking skill, you start mapping the paper route onto the spreadsheet even before you know it. The spreadsheet, as a thinking tool, or metaphor, will draw your thoughts playfully and automatically. When you begin thinking about the paper route, your mind will unconsciously make an association with spreadsheets and figure out how the two are related.

For example, you might start thinking of the different houses on the paper route as columns. You might think of the people's names, addresses, telephone numbers, amounts owed, and your last collection date as rows in the spreadsheet.

You might also think of mapping the spreadsheeted paper route into a data base in which you could quickly determine who owes you for the papers, who is the most overdue, and what might be the most effective collection route for you to follow on your bicycle or in your car.

In fact, you might never put all this information onto the computer. It might be too much trouble entering the information and keeping it up-to-date. But this doesn't matter as long as you have a model of the spreadsheet or the data base inside your head.

For many, many applications in life, building a mental prototype inside your head is enough.

It's not practical to go any further. The value of the computer skills is not that you use them on the computer, but that you can organize information, perform tasks, and solve problems better inside your head. This helps you become a better thinker, learner, and communicator on your own. You don't need a real computer around. You can carry one inside your head.

## **Learning Through Play**

One of our greatest joys in life comes when we play—or when we feel we are playing. We might be working, but if it feels like play, we will be more motivated, more intense, and do a better job.

Passion and joy are not attributes of work but of love. And when we love what we are doing, it is never work. No matter how difficult the

activity is, it feels like play.

I think that people can use computers to think playfully, learn playfully, and communicate playfully. The real joy of computing doesn't come from getting a job done faster, easier, or cheaper; it comes from making the job more challenging and more fun while you're doing it.

## Are You A Neoprogrammer?

How is your relationship with your computer? Does your computer challenge you to think, learn, and communicate better? Does it make work more fun and interesting? Have you been able to take your computer skills with you when you leave the computer? Can you think on your own when your computer is turned off?

If you can, congratulations. Maybe you are a neoprogrammer and you don't even know it.

Whether you think you are a neoprogrammer or not, I'd like to hear your thoughts. What do you think about building a computer inside your head? Please write to me:

Fred D'Ignazio 2117 Carter Road, SW Roanoke, VA 24015

#### C-64 DIGITAL WIZARDRY 3662A S. 15th St. Milwaukee, WI 53221 (414) 383-2503 HARDWARE and SOFTWARE (disk only) for COMMODORE 64 MASTER COPY Backup FULL disk in under 5 MINUTES with single 1541 19.95 MASTER LOCK Disk Security uses 6 different disk deception routines COMPUTER CUISINE Kitchen helper stores and prints up to 100 recipes 19.95 BASIC TRAINER 1 Lessons in BASIC using text and understandable 19.95 PROFESSIONAL TEACHER'S ASSISTANT GREAT student grading system COMPUTER COMEDIAN Joke after Joke HEARTY laughs guaranteed 19.95 19.95 MATHWORKS Practical mathematical answers to everyday problems 19.95 COM-DIALER 1000 + phone number storage with TV speaker tone dialer 19.95 RESET SWITCH no soldering inside computer (warranty remains valid) 19.95 MONITOR CABLE Best cable vet for all monitors (especially 1702-1701) 12.95 TEMPERATURE PROBE Build it yourswelf with simple soldering tools 49.95 A/D with over 14 BIT, 500mS conversion with LCD readout 179.95 CHEX CHECKER Super simple, no accounting necessary, checkbook keepe 19.95 LIBRARIAN Simple filing system for BOOKS, TAPES, RECORDS, VIDEO etc 19.95

# WE TAKE THE BYTE OUT OF HIGH **COMPUTER SOFT & HARDWAR**

L 1-800-372-0214 AND

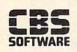

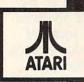

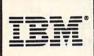

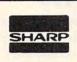

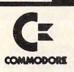

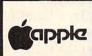

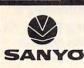

COLECO

MANY, MANY AND MORE!

## MODEMS

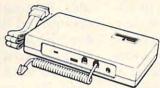

| Anchor     | 450  |
|------------|------|
| Anchor     | \$59 |
| Volksmodem | UJ   |

| Anchor Mark VI     | \$159.00 |
|--------------------|----------|
| Anchor Mark XII    | \$289.00 |
| Hayes Smart Com 11 | \$ 75.00 |
| Hayes 300          | \$209.00 |
| Anchor Mark VII    | \$119.00 |
| Auto Modem         |          |
| (Commodore)        | \$ 69.95 |
| MPP 1000C (Atari)  | \$109.95 |
|                    |          |

## COMPUTERS

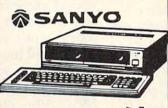

# COMMODORE 64

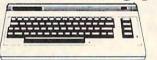

CALL Commodore 64

Atari 800XL CALL CALL SANYO 550, 550-2 SANYO 555, 555-2 CALL

## SOFTWARE

|  | Zork<br>or III | I, |
|--|----------------|----|
|  | Super<br>Paper |    |

00

\$7995

| Super Base 64      | \$69.95 |
|--------------------|---------|
| Paper Clip w/spell | \$79.95 |
| Home Accountant    | \$59.95 |
| Bank Street Writer | \$49.95 |
|                    |         |

## DISK DRIVES

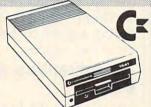

Commodore 1541

| New Commodore Drive | CALL     |
|---------------------|----------|
| Atari 1050          | \$329.00 |
| Rana 1000           | \$289.00 |
| Trak At-D2          | \$369.00 |
| Indus GT            | \$369.00 |

## DISKETTES

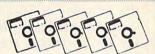

Computer Ware- \$ house ss/dd

| Elephant ss/sd        | \$16.95 |
|-----------------------|---------|
| Elephant ss/dd        | \$19.95 |
| Maxell MDI            | \$24.95 |
| Verbatim ds/dd        | \$24.95 |
| Ultra Magnetics ss/sd | \$15.95 |

## PRINTERS

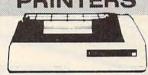

Commodore 801

Gemini 10X \$269.00 Gemini 15X \$395.00 Delta 10 \$489.00 Power Type \$399.00 AX10M AT 700 (color) \$499.00

AX10M AT 550 \$25900

| \$249.00 |
|----------|
| \$289.00 |
| \$279.00 |
|          |
| CALL     |
|          |

## MONITORS

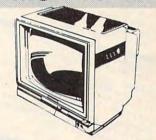

Commodore \$74000 Color

| BMC 13" color        | \$229.00 |
|----------------------|----------|
| Panasonic (composite |          |
| & RGB)               | \$329.00 |
| SAKATA 13 color      | \$235.00 |
| BMC (green)          | \$ 69.00 |
| BMC (yellow)         | \$ 99.00 |
|                      |          |

# Computers and Software at warehouse prices.

Send for free monthly special sheet. \$3 for software, hardware & educational catalogs

8764 S.W. 133 STREET **MIAMI, FL 33156** 

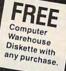

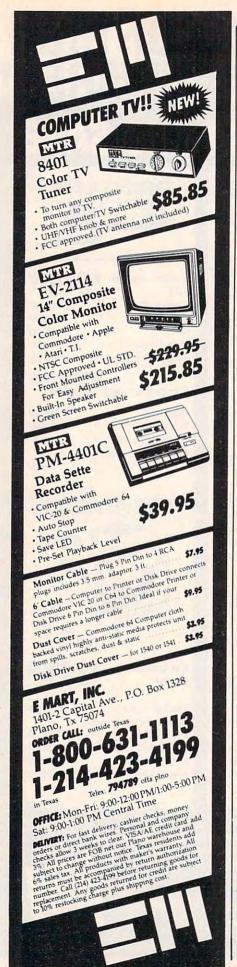

# REVIEWS

# Exodus: Ultima III For Commodore 64 David K. Peacock

Exodus: Ultima III ushers in an exciting new era of fantasy role playing. The combination of superb graphics, music, and excellent playability makes Exodus a modern-day masterpiece. The game presents challenges requiring clear, creative thinking plus the patience and determination to thwart hundreds of monsters during a quest to defeat the ultimate foe: Exodus.

## An Adventure in The Box

Just opening the box is an adventure. Inside, you discover such magical items as a book of wizard spells, another full of incantations, a comprehensive playbook along with a quick reference guide, and a colorful cloth map of the realm to be explored. Also included is a key in the form of a black disk which, once booted, opens the way to the universe of Sosaria, where your dreams and fears materialize and your wits are your only hope.

After making a copy of the master side of the disk, you are ready to begin your journey. First you must create several characters to do your bidding. Up to 20 characters may reside per disk, and up to 4 may travel together at one time. Each character has a name, sex, race, profession, and the four attributes of strength, dexterity, intelligence, and wisdom. Take your time and choose wisely among the five possible races and eleven professions. Also, consider which attributes are important for different characters while using up as few points as possible. Because there are so many options and tradeoffs involved, don't be surprised if some of your characters just don't cut it and you have to create new ones. The opportunity for multiple characters, with varying personalities and abilities, enhances the playing environment over the single character allowed in *Ultima II*.

## Sosaria Awaits You

Once your party is formed, the quest begins. The disk spins for a moment, and you find yourself in the magical realm of Sosaria where the waves lap the shores and banners atop towns flap in the breeze. Walking along, you notice open grassy plains, tall mountains, and dark forests. Your ears are treated to enchanting medieval tunes throughout. Suddenly, a band of nasty orcs appear heading straight for you. You duck behind a range of hills where the monsters can't find you.

Now is the time to seek a town and outfit your party with much-needed supplies such as weapons and armor. Even though all your characters begin with cloth armor and a dagger apiece, better equipment could be a lifesaver. Remember, at the beginning, your characters are weak in every respect and must be nurtured until they have grown strong in body and mind and have gained knowledge along with experience. Until then, on to the safety of a town.

## **Weapon Trading**

When you enter a town you'll

Cwww.commodore.ca

find many citizens roaming the streets. These people are worth getting to know, for only by speaking to everyone will you learn secrets to help guide you along. Also, clues can be found only with extensive exploration.

One major improvement of Ultima III upon its precursor concerns the weapons and armor shops. In *Ultima II*, you were limited to buying; now, in this game, you can buy and sell. The variety of weapons and armor is better than ever. In fact, there's a rumor that some weapons are effective over a great distance—that might be worth even a steep price.

As in *Ultima II*, there are places to buy food and several pubs whose bartenders hear tales and could give you a tip or two. There are also stables with sturdy horses. Occasionally your party will come across an oracle, a man of wisdom and divine insight who might impart some of his knowledge for part of your gold. Two new and useful places to visit are the thieves' guild shops and the houses of healing. You'll find this and more in towns, not to mention a couple of castles and enough dungeons to make your head spin.

Dungeons. The word conjures up images of dark, twisting passages, sounds of funeral organ music, and thoughts of impending doom. This is the mood of the endless dungeons of Ultima III. These 3-D dungeons represent a significant improvement over the simple underground mazes in *Ultima II*. Exploring your first dungeon is thrilling as you attempt to overcome pesky gremlins, howling winds, foul traps, dozens of monster groups, and enough twists and turns to make getting lost no problem at all.

Reaching the lower depths where the goodies are—requires careful planning and a working knowledge of the layout of each level. Once the treasures are lo-

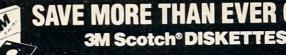

AND OTHER COMPUTER NEEDS!

LIFETIME WARRANTY!

## 3M BULK DISKETTES AT TREMENDOUS SAVINGS!

These are genuine 3M diskettes with a lifetime warranty. But they are bulk packed in cartons of 50 with separate white Tyvec envelopes. No identification labels, write protect tabs or cartons are provided! A great buy for volume users.

51/4" SSDD

51/4" DSDD

ea.

51/4" SSDD-96TPI

\$2.15 51/4" DSDD-96TPI \$2.70

All have reinforced hub SOFT SECTOR ONLY! (for IBM, APPLE, KAYPRO, DEC and about 99% of all computers.) Must be ordered in multiples of 50!

## **BOXED 3M DISKETTES** WITH ALL THE TRIMMINGS!

Factory-fresh 3M packaging with envelopes, 3M logo labels, ID labels and write-protect tabs.

51/4" DSDD

1/4" SSDD-96TPI 51/4" DSDD-96TPI \$2.60

\$2.50

Minimum order of 20 diskettes. Additional diskettes in multiples of 10.

8" SSSD

8" SSDD

8" DSDD

#### 3M HEADCLEANING KITS

Stop swearing and start cleaning. This non-abrasive cleaning kit has everything you need for thirty applications.

\$23.00 + \$1.50 Shpng

SAVE MONEY WITH A CLEAN COMPUTER! INTRODUCING MINI-VAC

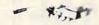

Most computer malfunctions are caused by dust. MINI-VAC is ideal for cleaning keyboards, screens, drives and printers. (Great for photo equipment, too!) Equipped with an easy-empty bag, two directional wands and two fine-brush nozzles. Don't compute without it. (Requires 9-volt battery which is not included.)

\$21.95 + \$3.00 Shpng

## AT LAST: A DISK DRIVE DIAGNOSTICS SYSTEM THAT WORKS!

The Dymek Recording Interchange Diagnostic (RID) is a professional, but easy to use, drive diagnostic disk, It tests drive speed, radial position, hysteresis, write function, erase crosstalk, signal-to-noise and clamping. In short, it's a professional's system that will help you keep your machine in prime condition...and avoid the evils of data loss.

\$29.95 + \$1.50 Shong

## MEDIA-MATE 50: A REVOLUTION IN DISKETTE STORAGE

Every once in a while, someone takes the simple...and makes it elegant. This unit holds 50 51/4" diskettes, has grooves for easy stacking, nipples to keep diskettes from slipping in the case and several other features. We like it. \$10.95 + \$2.00 Shpng

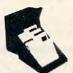

#### DISKETTE 70 STORAGE: STILL A GREAT BUY

Dust-free storage for 70 51/4" diskettes. Six dividers included. An excellent value.

\$14.95 + \$3.00 Shong

## PRINTER RIBBONS

| EPSON MX-70/80   | \$3.58 + .25 Shpng  |
|------------------|---------------------|
| EPSON MX-100     | \$6.99 + .25 Shpng. |
| Okidata Micro 84 | \$3.66 + 25 Shpng   |
| Diablo 630 Mylar | \$2.60 + .25 Shpng. |
| Diablo 630 Nylon | \$2.93 + .25 Shpng. |
| Okidata Micro 83 | \$1.48 + .25 Shpng. |

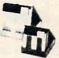

## DISK CADDIES

.. the original flip-up disk holder for 10 diskettes.

51/4" \$ 165 ea. Beige or grey only.

+ .20 Shpng

Shipping: 51/4" DISKETTES—Add \$3.00 per 100 or fewer diskettes. B" DISKETTES—Add \$4.00 per 100 or fewer diskettes. OTHER ITEMS Add shipping charges as shown in addition to diskette shipping charges. Payment: VISA and Mastercard accepted. COD orders only, add \$3.00 handling charges. Taxes: Illinois residents, please add 8% sales tax.

WE WILL BEAT ANY NATIONALLY ADVERTISED PRICE ON THE SAME PRODUCTS AND QUANTITIES! Nationwide: 1-800-621-6827

Illinois: 1-312-944-2788 Hours: 9AM - 5PM Central Time Minimum Order: \$35.00

30 EAST HURON STREET CHICAGO, ILLINOIS 60611

**Authorized Distributor** Information Processing Products

cated, it will take cunning to get your party back out alive. If all the treasures had been packed into one or two dungeons, the game would have been almost perfect. Instead, vital things were spread out among many dungeons, decreasing the enjoyment of each one. After you've conquered one dungeon, the rest can become tedious. Of course, a true dungeon lover might see things differently.

A Four-Player Battlefield

A new combat routine has been implemented to accommodate up to four players. When a monster group is encountered, the scene shifts to a battlefield where all the monsters and all the players can be seen. Each player gets a turn in which he may reposition himself, attack an oncoming monster, or cast a spell. Then each of the monsters performs a similar act. The battle

rages on, turn by turn, round by round-gone are the days of instant destruction.

Though the combat sequence is well conceived, it is simply too slow considering the number of monster groups which must be dealt with. Granted, the pace does guicken once the characters' attributes have been raised, but most of the game is spent slugging it out. Then, for the effort, your party garners a single chest containing barely enough gold to sustain everyone. On rare occasions, a small weapon or cheap armor may be locked inside. If more items were found more of the time, agonizing money problems would diminish and the party could proceed with more interesting tasks.

## Wizards And Clerics

One of the best aspects of Ultima III involves the extensive use of magic. Now wizards and clerics can demonstrate their true value as they cleverly choose just the right spell to save the party from a slew of poisonous balrons. At first, your spell casters will be limited and somewhat ineffective, but as time passes and they grow smarter and wiser, they will become indispensable. The wizards' spells mainly center on harming evil creatures, while the clerical spells are good for healing and resurrection. Both sets include very handy spells for maneuvering in dungeons. The two books of magic provide wonderful insights into the workings of each spell, making the game even more bewitching. Overall, the use of magic in Ultima III is well integrated with the obstacles to be overcome.

#### **Moon Gates**

Time affects many aspects of the game. If, for example, a member of the party is poisoned, the passage of time slowly brings about his death. Otherwise, wounds heal with time and spell points increase to their

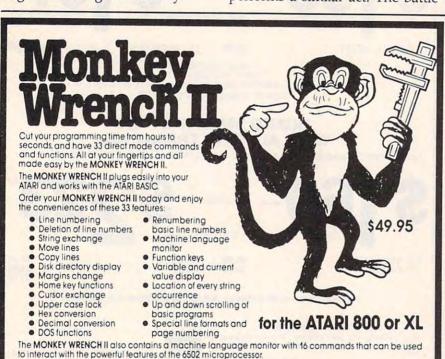

for your VIC 20 or CBM 64 If you own a VIC 20 or CBM 64 and have been concerned about the

\$39.95

high cost of a disk to store your programs on worry yourself no longer. Now there's the RABBIT.

The RABBIT comes in a cartridge and at a much, much lower price than the average disk. And speed ... this is one tast RABBIT. With the RABBIT you can load and store on your CBM datasette an 8K program in almost 30 seconds, compared to the current 3 minutes of a VIC 20 or CBM 64, almost as fast as the 1541 disk drive

The RABBIT is easy to install, allows one to Append Basic Programs, works with or without Expansion Memory, and provides two data file modes. The RABBIT is not only fast but reliable.

(The Rabbit for the VIC 20 contains an expansion connector so you can simultaneously use your memory board, etc.)

Please for your own protection consider the MAE first before you buy that other assembler. We've had numerous customers who wasted their money on some cheaper off brand assem-bler tell us how much better the MAE is. The most powerful Macro Assembler/Editor available for the Commodore 64 and other CBM/PET computers, and also for the ATARI 800/XL and Apple II/IIE

MAE includes an Assembler, Editor, Word Processor, Relocating Loader, and more all for iust \$59.95

We could go on and describe the MAE but we thought you would like to read our customers' comments. The following are actual unedited comments from correspondence about

"Excellent Development Package. 'Compares to DEC and INTEL "My Compliments to Carl Moser and EHS." "It is a superb program."

3239 Linda Dr. Winston-Salem, N.C. 27106 (919) 924-2889 (919) 748-8446 Send for free catalog!

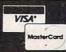

\$59.95

www.commodore.ca

maximum. Also, if your party has fought pirates and gained control of their ship, only time will allow the winds to shift in your favor so that you may explore new lands. Perhaps the most important effect of time concerns the ever-present moons, Trammel and Felucca. As they pass through their cycles, strange events take place. Warps in space, called moon gates, appear only at certain times. Somehow, the moons and gates are thought to be connected, hence the name. There is a rumor of a city hidden in a vast forest. Not only hidden, but also not always there. Time, moons, cities, gates—all interwoven to challenge the best adventurers. Such is the spell *Exodus* weaves about its players.

Game designer Lord British has outdone himself with his latest work of art. Ultima II was a fantastic game, but Exodus: Ultima III makes it seem like child's play in comparison. Exodus has achieved an unparalleled blend of setting, multicharacter development, magic, plus a strongly integrated plot. The animated graphics sparkle with speed and color, and the sound effects achieve nothing less than a complete, evocative sound track. Except for a few places that tend to drag, Exodus is a delight to play, and I eagerly await the perils and pleasures of the fourth installment in the ultimate series.

Exodus: Ultima III
Origin Systems
1545 Osgood St.
North Andover, MA 01845
(617) 681-0609
\$59.95
Apple II family, Atari 400, 800, Commodore 64, IBM PC & PCjr versions

## The Seven Cities Of Gold

James V. Trunzo

There is nothing quite as frightening—or exciting—as the un-

# \*1.75 WITH LIBRARY CASEIIII DIGITAL CASSETTES C-10 for 35c (100 Lot)!!!! FOR YOUR COMPUTER

- CUSTOM LENGTHS AVAILABLE-

#### **COMPUTER TAPE PRICES**

|      | 25 LOT    | 100 LOT    | 1000 LOT   |
|------|-----------|------------|------------|
| C-10 | .50/12.50 | .35/35.00  | .30/300.00 |
| C-20 | .50/13.75 | .40/40.00  | .35/350.00 |
| C-30 | .60/15.00 | .45/45.00  | .40/400.00 |
|      | BASF DPS  | GRADE TAPE | S          |
| C-10 | .55/13.75 | .40/40.00  | .35/350.00 |
| C-20 | .60/15.00 | .45/45.00  | .40/400.00 |
| C-30 | .65/16.25 | .50/50.00  | .45/450.00 |
| **** |           | *****      | ****       |

## QUALITY NORELCO CASSETTE CASE... AND LABEL PRICES

[WITH CASSETTE ORDERS ONLY]
25-249 Cases/.20 Ea. 250/.13 Ea. 1000/.11 Ea.
Labels - Sheet .20 12/.20 120/1.70 1200/14.50
Tractor Feed Cassette Labels (1 up) 1000/14.50

#### -INTRODUCTORY OFFER-

BASF 5 % Single Side Double Density Diskettes with...Hub Ring, Label, Jacket, W/Protect Stickers – Free Hard Library Case with Every 10 Disks – 10 LOT 20 LOT 50 LOT 100 LOT 2.00/20.00 1.95/39.00 1.80/90.00 1.75/175.00

All Prices Include U.S. Shipping & Handling

— Write For Volume Prices—

— Phone Orders Add \$2.50 C.O.D. Fee—

(Canadian Customers May Call or

Write for Shipping Costs)

Send Cashier's Checks, Money Orders, & Checks to:

#### CASS-A-TAPES

BOX 8123-C KANSAS CITY, MO. 64112 816-444-4651

COMPUTER CORPORATION

423 Broadway, New York, NY 10013

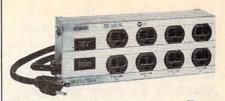

# ISOBAR...cleans up your line power! The most complete computer protection available

More features to prevent errors, false printout, disc skips! Only ISOBAR has 3-way spike protection, noise suppression for RFI PLUS isolated filter banks! Individual filter banks isolate each load from other loads minimizing data errors of any kind. MOV surge suppressors arrest both common mode and differential mode surges. L/C filter network rejects radio frequency noise at any amplitude. Toroidal coils!

Model IBAR 2-6 (2 outlets, 6 ft. cord) Only \$54.95

Model IBAR 4-6 (4 outlets, 6 ft. cord) Only \$79.95

Model IBAR 8-15 (8 outlets, 15 ft. cord) Only \$97.95

# Order toll free 1-800-662-5021 IN ILLINOIS, CALL 1-312-642-6871 OR MAIL COUPON INDUS-TOOL, 325 W. Huron.

#### MONITORS **COMMODORE 64** Texan 12" Green Texan 12" Amber Texan #210 RGB & NTSC BMC 12AUW 12" Green BMC 1201Y 12" Amber NEW SX-64 Easy Calc Commodore 64 1541 Disk Drive 51/4" DISKETTES Manager Forth 64 BMC 1201Y 12" Amber BMC 12EU H-see Green BMC 12E LH-see Green BMC 12EU H-se AMber BMC 91BU 13" Coler w/scould BMC 91BU 13" Coler w/scould BMC 91BU 13" Coler of 1BM Amdek 300A Amber Amdek 310A (18M Amber) Amdek Coler ii Amdek Coler ii 526 Printer .. MPS-801 Printer MAXELL MD-1 MD-100 (\$\$/00) .... MD-2 MD-200 (D\$/00) .... Calcresult ... Superbase 64 78.99 74.99 26.99 98.99 68.99 88.99 74.99 Call 43.99 64.99 1702 Monitor . . RS-232 Interface Superbase 64 Diary Musicalc 1.2.3 Paperclip w/Spellpak Mirage Propak Delphis Oracle Voicebox Samvoice Multiplan Lam 64 HS-232 Interfact 1600 Modem . 1650 Automoder CP/M Module C2N Datasetta . Concerd Disk Dr MSD (Single) . MSD (Double) VERBATIM \$\$/DD 0\$/DD 21.99/10 VERBATIM (VEREX) 19.99/10 27.99/10 \$\$/DD D\$/DD DYSAN (with FREE library case) \$\$/00 \$\$/00 \$\$/00 \$\$/00 \$\$/00 349.99 499.99 34.99 Amoek Color 19 Leading Edge - Gorilla 12" Green Leading Edge - Gorilla 12" Amber Commodore 1702 MEC 201 12" Color w/Sound NEC 12" Green Princeton Graphics PGS HX-12 lam 64 .... When I'm 64 Alen available in DEC RY-50 Format uper Expander -80 Pack .... SKC 14.99/10 22.99/10 88/00 ...... 32.99/10 DS/DD APPLE PRINTERS ULTRA-MAGNETICS (Bonus Package) COMPATIBLE ADD-ONS 22.99/12 188.99 38.99 78.99 86.99 44.99 78.99 68.99 78.99 949.99 1499.99 1769.99 FLEPHANT \$\$/\$D \$\$/DD 15.99/10 BMC . 249.99 18.99/10 25.99/10 Disk Controller RANA Disk Controller (Up to 4 Drives) BMC Disk Controller (w/40 Track Utilities) RS-232 [Printer] SILVER REED 400, 500, 550, 770 BONUS: Purchase 10 or more boxes of disks and earn a 5% discount ANADEX CALL FOR PRICES 51/4" BULK DISKETTES BROTHER STAR-MICRONICS \$130.00/100 88/00 \$70.00/50 OKIDATA Delta 10 TTX-1014 DS/DD \$95.00/50 \$180.00/100 38.99 114.99 128.99 12.99 DIABLO Disk File EPSON RX-80. RX-80F/T. RX-100 FX-80. FX-100. LQ-1500 ALL IN STOCK CALL FOR PRICES **ATARI** 500XL-800XL . 1050 Disk Dr . Rana Disk 1000 12.99 15.99 27.99 1.65 Call for our Best Prices on Computers, Printers, Monitors, Softwars, and complete line of accessories for IBM, Apple, Commodors, Atari, and others. Write list our FREE CATALD, Please and 3% is exhipping a handing Minimum 4400, INV residents must add proper sales tax. Prices quoted include a dictiount for cash. Please add 3% for used MasterCard, Visa, or American Express. Due to the fluctuations of the market, all classes are subsetted inchance without notice. Keypad ... Atari Writer w/smart DOS . 299.99 T INDUS GT Disk w/Bonus Software Spread Sheet Database, &c. 1027 Printer . 264.99 T MPP 1150 . 68.99 G Appface

Address

City

www.commodore.ca

-800-255-5905

from NY, Alaska, Hawaii call 212-219-2333

known. Imagine, then, what it must have felt like to be with Pizarro, Cortez, Ponce de León, or Columbus and to sail away from the familiarity of Spain in search of discovery, gold, and fame.

The ocean was wide and uncharted, and the lands were filled with strangely painted natives who were often hostile. The storms were fierce and could easily blow the ship far off course. Starvation and a slow and painful death would follow if land was not sighted. Yet even in the face of such obstacles, the conquistadors were lured by the promise of gold and treasure. The ship's captain just had to be brave, smart, and lucky enough to discover a new world.

## **Gold For Spain**

One after one, the would-be explorers visited the court and on bended knees requested a grant to buy ships and hire men. In return they promised to establish missions for the church, forts to prove Spain's sovereignty, and gold to fill Spain's coffers.

Now you can experience the thrill of sighting land after a long, arduous sea voyage. You can also experience the pride in returning to Spain after having explored the Mayan Peninsula and discovered rich and fertile lands; or the shame of returning home after having lost most of your crew, several ships, and having no gold to show for your efforts.

## **Graphics And Strategy**

Ozark Softscape, in conjunction with Electronic Arts, has produced a riveting new adventure game entitled *The Seven Cities of Gold* that places you at the helm of a fleet of ships and allows you to venture forth from Spain in search of a new world, wealth, and fame.

As in their award-winning game M.U.L.E., the Bunten brothers have designed a graph-

ically enhanced strategy game that challenges and educates as well as entertains. Upon booting *The Seven Cities of Gold*, the player finds himself in front of a palace in Spain. He has just been given a commission by the Spanish court; and as captain of a fleet of four newly outfitted ships, he is ready for his first voyage.

## **Leaving The Old World**

After scrolling past a pub, his home, and an outfitters building (all important places when returning home from an expedition), the player leaves the Old World and ventures forth in search of the new. Sailing is controlled by the joystick, as are all actions and options. While at sea, the player may navigate the ship, view the map, and keep track of how many days have elapsed. The latter is especially important for several reasons. For one thing, your food supply isn't unlimited.

Eventually you will sight land. At this point, you will have to decide how much of the on-board supplies, goods, and men you want to take to explore the uncharted mass into which you have just bumped. Now the real fun begins. There will be lush jungles, fertile plains, intimidating mountain ranges, dangerous swamps, major rivers, and natives.

## **Jungles And Swamps**

Accomplishing all your objectives is no easy task. Ambushes in the thick jungles will take their toll as will sickness in the swamps. Food is a constant source of worry; men won't travel on an empty stomach, let alone fight on one. And as the land grows cold with the approach of winter, food becomes scarcer.

Once you decide that it is time to return home (a decision often made easy by the loss of men, goods, etc.), you must navigate back to Spain. Assuming that you make it back,

thwarting the best efforts of nature's storms, a trip to your home will provide you with a tally of what areas you have discovered, what forts and missions have been established, and how much wealth has been obtained. A trip to the court will give you a rating based upon your successes or failures. More gold, a promotion, or chastisement awaits you in the court. Finally, a trip to the pub allows you to record (save to disk) maps for future voyages. The outfitter? Most assuredly, it will be your first stop before weighing anchor for the next excursion. There you will buy food and goods, hire more men, and perhaps even purchase more ships.

## **Historical Accuracy**

The mechanics of *The Seven Cities of Gold* are easily implemented and well-done. All movement, both on land or at sea, is handled by use of the joystick, as are all option selections and even combat. The graphics are well-done, and *Cities* contains over 2800 screens that represent the lands you will explore. The computer literally draws the map as you move about North, South, and Central America, all accurately depicted.

Your expedition is represented by an arrow moving over a variety of easily identified terrain. Symbols are used in various places to represent hundreds of different types of settlements, ranging from farmers and hunters to wealthy Aztec strongholds. It is upon entering one of these settlements that another of *Seven Cities'* delights is discovered.

Once the player has moved the arrow onto a settlement symbol, the screen symbol begins to magnify, increasing in size until it is replaced by a detailed graphic screen. The arrow is replaced by a conquistador who represents the expedition, and you find yourself in the middle of the settlement, rapidly

Cwww.commodore.ca

surrounded by natives. Find their chief and begin trading, or draw your sword.

## **An Enchanting** Challenge

There are many more surprises in The Seven Cities of Gold. The program both challenges and enchants. It forces you to consider various strategies: What is the best way to outfit an expedition? Do you have enough men to establish forts? When should you return home for more supplies? Even the time of year can be an important factor.

And what happens after the player discovers the Mississippi or the Amazon, gold mines, the Fountain of Youth, and all the mysteries of the Americas? Is the game over? Not a chance. Aside from the fact that the game could be played again using different strategies and achieving higher rankings, Seven Cities of Gold provides a utility that randomly generates entire continents; no two are ever the same. Furthermore, all games can be played at one of three levels: novice, journeyman, or master.

Seven Cities of Gold Electronic Arts 2755 Campus Drive San Mateo, CA 94403 (415) 571-7171 \$39.95 Available for Atari now and for Commodore 64 soon.

## Word Flyer

Steve Hudson, Assistant Editor, **COMPUTE!** Books

Dozens of educational programs have been released—some good, some less than good—but one of the most interesting is Word Flyer.

Best known for dynamic and challenging games like Archon, Pinball Construction Set, and Worms?, Electronic Arts has developed a reputation for sophisticated programs. Word Flyer is no exception. Like most educational programs, it uses graph-

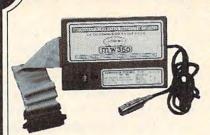

 Switch selectable Commodore graphics mode for Epson, StarMicronics, C.Itoh, Prowriter, Okidata, Seikosha, Banana, BMC, Panasonic, Mannesman Talley & others.

#### NEW! Universal Parallel **Graphics Interface**

- Built-in self-test with status report
- Optional RAM printer buffer
- · Provides virtually total emulation of Commodore printers for compatibility with popular software
- ASCII conversion, total test, Emulate & transparent mode
- · Fully intelligent interface that plugs into standard Commodore printer socket
- Exclusive graphic key-match function

Micrografix MW-350 . . . . . . . . . \$129.00 MW-302C Printer Interface also available at \$79.95

#### Universal Input/Output Board for VIC-20/64

- 16 channel 8-bit A/D converter with 100 microsecond sampling time.
- 1 D/A output.
- 16 high voltage/high current discrete outputs.
- 1 EROM socket.
- Use multiple boards for additional channels up to 6 boards

VIC-20 uses MW-311V . . . . . . . \$205.00 CBM-64 uses MW-611C . . . . . . \$225.00

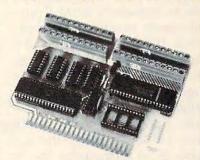

Dealer Inquiries invited

VISA

Micro World Electronix, Inc.

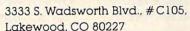

(303) 987-9532 or 987-2671

## SAVE BIG ON COMPUTER PRODUCTS

## MODEMS 1200 ... .200 .489 .425 .240 ..90 Micromodem II E. Smartcom II Software (for IBM PC) Cables to Hayes Modems. NOVATION NOVATION SmartCat Plus (NEW) J. Cat 3008 direct. 103 SmartCat 3008 Smart. 103/212 Smart 300/1200 B. AppleCat II 300 baud for Apple. 212 AppleCat 030/12008 for Apple. Accass 1-2-3 12008 for IBM. CALL .99 159 379 200

| MONITORS<br>SUPER SPECIALITY      | 3 |      |
|-----------------------------------|---|------|
| 12" Green Hr. Res.                |   | ,    |
| AMDER                             | Т |      |
| V300G 12" green                   |   | . 12 |
| V300A 12" amber                   |   | . 14 |
| V310A 12" amber (for IBM)         |   | . 16 |
| Color I+ 13" composite            |   | . 28 |
| Color   + 13" RGB                 |   | . 42 |
| Color IV 13" RGB analog           |   | .74  |
| Monitor Cables                    |   |      |
| CB 5690 Apple II to Monitor       |   |      |
| CB 5691 IBM to RGB                |   | 1    |
| CB 5692 for TI-99/4A or Commodore |   | 1    |
| QUADRAM<br>MICROFAZER             |   |      |
|                                   |   | 40   |

| V310A 12" amber (for IBM)16          | 2  |
|--------------------------------------|----|
| V3 TUA 12" amour (TOT IDM)           |    |
| Color I+ 13" composite 21            | 5  |
| Color II+ 13" RGB42                  | 2  |
| Color IV 13" RGB analog              | ŀ  |
| Monitor Cables                       |    |
| CB 5690 Apple II to Monitor          | 3  |
| CD ECOA IDM to DCB                   | i  |
| CB 5691 IBM to RGB                   | i  |
| CB 5692 for 11-99/4A or Commodors    | ۰  |
| QUADRAM                              |    |
| MICROFAZER                           |    |
| COLOR O D. (Dec                      | ,  |
| QRMP-8 Par/Par1                      | 2  |
| QRMSP-8 Ser/Par                      | 4  |
| QRMMS8-8 Ser/Ser                     | 4  |
| QRMP8-8 Par/8er                      | 4  |
| QRMPS-8 Par/Ser                      |    |
| OR 5310 (no mem, installed) 2        | 1  |
| QR 5384 84K (mem. installed) 2       | i  |
| QR 4064 64K (mem. installed) 2       | ÷  |
| OR 4004 04K [mam. Installed] 2       | ΄. |
| QR 8201 Quadcolor-12                 | 2  |
| QR 8202 Quadcolor-2 (upgrade kit) 20 | 9  |
| QUADLINK                             |    |
| QR 3000 for IBM 4                    | 7  |
| QR 3010 for Compaq 4                 | 7  |
| QR 3020 for Columbia                 | 7  |
|                                      |    |
| AST                                  |    |
| O'- Date Dive                        | •  |

SAVE 31%-43% OFF MFR. SUGG. RETAIL PRICES ON PRINTERS

EPSON · OKIDATA · DIABLO SCM · DELTA · GEMINI · TTX RADIX · COMPUTE-MATE MANNESMANN TALLY

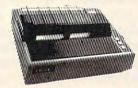

CALL FOR PRICES

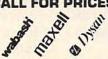

DISKETTES Floppy Diskettes D 88 / DD D8 0 \$16.00 \$1 20.00 2 23.00 3 abash 313.00 316.00 377.30
axell NA 20.00 28.00
yean NA 23.00 30.00
10 — B" floppy diskettes
yean NA 32.00 37.00
CALL FOR GUANTITY PRICING ON
10 OR MORE BOXES OF DISKETTES

HUGE DISCOUNTS all RIBBONS • DUST COVERS PAPER • POST CARDS • LABELS for almost every make and model HEWLETT-PACKARD CALCULATORS

...56 HP-15C HP-12C .....145 HP-41CX .... HP-41C 168 HP-97 560 all software & accessories too PORTABLE COMPUTERS

HP-71B. .399 HP-75D. series 70 software & peripherals discounted too HP-2225B ThinkJet Printer (HPIL) . 375

CHI CLAND NIN

SHARP CALCULATORS

SHARP HAND HELD COMPUTERS 1250A..... CALL pc 1500A PRINTERS DISCOUNTED TOO

CALL TOLL FREE 800-621-1269 EXCEPT Illinois, Alaska, Hawaii Corp. Accts. Invited. Min. Ord. \$15.00. Mestercard or Visa by mail or phone. Mail Cashier's Check, Mon. Ord., Pers. Check (2 wks. to cir.) Add. \$4.00 1st item. (AK, HI, P.R., Canada add \$10.00 first item) \$1.00 ea. add ships. & handi. Shipments to it. address add 7% tax. Prices subjut to change. WRITE for free catalog. RETURN POLICY: Defectives Only: Most products replaced within 30 days of purchase with identical merchandies only. Computer and large peripheral replaced only when defective on arrive (within 3 work days of delivery). Other problems covered by mfr. warranty. ALL ELEK-TEK MERCHANDISE IS BRAND NEW, FIRST GUALITY AND COMPLETE.

ELEK-TEK, inc. 6557 N Lincoln Ave

ics and sound to reinforce learning, but uses them in a way that's both new and

refreshing.

Word Flyer was developed by ChildWare, a programming group within Electronic Arts. Typically, ChildWare programs combine proven educational psychology with captivating programming, and Word Flyer is no exception.

The object of the game is straightforward: Use your joystick to maneuver word flyers and match zooming letters or words. It's a challenging and exciting game for young children. But there's learning amidst the laughter. Without realizing it, players are practicing valuable reading and vocabulary-building skills. On lower levels, the emphasis is on recognizing the letters of the alphabet; that makes the program valuable even for children who have not yet learned to read. Higher levels introduce words chosen from a built-in list of over 2000 entries. The approach is both original and nonviolent.

## **Booting The Birds**

Two towers—built of the word towers—dominate the screen. one on the left and one on the right. Atop each tower sits a remarkably realistic-looking bird. A control panel runs across the bottom of the screen; it consists of flight level and speed indicators, a score bar, a timer, and a number-of-players indicator. On higher levels an alphabet bar appears too.

Play starts on flight 1, where emphasis is on the alphabet and on two-letter words. Flight 2 comes next, giving you the chance to match three-letter flyers. Subsequent flights introduce you to three- and fourletter flyers and faster speeds.

On flights 2 and above, you also gain access to the "alphabet bar." That allows you to select the first letter of your flyers. On levels 4 and 5 you can also change the color of your flyer to

match the color of various zooming words.

If you're playing a twoplayer game, the hourglass timer will clock each player's turn. Need to take a break? At any time, on any level, you can move your flyer to the "rest nest" (an unmistakable mass of sticks and twigs) and press the joystick button to stop the timer. Also, at the beginning of each game (and at any point during play), you have the option of entering the "control panel" and changing any of the game parameters.

Although it takes a few minutes to get the hang of it, game play is fundamentally simple. Use your joystick to select a word from either word tower-the chosen word will be highlighted for you—and then press the button to send the chosen word flyer soaring into the air. Move it into position to match one of the soaring words, and press the joystick button again. If the match is correct, one of the birds will nod approval. If your match is incorrect, the bird will pronounce the avian equivalent of "uh-oh!"

## Cooperative Scoring

In either case, your score will change appropriately. The score is increased when a player matches the flyer with the correct letter or word. On higher levels, additional points are awarded if the words' colors match too. Incorrect matches lower the score slightly and return you to the word tower. In two-player games, an incorrect match ends that player's turn.

Many parents will be pleased with this departure from the winner/loser approach of other multiplayer games. Word Flyer emphasizes constructive cooperation instead of conflict and destruction. The total score increases whenever either player correctly matches a letter or word. By working together, two players can move through the different levels more quickly

than either could alone.

Parent and child can play together, working toward a common goal, and the child will learn to recognize letters, words, and colors. But he or she can learn the importance of cooperation too.

## Where's The Word?

Word Flyer's graphics and sound are effective without being overpowering. Joystick control is responsive. The constantly changing list of letters or words holds interest, assuring many hours of satisfying and challenging play.

However, after several sessions, one odd quirk does become evident. In some cases, while exuberantly chasing down a zoomer, the flyer would fly off the top edge of the playing field. However, you can move the joystick to maneuver the flyer back onto the screen. Bothersome? A little, at first, and it might confuse very young children.

Also, at several points in the otherwise excellent manual, the reader is told that something will be described under a subsequent heading. It is mildly confusing (and occasionally annoying) to have to skip ahead to figure something out; in the case of instructions, at least, necessary redundancy is a feature that many software manuals still lack.

But once you figure it out and it won't take long-control is simple and straightforward. Selecting flyers, colors, levels, and speeds quickly becomes second nature, allowing players to concentrate on the game itself. The educational goals underlying this game are pleasantly and effectively achieved. All in all, a deft piece of work.

Word Flver Electronic Arts 2755 Campus Drive San Mateo, CA 94403 Atari 400/800/600XL/800XL/1200XL \$35 (48K disk)

Www.commodore.ca

## **BIG NAME,** NO NAM DISKETT THE BEST BUY (OU CAN FIND!

LIFETIME WARRANTY!

51/4" SS-DD 51/4" DS-DD

89 ea. 51/4" SS-DD-96TPI 5 1/4" DS-DD-96TPI Qty. 50 Oty. 50 (These are bulk packed diskettes with

reinforced hubs and separate white Tyvec sleeves.)

(Add \$3.00 shipping per 100 diskettes. For C.O.D. orders, add another \$3.00 handling charge.)

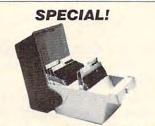

Act now and you can get a special bonus; an Act now and you can get a special bords, an Amaray Media-Mate 50 disk storage unit. Ex-tremely well designed with grooves for stacking. Normally 514.95. When ordered with 50 BIG NAME, NO NAME diskettes, you can get one for 60.0000 to the standard legal or the standard with so the standard with so the standard with the standard with the standard wi \$9.99 (Shipping Included).

## WELL, OUR SEARCH OF MORE THAN A YEAR HAS PAID OFF.

We found a diskette that you've used a hundred times...but have never heard of. It's the one used by a lot of major software houses for their copy-protected originals...the kind of diskettes that receive a lot of

originals. The killed of diskertes that receive a tot-heavy use.

These BIG NAME, NO NAME diskertes exceed all ANSI and IBM standards. They are individually tested track by track, sector by sector and certified 100%

Moreover, the company that makes them has their own proprietary coating formulation which results in a super-smooth, anti-static surface. In short, these are good diskettes. If they weren't, we wouldn't be selling them.

#### LIFETIME WARRANTY!

As with every diskette we sell, BIG NAME, NO NAME diskettes are covered by a LIFETIME WAR-RANTY by us and the manufacturer.

If you have any problems with them at any time because of materials or workmanship, just call us to arrange a return.

arrange a return.

#### DON'T SAY NO!

Sure, you've never heard of BIG NAME, NO NAME diskettes.

But a lot of software manufacturers who use hundreds of thousands of diskettes for their copy-protected originals have...and a lot of them use BIG NAME, NO NAME diskettes.

#### DISKETTE HEAVEN GUARANTEED!

Order your supply of BIG NAME, NO NAME diskettes today

If you're not totally happy with them at the end of 30 days, we'll give you a refund, credit or exchange. That's confidence.

That's DISK WORLD!...the nice people who sell almost a million good diskettes a month.

TO ORDER: Call DISK WORLD between 9AM-5PM, Central Time, Monday through Friday at:

1-800-621-6827

or in Illinois, at

1-312-944-2788

Or write us:

DISK WORLD!, Inc.

Suite 4806 • 30 East Huron Street • Chicago, Illinois 60611

DISK WORLD!

BIG NAME, NO NAME DISKETTES Home of

#### RATED #1 FOR SERVICE & RELIABILITY

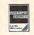

CALL TOLL FREE 800-221-8180

**山図《WOR** 

23 PARK ROW NEW YORK CITY, NEW YORK

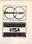

## THIS MONTH'S SUPER SPECIALS

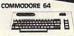

\$19995

COMMODORE 64 SOFTWARE

AVEFORM MusicCake PrOPACK
MINMODORE EZSCRIPT (ID)
SS MURIDIAN (ID)
SMMODORE THE MAIN (ID)
SMMODORE STANDAM
MAMODORE STANDAM
MAMODORE STANDAM
MAMODORE SASENDER (ID)
MAMODORE Magic Dest. (ID)
MAMODORE MAGIC DEST. (ID)
MAMODORE MAGIC DEST. (ID)
MAMODORE MAGIC DEST. (ID)
MAMODORE MAGIC DEST. (ID)
MAMODORE MAGIC DEST. (ID)
MAMODORE MAGIC DEST. (ID)
MAMODORE MAGIC DEST. (ID)
MAMODORE MAGIC DEST. (ID)
MAMODORE MAGIC DEST. (ID)
MAMODORE MAGIC DEST. (ID)
MAGIC DEST. (ID)
MAGIC DEST. (ID)
MAGIC DEST. (ID)
MAGIC DEST. (ID)
MAGIC DEST. (ID)
MAGIC DEST. (ID)
MAGIC DEST. (ID)
MAGIC DEST. (ID)
MAGIC DEST. (ID)
MAGIC DEST. (ID)
MAGIC DEST. (ID)
MAGIC DEST. (ID)
MAGIC DEST. (ID)
MAGIC DEST. (ID)
MAGIC DEST. (ID)
MAGIC DEST. (ID)
MAGIC DEST. (ID)
MAGIC DEST. (ID)
MAGIC DEST. (ID)
MAGIC DEST. (ID)
MAGIC DEST. (ID)
MAGIC DEST. (ID)
MAGIC DEST. (ID)
MAGIC DEST. (ID)
MAGIC DEST. (ID)
MAGIC DEST. (ID)
MAGIC DEST. (ID)
MAGIC DEST. (ID)
MAGIC DEST. (ID)
MAGIC DEST. (ID)
MAGIC DEST. (ID)
MAGIC DEST. (ID)
MAGIC DEST. (ID)
MAGIC DEST. (ID)
MAGIC DEST. (ID)
MAGIC DEST. (ID)
MAGIC DEST. (ID)
MAGIC DEST. (ID)
MAGIC DEST. (ID)
MAGIC DEST. (ID)
MAGIC DEST. (ID)
MAGIC DEST. (ID)
MAGIC DEST. (ID)
MAGIC DEST. (ID)
MAGIC DEST. (ID)
MAGIC DEST. (ID)
MAGIC DEST. (ID)
MAGIC DEST. (ID)
MAGIC DEST. (ID)
MAGIC DEST. (ID)
MAGIC DEST. (ID)
MAGIC DEST. (ID)
MAGIC DEST. (ID)
MAGIC DEST. (ID)
MAGIC DEST. (ID)
MAGIC DEST. (ID)
MAGIC DEST. (ID)
MAGIC DEST. (ID)
MAGIC DEST. (ID)
MAGIC DEST. (ID)
MAGIC DEST. (ID)
MAGIC DEST. (ID)
MAGIC DEST. (ID)
MAGIC DEST. (ID)
MAGIC DEST. (ID)
MAGIC DEST. (ID)
MAGIC DEST. (ID)
MAGIC DEST. (ID)
MAGIC DEST. (ID)
MAGIC DEST. (ID)
MAGIC DEST. (ID)
MAGIC DEST. (ID)
MAGIC DEST. (ID)
MAGIC DEST. (ID)
MAGIC DEST. (ID)
MAGIC DEST. (ID)
MAGIC DEST. (ID)
MAGIC DEST. (ID)
MAGIC DEST. (ID)
MAGIC DEST. (ID)
MAGIC DEST. (ID)
MAGIC DEST. (ID)
MAGIC DEST. (ID)
MAGIC DEST. (ID)
MAGIC DEST. (ID)
MAGIC DEST. (ID)
MAGIC DEST. (ID)
MAGIC DEST. (ID)
MAGIC DEST. (ID)
MAGIC DEST. (ID)
MAGIC DEST. (ID)
MAGIC DEST. (ID)
MAGIC DEST. (ID)
MAGIC DEST. (ID

139.95 159.95 154.95 154.95 149.95 149.95 10114.95 10114.95 10114.95 10114.95 10114.95 10114.95 10114.95 10114.95 10114.95 1019.95 10114.95 10114.95 10114.95 10114.95 10114.95 10114.95 10114.95 10114.95 10114.95 10114.95

MONITORS

#### FLOPPY DISKS

NCLE SDED/DOUBLE DENSITY/24.99/10
NOSE FROM: Verbatim MDS25: Beptrant
NOS. BASF FOID. TOK MIDS. Maxell MOI.
III. SIDED/DBL DENSITY ... 129.35/10
NOSE FROM: Verbatim MDS50: Beptrant
angle. Socton, Maxell MOZ. TOK MZ05
We Also Stock 8". Disks

## APPLE COMPATIBLE DISK SOFTWARE

entretramment | 154.95 |
2 Zone | 154.95 |
2 Zone | 19.95 |
2 Zone | 19.95 |
2 Zone | 19.95 |
2 Zone | 19.95 |
2 Zone | 19.95 |
2 Zone | 19.95 |
2 Zone | 19.95 |
2 Zone | 19.95 |
2 Zone | 19.95 |
2 Zone | 2 Zone |
2 Zone | 2 Zone |
2 Zone | 2 Zone |
2 Zone | 2 Zone |
2 Zone | 2 Zone |
2 Zone | 2 Zone |
2 Zone | 2 Zone |
2 Zone | 2 Zone |
2 Zone | 2 Zone |
2 Zone | 2 Zone |
2 Zone | 2 Zone |
2 Zone | 2 Zone |
2 Zone | 2 Zone |
2 Zone | 2 Zone |
2 Zone | 2 Zone |
2 Zone | 2 Zone |
2 Zone | 2 Zone |
2 Zone | 2 Zone |
2 Zone | 2 Zone |
2 Zone | 2 Zone |
2 Zone | 2 Zone |
2 Zone | 2 Zone |
2 Zone | 2 Zone |
2 Zone | 2 Zone |
2 Zone | 2 Zone |
2 Zone | 2 Zone |
2 Zone | 2 Zone |
2 Zone | 2 Zone |
2 Zone | 2 Zone |
2 Zone | 2 Zone |
2 Zone | 2 Zone |
2 Zone | 2 Zone |
2 Zone | 2 Zone |
2 Zone | 2 Zone |
2 Zone | 2 Zone |
2 Zone | 2 Zone |
2 Zone | 2 Zone |
2 Zone | 2 Zone |
2 Zone | 2 Zone |
2 Zone | 2 Zone |
2 Zone | 2 Zone |
2 Zone | 2 Zone |
2 Zone | 2 Zone |
2 Zone | 2 Zone |
2 Zone | 2 Zone |
2 Zone | 2 Zone |
2 Zone | 2 Zone |
2 Zone | 2 Zone |
2 Zone | 2 Zone |
2 Zone | 2 Zone |
2 Zone | 2 Zone |
2 Zone | 2 Zone |
2 Zone | 2 Zone |
2 Zone | 2 Zone |
2 Zone | 2 Zone |
2 Zone | 2 Zone |
2 Zone | 2 Zone |
2 Zone | 2 Zone |
2 Zone | 2 Zone |
2 Zone | 2 Zone |
2 Zone | 2 Zone |
2 Zone | 2 Zone |
2 Zone | 2 Zone |
2 Zone | 2 Zone |
2 Zone | 2 Zone |
2 Zone | 2 Zone |
2 Zone | 2 Zone |
2 Zone | 2 Zone |
2 Zone | 2 Zone |
2 Zone | 2 Zone |
2 Zone | 2 Zone |
2 Zone | 2 Zone |
2 Zone | 2 Zone |
2 Zone | 2 Zone |
2 Zone | 2 Zone |
2 Zone | 2 Zone |
2 Zone | 2 Zone |
2 Zone | 2 Zone |
2 Zone | 2 Zone |
2 Zone | 2 Zone |
2 Zone | 2 Zone |
2 Zone | 2 Zone |
2 Zone | 2 Zone |
2 Zone | 2 Zone |
2 Zone | 2 Zone |
2 Zone | 2 Zone |
2 Zone | 2 Zone |
2 Zone | 2 Zone |
2 Zone | 2 Zone |
2 Zone | 2 Zone |
2 Zone | 2 Zone |
2 Zone | 2 Zone |
2 Zone | 2 Zone |
2 Zone | 2 Zone |
2 Zone | 2 Zone |
2 Zone | 2 Zone |
2 Zone | 2 Zone |
2 Zone | 2 Zone |
2 Zone | 2 Zone |
2 Zone | 2 Zone |
2 Zone | 2 Zone |
2 Zone | 2 Zone |
2 Zone | 2 Zon

139.95 124.95 129.95 139.95 14.95 159.95 144.95 184.95 129.95

IBM PC COMPATIBLE DISK SOFTWARE

ENTERTAINMENT Sargon III Chess II Planetfall Murder by the Doz is SOFT ise from: Pac-Man. Cent Stargate. Defender. Rot EDUCATIONAL
RRON'S S.A.T. Study Cours
ARBOROUGH MasterType
J. S.A.T. Math Skills Pack
J. S.A.T. Verbal Skills Pack
J. Word Analogy
Sentre

124.95 BUSINESS te 3.2 esEdge Friday obli Manager Supercalc 3 ARTS Cut & Paste DATA Telegram Pro

MODEMS SICNALMAN MK-XII SICNALMAN MK-XII
95-232 Hayes Compatible
95-232 Hayes Compatible
1329.95
ATARI 1030 Direct Connect
VIC V1600 For VIC 20
VIC V1630 Auto Dail for E64 & VIC 2079.95
MPP 1000C Direct Con. for Atari \*129.95

## FREE GIANT CATALOGS CALL TOLL FREE 800-426-6027

•288 PAGE AUDIO/VIDEO/COMPUTER CATALOG •64 PAGE RECORD AND CASSETTE CATALOG .80 PAGE VIDEO MOVIE CATALOG

#### 23 PARK ROW, Dept. C9, NYC, NY 10038

## ATARI 800XL AND 1050 DISK DRIVE SPECIAL!

vel Basic \$49995

#### ATARI SOFTWARE

29.95

Machine Carti or iDi Facemaker Kids on Keys Alphabet Zoo

#### DISK DRIVES

1050 New with DOS III 541 For VIC 20 & 54 1000 For Atari

WRITE OF CALL FOR FREE 288 PAGE AUDIO / VIDEO / COMPUTER CATALOG

VIDEO & COMPUTERS O ORDER CALL TOLL FREE 800-221-8927 OR 800-441-1144

Banana Prtr

TTX 1014

NEC 3550

129

409

1444

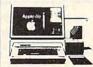

Hayes 300 Modern

Hayes 1200 Modern 454

189

179

1139 PC2

IBM PC \$1549 **OKIDATA 92** \$374

Epson FX100 689

Brother HR15 369

Brother HR25 624

FRANKLIN

| Amdek Monitor    | 114 | Radix 10     | 529        | Prowriter 8510 | 339  |
|------------------|-----|--------------|------------|----------------|------|
| Amdex Color 1    | 229 | Okidata 92   | 374        | Starwriter F10 | 929  |
| Taxan Color Mntr | 249 | Okidata 93   | Gemini 10X | 249            |      |
| Olympia Ro       | 379 | Okidata 82   | 299        | Gemini 15X     | 359  |
| Juki 6100        | 364 | Okidata 83   | 509        | SilverReed     | 359  |
| Pana KXP 1090    | 249 | Epson RX80   | 279        |                |      |
|                  |     | ATARI        |            | IBM            |      |
|                  |     | Atan 800XL   | 224        | PC             | 1549 |
| 0011110000       | 25  | 1025 Printer | 264        | PCXT           | CALL |
| COMMODO          | 1E  | 1027 Printer | 249        | Mono Card      | 209  |
| VIC 20           | 79  | 1050 Drive   | 299        | Quadboard      | 209  |
| Commodore 64     | 189 | Indus Drive  | CALL       | Hercules       | 299  |
| Disk Drive       | 209 |              |            | SANYO          |      |
| MPS 801          | 189 | APPLE        |            | 550 SD         | 729  |
| 1526 Printer     | 229 | 2E           | 699        | 555 SD         | 939  |
| 1650 Modem       | 89  | MAC          | 2099       | 550 00         | 849  |
| 1702 Monitor     | 194 | RGB Card     | 129        |                | 1000 |
| True mount       | 100 | Printer Card | 89         | 555 DD         | 1209 |
| KAYPRO           | )   | EAGLE        |            |                |      |
|                  |     | Little       |            | ED 4411(1) 11  |      |

IVe 1739 PCXLT 1899 1000 Pro 2419 File 10 Drive 999 For Info Dial (212) 627-1000 No dealers on advertised spe-

1299

For Info Dial (212) 627-1000 No dealers on advertised specials, please! To order simply dial foll free 800-221-3927 or 800-441-1144 with your MasterCard or VISA and your order will arrive via JPS or send certified check or money order only to HARMONY VIDEO AND ELECTRONICS 2357 Coney Island Ave. Brooklyn: N Y. 11223, and add approximate shipping, postage and insurance charges. Customer Service (212) 627-8888 Mon-Fri. 9-5. Credit cards for phone orders only. All prices and availability subject to change without notice. Dealer inquiries invited!! MC, VISA.

## FAMILY TRIVIA

NOW THE WHOLE FAMILY CAN PLAY TRIVIA AT THE SAME TIME! Adults, teenagers and children can all play - each one answering questions geared to their age level. No more parents getting bored with children's games, no more children getting frustrated at the difficulty of adult games.

### BRING THE FAMILY TOGETHER TO PLAY - GET FAMILY TRIVIA TODAY! SPANISH VERB TUTOR

 Helps Beginners or Advanced Students in conjugations and translations.

 Over 650 verbs (including those tricky irregular verbs).

If it isn't here, maybe you shouldn't say it. Fast dictionary listing, translation from English or Spanish. Conjugations in 8 tenses, includes examples. IDEAL FOR CLASSROOMS.

FILL OUT FORM BELOW TO ORDER OR FOR MORE INFORMATION

Comm. 64 □ Tape □ Disk TI 99/4 □ Tape □ Disk Family Trivia □ \$29.95 (Req. 32K and Ext. Basic) Family Trivia ☐ \$29.95 Sp. Verb Tutor ☐ \$29.95 Sp. Verb Tutor S29.95 Address \_ City\_ State\_\_\_Zip CT. RES. ADD 71/2 SALES TAX

Make Checks Payable to:

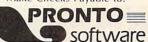

15 MEIKLEM ST., FORESTVILLE, CT 06010

# Lightning Sort

Russ Gaspard

Last September COMPUTE! published "Ultrasort," and we called it the fastest sorting program ever published for any home computer. It would sort a 1000-element array in less than eight seconds.

It's been improved. Here's "Lightning Sort." It does the same thing in a breathtaking 2.1 seconds. Add this extraordinarily powerful subroutine to any of your BASIC programs where you need to alphabetize something. For the VIC, 64, and PC/PCjr. Atari users should refer to the accompanying sidebar and program "Bulldozer Sort."

The "Ultrasort" routine for Commodore computers (COMPUTE!, September 1983, p. 194) isn't as fast as it could be. After disassembling the code to study the algorithm, I found several opportunities to compact the code (mainly to reduce disk loading time) and to speed up the execution time. Using the "Sort Test" program from the original article as a benchmark, my "Lightning Sort" routine sorts a 1000-element array in an average of 2.1 seconds, versus 7.8 seconds for Ultrasort. That few seconds savings isn't much. But when I tried it on random 4000element arrays the routine took an average of 10 seconds, versus 40 seconds for Ultrasort. A 400 percent speedup in execution time can be significant in applications where the sort routine is called repeatedly, or in sorting very large arrays.

The time for this type of algorithm to sort an N-element array is T\*N\*Log<sub>2</sub>N on the average, where T is about .21 milliseconds for the modified routine and .8 milliseconds for the original. Actual running time depends on the starting order of the array. Interestingly, whereas many sort algorithms run fastest when the original array is already in order, Hoare's Quicksort runs fastest on randomly ordered data. If you try it on an array which is already in correct order you'll find that it takes much longer (proportional to N<sup>2</sup>).

Besides speeding up the execution, I was also able to reduce the amount of RAM needed from 908 bytes to 418 bytes. By storing the variables in RAM space above the actual sorting routine rather than within the routine, the actual program storage needed on disk is only 338 bytes. This means the saved program uses only two disk blocks, rather than the four required for the original.

Program 1 is a BASIC program which loads the machine language Lightning Sort routine for the Commodore 64. The routine is loaded into RAM from \$C000 to \$C152 (decimal 49152 to 49490), and writes variable data up to \$C1A2 (decimal 49570). It is used in exactly the same way as Ultrasort. However, I prefer to define the call address 49152 as variable QS (either within the BASIC program or in direct mode) and then call the routine with:

SYS QS,N,AA\$(K)

where K and N are the first element and the number of elements to sort, and AA\$ is the array variable name, as in the Ultrasort article.

Program 2 is a BASIC loader for the VIC version of Lightning Sort. It automatically relocates the machine language to the top of available memory, regardless of the amount of expansion installed, and protects the sort routine from BASIC. The program also tells you the proper SYS to use to start the sorting.

Although Program 2 will run on an unexpanded VIC, we recommend that at least 8K expansion be used. With less than this, only a very few items can be sorted.

Program 3, the Sort Test program from the original Ultrasort article, can be used as a demonstration of Lightning Sort. The program creates an array, AA\$, of 1000 random elements, then sorts them into order. If you are using a VIC with limited memory, you'll need to reduce the number of elements.

## Program 1: Lightning Sort Loader For The 64

Refer to the "Automatic Proofreader" article before typing this program in.

| 1Ø I=49152:SUM=Ø           | :rem 136          |
|----------------------------|-------------------|
| 20 READ A: IF A=256 THEN 4 | Ø :rem 54         |
| 3Ø SUM=SUM+A:POKE I,A:I=I  | +1:GOTO 20        |
|                            | :rem 79           |
| 40 IFSUM<>45295THENPRINT"  | ERROR IN DATA ST  |
| ATEMENTS": END             | :rem 191          |
| 50 PRINT"LIGHTNING SORT R  | READY.":END       |
|                            | :rem 214          |
| 49152 DATA 32,253,174,32,  | 158,173 :rem 52   |
| 49158 DATA 32,247,183,165  | ,20,133 :rem 52   |
| 49164 DATA 253,165,21,133  | ,254,32 :rem 46   |
| 49170 DATA 253,174,32,158  | 3,173,162:rem 104 |
| 49176 DATA 1,165,71,157,8  | 35,193 :rem 221   |
|                            |                   |

49182 DATA 157,125,193,165,72,157:rem 114

# MICRO-SYS DISTRIBUTORS. THE COMMODORE CONNECTION.

## **C** commodore

#### SOFTWARE FOR C-64

| Business                           |       |
|------------------------------------|-------|
| Multiplan (Spreadsheet) \$         | 63.00 |
| Calc Result (Easy)\$               | 45.00 |
| Calc Result (Advanced)             | 95.00 |
| Superbase 64\$                     | 95.00 |
| Mirage Concepts (Data Base) \$     | 89.00 |
| Mirage Concepts (Word Processor)   |       |
| (40/80 clm & 30K Dictionary) \$    | 89.00 |
| Mirage Concepts                    |       |
| (Report Generator)\$               | 49.00 |
| Home Accountant (Continental) \$   | 49.00 |
| Tax Advantage (Continental) \$     | 39.00 |
| Southern Solutions Accounting      |       |
| G/L, A/R, A/P, P/R, I/M each \$    | 69.95 |
| Utilities                          |       |
| Disk Utility Program (Fast Copy,   |       |
| File Copy, Disassembler & more) \$ | 49.00 |
| Smart + 64 Terminal                | 49.00 |
| TOOL 64\$                          | 39.95 |
| Simon's Basic                      | 39.95 |

80 Column Expander (Cartridge) . . . . \$ 60.00

| oo oolariii Espandor (oartiidge)    | 00.00  |
|-------------------------------------|--------|
| ACCESSORIES                         | 11-11- |
| Solo Flight (Simulator)             | 34.95  |
| Hellcat Avenger\$                   |        |
| Oscar by Databar                    |        |
| (Bar Code Reader)                   | 79.95  |
| CBM 1541 (new version) \$           |        |
| Concord Parallel Disk Drive\$       | 345.00 |
| Concord Slave Drive                 | Call   |
| MSD Super Disk (Single) \$          | 395.00 |
| MSD Super Disk (Dual)\$             |        |
| 1600 Modem                          |        |
| Vic 1650 Automatic Modem \$         | 109.95 |
| Hayes Smart 300 Modem               |        |
| Hayes Smart 1200 Modem              | 629.00 |
| Vic 1530 Datasette                  | 65.00  |
| Cardco Datasette                    | 55.00  |
| 5 Slot Expander (64)                | 65.00  |
| Printer Utility Program (Cardco) \$ | 19.95  |
| 64 Relay Cartridge                  | 45.00  |
| Numeric Key Pad                     | 49.00  |
| Humono Noy I du                     | 73.00  |

 Alien Voice Box (Talks & Sings)
 \$ 119.00

 When I'm 64 (Voice Box Sings)
 \$ 35.00

 Voice Box Dictionary
 \$ 35.00

 Texas Instruments LCD Programmer
 \$ 55.95

Single Sided/Single Density ..... \$ 26.00

Single Sided/Double Density \$ 30.00 Double Sided/Double Density \$ 42.00

Verbatim Diskettes:

Vic 20:

| 16K Memory                              | 79.95          |
|-----------------------------------------|----------------|
| CBM 4023 Ribbons                        |                |
| CBM 8023 Ribbons \$                     | 9.95           |
| Flip N' File 10, 15, 25, 50             | Call           |
| Power Strips w/surge stopper            | Call           |
| Computer Care Kit                       |                |
| Disk Cleaning Kit                       | 12.95          |
| INTERFACES                              |                |
| Superboy (Transparent IEEE              |                |
| 3-Slot, Reset)                          | 139.95         |
| Interpod (Intelligent IEEE & RS-232) \$ | 139.95         |
| The Connection (By Tymac)               |                |
| (Commodore Graphics + 2K Buffer) \$     |                |
| Cardco + G Parallel Interface \$        | III TOTAL TAKE |
| Vic Switch\$                            |                |
| IEEE to Centroonics                     |                |
| IEEE-to-IEEE Cable                      |                |
| 4 Prong A/V Cable\$                     |                |
| Centronics Cable (male to male) \$      |                |
| RS232 Cable (male to male) \$           | 31.95          |
| Networking for C-64 & CBM Equipment     | Call           |
| MONITORS                                |                |
| CBM 1702 Color Monitor \$               |                |
| Panasonic TR-120 (Green) \$             |                |
| Panasonic TR-120 (Amber) \$             | 156.00         |
| Panasonic DT-1300 Color \$              | 425.00         |
| Monitor Stand (Tilt & Swivel) \$        | 29.95          |
| RGB Monitor Cable:                      |                |
| ET-100C (Apple)                         | 33.80          |

| ET-101C (IBM)           |        |
|-------------------------|--------|
| LETTER QUALITY PRINTERS | Be     |
| CBM 6400 Printer        | 425.00 |
| Abati (20 CPS) \$       | 475.00 |
| Cardco LQ/1 Printer     |        |
| NEC Spinwriter          | Call   |

Call to Order 1-800-527-1738

CBM MPS-801 Printer (50cps) . . . . . \$ 245.00

All Others Call 1-214-231-2645

Micro-Sys

| CBM 4023 (100 CPS) \$           | 339.00 |
|---------------------------------|--------|
|                                 |        |
| CBM 8023 (160 CPS) \$           | 565.00 |
| Panasonic KX-P1090 (100 CPS) \$ | 285.00 |
|                                 |        |
| Panasonic KX-P1091 (120 CPS) \$ | 325.00 |
| Panasonic KX-P1092 (180 CPS)    | Call   |
|                                 |        |
| Panasonic KX-P1093              | Call   |
|                                 |        |

#### COMMODORE BUSINESS MACHINES

| Executive 64 Portable    | \$ 795.00 |
|--------------------------|-----------|
| B128-80 (128K 80 column) | \$ 695.00 |
| SuperPet (5 languages)   | \$1059.00 |
| CBM 8032                 | \$ 595.00 |
| CBM 8096                 |           |
| CBM 2031 single disk     | \$ 295.00 |
| CBM 8050 Dual Disk 1 meg | \$ 995.00 |
| CBM 8250 Dual Disk 2 meg | \$1295.00 |
| CBM 9060 Hard Disk/5 Meg | \$2195.00 |
| 64K Expansion Board      | \$ 275.00 |
| SuperPet Upgrade Kit     | \$ 695.00 |

#### BUSINESS SOFTWARE - 8032/8096

| Wordpro 4 + or 5 + \$            | 295.00 |
|----------------------------------|--------|
| Calc Result                      |        |
| The Manager\$                    | 199.00 |
| Superbase (8096 only) \$         | 225.00 |
| BPI Accounting System            |        |
| 6 Separate Modules each \$       | 325.00 |
| Southern Solutions Accounting    |        |
| 5 Separate Modules each \$       | 285.00 |
| McTerm Communications Package \$ | 175.00 |

## BUSINESS SOFTWARE — B128

| Superscript II (40K Dictionary) | S    | 199 00 |
|---------------------------------|------|--------|
| Superbase (Data Base)           |      |        |
| Complete Accounting System      | . •  | 155.00 |
| (G/L,A/R,A/P,O/E,P/R,I/M)       | . \$ | 199.00 |
| Calc Result                     | . \$ | 199.00 |

#### TERMS

Orders under 50.00 add 10.00 Handling fee MasterCard, VISA, Money Order, Bank Check COD (add 5.00) Add 3% For Credit Cards

All Products In Stock Shipped Within 24 Hours

F.O.B. Dallas, Texas All Products Shipped With Manufacturers 90 Day Warranty

PRICES ARE SUBJECT TO CHANGE WITHOUT NOTICE.

DEALERS INQUIRIES WELCOME

DISTRIBUTORS

## Atari Bubble And Bulldozer Sorting

Christine C. Genet

While machine language data sorting is extremely fast, there still may be times you will want to insert a simple BASIC sorting routine into a program. When the list to be sorted is small, bubble sorting is a good method to use. For larger lists, a technique called bulldozer sorting may be better.

## Using The Bulldozer Sort Program

The program is a demonstration of the bulldozer sort. It asks how many numbers you want to sort and the value of the highest number in the list. It then generates random numbers in the desired range. When finished sorting, it prints all nonzero values to the screen.

To use the bulldozer sort as a subroutine, delete lines 70 through 85 and add a line to the beginning of the program defining the number of data elements (RN) and the maximum value of the data (MV). Also, change line 111 so that it will input the data in the way that is needed for your program. For example, to input data from the keyboard, change the line to read:

#### 111 INPUT DT:IF DT>MV THEN 111

If you would like the sorted list printed to the screen as part of your subroutine, change line 550 to read:

#### 550 RETURN

If you don't want a screen print, delete lines 500 through 550 and add the following line: 200 RETURN

## How Bubble Sorting Works

The bubble sort is a commonly used method of sorting small lists of data into numerical or alphabetical order. While bubble sorts are easy to understand and use in programs, they are often too slow to use for large sorting tasks—bubble sorting requires many comparisons.

A bubble sort compares each item against the other unsorted items. If the item tested is larger than the one it is tested against, their positions are switched. This way, after all of the values have been tested once, the first position in the array contains the lowest number in the list.

## Sorting A Stack Of Cards

Suppose we have a small stack of index

cards that are out of order. We have four cards (numbered 1 through 4) to sort, and they are in the following order: 3, 2, 4, 1. To begin, we compare the first card (3) with the second (2). Since 2 is less than 3, we swap the cards and the order becomes: 2, 3, 4, 1.

Next we compare the first and third cards in the deck, and since 2 is less than 4, no swap occurs. Comparing the first and fourth cards, we see that they should be swapped (since 2 is greater than 1) and our stack of cards reads 1, 3, 4, 2.

Now we have placed the lowest card in the first position, so we can start our second series of comparisons with the second card in the deck. We compare the second and third cards (3 and 4) and make no swap, then compare the second and fourth cards, swapping 3 with 2. At this point, the first two positions in the deck are set and the order is 1, 2, 4, 3. Testing the third card is easy, since there is only one comparison left, and we switch the positions of 4 and 3 to finish our bubble sort with the array filled as follows: 1, 2, 3, 4.

Our mental sort took only six comparisons, and was pretty quick. But with longer lists, bubble sorting slows down greatly. The reason for this is that in any array with N elements, the number of comparisons required will be N(N-1)/2. This means that while a bubble sort of 20 items will require 190 comparisons, a list only four times as long (80 items) will require over 16 times as many comparisons (3160). In order to speed things up, we need to reduce the number of comparisons as much as possible.

## A Faster Sort

An alternative is bulldozer sorting, first described by Isaac and Singleton, in JACM 3 (1956): 169-174. Bulldozer sorting uses address calculation to roughly position items in the array before sorting them. We bulldozer sort every time we use an index card filewe look for the correct section of files first, then sort the card into the specific place it belongs. On a computer, this sort works well for up to around 500 items and is faster than bubble sorting, although it uses more memory for the array.

Another feature of the bulldozer sort that makes it faster than the bubble sort is that the bulldozer sort arranges the items one by one as the data is input—there is no long wait for the sort to finish after all of the data has been entered.

## **Address Calculation**

To successfully predict where the data should be placed in the array before sorting, keep two requirements in mind:

- 1. The array used for sorting and storage of the data should be about 1.4 times as large as the data list, and
- 2. The formula for calculating the estimated address should be chosen to allow empty array spaces above, below, and between the sorted data elements.

The first requirement is easy to handle; just DIMension the data storage array to a value 1.4 times greater than the size of the data list.

## **Borrowing An Equation**

To satisfy the second requirement—leaving extra space in the array—we need an equation that predicts a position for the lowest data element about 10 percent of the way into the array, and estimates the highest data element's position to be about 10 percent from the end of the array. Since the accuracy of the predicting equation is not critical, we'll use a simple one borrowed from geometry—the equation for a line—to put the data in the correct general area of the array. Then we'll sort the data into the exact location.

For example, if we had 200 job numbers (or other data elements) ranging in value from 0 to 500, we would DIMension the array to 280. We would also want the lowest value to be placed by the equation in the 28th array position and the highest value to be sent to the 252nd position.

The general equation for a line is y=mx+b, where m is the slope and b is the place where the line crosses the y-axis. The slope of a line is the rise (change in the value of y) divided by the run (change in the value of x). We want predicted points to be in the middle 80 percent of the array, so we multiply m in the above equation by 0.8. For the value of b, simply use 10 percent of the array size (28). The estimated array position for x=250 would be:

y=mx+b=0.8(280/500)x+28=0.448(250)+28=140Note that of the 281 array positions created

by DIMensioning, position 140 is very near

the center. Using the same equation to predict a position for x=251, though, yields a value of 140.448, which rounds to 140.

Obviously one array element can hold only one data value, and this is where sorting becomes necessary. When an array location is already being used, the bulldozer sort compares the two values and rearranges the list. It is this readjusting feature of the bulldozer sort that requires the 40 percent extra array storage. The program slows down as it sorts near the end of the data list because more of the predicted locations are filled and more sorting is necessary.

#### **Bulldozer Sort**

```
EL 70 PRINT "(CLEAR) HOW MANY RANDOM
    DATA ELEMENTS";
JM 75 INPUT RN
FF 80 ? "WHAT MAXIMUM VALUE":
KA 85 INPUT MV
E 90 AS=INT(0.5+RN*1.4):DIM JN(AS):
    DN=0: I=0
# 95 PRINT "CLEARING THE ARRAY ":
01 100 FOR A=0 TO AS: JN(A) =0:NEXT A
NG 105 PRINT "ARRAY CLEARED"
LN 110 I = I + 1
6A 111 DT=(INT(100*MV*RND(0)+0.5)/10
F0 115 PRINT "DATA ELEMENT: ": I;"
     (4 SPACES) VALUE: ":DT
FN 130 APP=INT((0.8*AS*DT/MV)+0.1*AS
     +0.5)
€J 135 C=Ø
FN 138 REM ***** Lines 140-160 dete
      rmine which subroutine to acc
      ess to sort data correctly **
     東京東京
DF 140 IF JN(APP) = 0 THEN JN(APP) = DT:
     GOTO 180
10 150 IF JN(APP) >= DT THEN GOSUB 500
     Ø:GOTO 180
EF 160 IF JN(APP) (DT THEN GOSUB 6000
      :GOTO 180
AD 180 IF ICRN THEN 110
CB 500 REM **** PRINTING SORTED NUMB
     ERS ****
#0 505 PRINT "NUMBERS SORTED. NOW PR
     INTING."
JM 508 DN=0
60 510 FOR B=0 TO AS
EJ 515 REM *** Array positions witho
      ut numbers are not printed ou
      t ***
GF 519 REM **** Zeros are not printe
      d ****
16 52Ø IF JN(B) = Ø THEN 54Ø
00 530 DN=DN+1:? "ARRAY ELEMENT: ";D
      N; "(4 SPACES) VALUE: ": JN(B)
BK 540 NEXT B
H8 55Ø END
GE 5000 REM **** Placing numbers les
       s than job presently at loca
       tion****
CD 5010 APP=APP-1
06 5020 C=C+1
```

```
HG 5030 IF JN(APP) = 0 THEN JN(APP) = DT
       : RETURN
IF 5040 IF JN(APP) >= DT THEN C=C-1
       APP=APP-1
CH 5050
DY 5060
       C = C + 1
1! 5070 IF JN(APP) = 0 THEN 5110
      IF JN(APP) >= DT THEN C=C-1:GO
       TO 5050
NE 5090 GOTO 5050
CK 5100
       IF C<=1 THEN JN(APP)=DT:RETU
       RN
LB 5105 REM **** Shifting other numb
       ers to make room for new num
       ber ****
HJ 511Ø D=1
# 5120 IF D=C THEN JN(APP)=DT:RETUR
       N
PG 5130 JN (APP) = JN (APP+1)
01 514Ø D=D+1
CG 515Ø APP=APP+1
NN 5160 GOTO 5120
1A 6000 REM **** Placing numbers gre
       ater than # presently at loc
       ation***
CC 6010 APP=APP+1
0H 6020 C=C+1
# 6030 IF JN(APP)=0 THEN JN(APP)=DT
       : RETURN
EH 6040 IF JN (APP) OT THEN C=C-1
CG 6050 APP=APP+1
01 6060 C=C+1
1 6070 IF JN(APP) = 0 THEN 6110
13 6080 IF JN(APP) OT THEN C=C-1:GOT
       0 6050
ND 6090
       GOTO 6050
CL6100 IF C(=1 THEN JN(APP)=DT:RETU
       RN
LC 6105 REM **** Shifting other numb
       ers to make room for new num
       ber ****
HK 6110 D=1
AE 6120
      IF D=C THEN JN(APP)=DT:RETUR
PJ 6130 JN (APP) = JN (APP-1)
0M 614Ø D=D+1
03 615Ø APP=APP-1
# 6160 GOTO 6120
```

```
49188 DATA 105,193,157,145,193,165
                                  :rem 167
49194 DATA 253,208,2,198,254,198
                                  :rem 70
                                  :rem 249
49200 DATA 253,160,3,24,189,125
49206 DATA 193,101,253,157,125,193
                                  :rem 150
49212 DATA 189,145,193,101,254,157
                                  :rem 155
49218 DATA 145,193,136,208,236,189
                                  :rem 166
49224 DATA 85,193,133,80,189,105
                                   :rem 60
49230 DATA 193,133,81,189,125,193:rem 108
49236 DATA 133,82,189,145,193,133:rem 111
49242 DATA 83,32,21,193,144,4
                                  :rem 152
49248 DATA 202,208,228,96,165,82
                                  :rem 64
49254 DATA 133,78,165,83,133,79
                                   :rem 18
49260 DATA 160,2,177,78,153,250
                                   :rem 2
49266 DATA Ø,136,16,248,48,11
                                  :rem 158
                                  :rem 200
49272 DATA 24,165,80,105,3,133
                                  :rem 204
49278 DATA 80,144,2,230,81,160
49284 DATA 2,177,80,153,247,0
                                  :rem 160
49290 DATA 136,16,248,32,32,193
                                    :rem 4
```

```
49296 DATA 144,230,56,165,82,233
                                  :rem 59
49302 DATA 3,133,82,176,2,198
                                  :rem 158
49308 DATA 83,32,21,193,176,31
                                  :rem 208
49314 DATA 160,2,177,82,153,247
                                    :rem 3
49320 DATA 0,136,16,248,32,32
                                  :rem 145
49326 DATA 193,176,225,160,2,177
                                  :rem 58
49332 DATA 80,145,82,185,247,0
                                  :rem 210
49338 DATA 145,80,136,16,244,48
                                   :rem 10
49344 DATA 183,160,2,177,80,145
                                    :rem 4
49350 DATA 78,185,250,0,145,80
                                  :rem 209
49356 DATA 136,16,244,24,189,85
                                   :rem 17
49362 DATA 193,125,125,193,133,82:rem 105
49368 DATA 189,105,193,125,145,193
                                  :rem 168
49374 DATA 133,83,102,83,102,82
                                  :rem 254
49380 DATA 32,21,193,176,22,189
                                    :rem 7
49386 DATA 85,193,157,86,193,189
                                   :rem 88
49392 DATA 105,193,157,106,193,32:rem 106
49398 DATA 53,193,232,32,69,193
                                   :rem 20
49404 DATA 76,71,192,189,125,193
                                   :rem 67
49410 DATA 157,126,193,189,145,193
                                  :rem 164
49416 DATA 157,146,193,32,69,193
                                   :rem -68
49422 DATA 232,32,53,193,76,71
                                  :rem 209
49428 DATA 192,165,81,197,83,208
                                  :rem 72
49434 DATA 4,165,80,197,82,96
                                  :rem 176
49440 DATA 160,255,200,196,247,176
                                  :rem 155
49446 DATA 11,196,250,176,6,177
                                   :rem 13
49452 DATA 248,209,251,240,241,96:rem 107
49458 DATA 196,250,96,24,165,80
                                   :rem 20
49464 DATA 105,3,157,85,193,165
                                   :rem 13
49470 DATA 81,105,0,157,105,193
                                  :rem 253
49476 DATA 96,56,165,80,233,3
                                  :rem 173
49482 DATA 157,125,193,165,81,233:rem 112
49488 DATA Ø,157,145,193,96,256
                                   :rem 23
```

## Program 2: Lightning Sort Loader For VIC

Refer to the "Automatic Proofreader" article before typing this program in.

```
5 HI=PEEK(56)-2:S=HI*256:S1=S
                                  :rem 179
10 POKE 56, HI: POKE 55,0
                                  :rem 231
20 READ A: IF A=256 THEN PRINT"TO RUN SORT
   , USE: {5 SPACES}SYS"S1:END
                                  :rem 106
  IF A<Ø THEN POKE S, ABS(A+2)+HI:S=S+1:G
   OTO 20
                                   :rem 79
30 POKE S, A:S=S+1:GOTO 20
                                  :rem 160
4608 DATA 32,253,206,32,158,205
                                  :rem 249
4614 DATA 32,247,215,165,20,133
                                  :rem 244
4620 DATA 253,165,21,133,254,32
                                  :rem 242
4626 DATA 253,206,32,158,205,162
                                  :rem 45
4632 DATA 1,165,71,157,85,-3
                                  :rem 100
4638 DATA 157,125,-3,165,72,157
                                    :rem 2
4644 DATA 105,-3,157,145,-3,165
                                  :rem 241
4650 DATA 253,208,2,198,254,198
                                   :rem 10
4656 DATA 253,160,3,24,189,125
                                  :rem 207
4662 DATA -3,101,253,157,125,-3
                                  :rem 233
4668 DATA 189,145,-3,101,254,157
                                   :rem 52
4674 DATA 145,-3,136,208,236,189
                                   :rem 54
4680 DATA 85,-3,133,80,189,105
                                  :rem 204
4686 DATA -3,133,81,189,125,-3
                                  :rem 200
4692 DATA 133,82,189,145,-3,133
                                  :rem 255
4698 DATA 83,32,21,-3,144,4
                                   :rem 49
4704 DATA 202,208,228,96,165,82
                                    :rem 4
4710 DATA 133,78,165,83,133,79
                                  :rem 214
4716 DATA 160,2,177,78,153,250
                                  :rem 207
4722 DATA Ø,136,16,248,48,11
                                   :rem 98
4728 DATA 24,165,80,105,3,133
                                  :rem 149
```

```
:rem 144
4734 DATA 80,144,2,230,81,160
                                   :rem 100
4740 DATA 2,177,80,153,247,0
4746 DATA 136,16,248,32,32,-3
                                   :rem 148
                                   :rem 255
4752 DATA 144,230,56,165,82,233
4758 DATA 3,133,82,176,2,198
                                   :rem 116
4764 DATA 83,32,21,-3,176,31
4770 DATA 160,2,177,82,153,247
                                   :rem 96
                                   :rem 208
                                   :rem 103
4776 DATA Ø, 136, 16, 248, 32, 32
                                   :rem 202
4782 DATA -3,176,225,160,2,177
                                   :rem 168
4788 DATA 80,145,82,185,247,0
                                   :rem 215
4794 DATA 145,80,136,16,244,48
4800 DATA 183,160,2,177,80,145
                                   :rem 200
4806 DATA 78,185,250,0,145,80
                                   :rem 158
4812 DATA 136,16,244,24,189,85
                                   :rem 213
                                   :rem 188
4818 DATA -3,125,125,-3,133,82
4824 DATA 189,105,-3,125,145,-3
                                   :rem 242
                                   :rem 194
4830 DATA 133,83,102,83,102,82
                                   :rem 151
4836 DATA 32,21,-3,176,22,189
4842 DATA 85,-3,157,86,-3,189
                                   :rem 162
4848 DATA 105,-3,157,106,-3,32
                                   :rem 189
4854 DATA 53,-3,232,32,69,-3
                                    :rem 94
                                   :rem 150
4860 DATA 76,71,-2,189,125,-3
4866 DATA 157,126,-3,189,145,-3
                                     :rem Ø
4872 DATA 157,146,-3,32,69,-3
                                   :rem 151
                                   :rem 106
4878 DATA 232,32,53,-3,76,71
4884 DATA -2,165,81,197,83,208
                                   :rem 216
                                   :rem 125
4890 DATA 4,165,80,197,82,96
4896 DATA 160,255,200,196,247,176:rem 113
4902 DATA 11,196,250,176,6,177
                                   :rem 209
                                    :rem 56
4908 DATA 248,209,251,240,241,96
4914 DATA 196,250,96,24,165,80
                                   :rem 216
4920 DATA 105,3,157,85,-3,165
                                   :rem 148
                                   :rem 141
4926 DATA 81,105,0,157,105,-3
                                   :rem 113
4932 DATA 96,56,165,80,233,3
4938 DATA 157,125,-3,165,81,233
                                     :rem Ø
                                   :rem 158
4944 DATA Ø,157,145,-3,96,256
```

## Program 3: Sort Test

| -                                             | gram or our los.                                                                                                    |
|-----------------------------------------------|----------------------------------------------------------------------------------------------------|
| 100                                           | PRINT"{CLR}" :rem 245                                                                                                    |
| 110                                           | N=1000 :rem 222                                                                                                    |
| 120                                           | DIM AA\$(N) :rem 178                                                                                                    |
|                                               | PRINT"CREATING"N" RANDOM STRINGS"                                                                                                    |
|                                               | :rem 47                                                                                                    |
| 140                                           | SD=-TI:A=RND(SD) :rem 183                                                                                                    |
| 150                                           | FOR I=1 TO N :rem 37                                                                                                    |
| 160                                           | PRINTI"{UP}" :rem 66                                                                                                    |
| 170                                           |                                                                                                    |
| 180                                           |                                                                                                    |
|                                               | FOR J=1 TO N1 :rem 91                                                                                                    |
| 200                                           | B\$=CHR\$(INT(RND(1)*26+65)) :rem 81                                                                                                    |
| 210                                           | A\$=A\$+B\$ :rem 43                                                                                                    |
| 220                                           | NEXT J :rem 29                                                                                                    |
| 230                                           | AA\$(I)=A\$ :rem 119                                                                                                    |
| 240                                           | NEXT I :rem 30                                                                                                    |
| 250                                           | PRINT"HIT ANY KEY TO START SORT"                                                                                                    |
|                                               | :rem 151                                                                                                    |
| 260                                           | GET A\$:IF A\$="" THEN 260 :rem 83                                                                                                    |
| 270                                           |                                                                                                    |
|                                               | PRINT"SORTING" :rem 26                                                                                                    |
| 280                                           |                                                                                                    |
| 28Ø<br>291                                    | T1=TI :rem 249 REM SYS 49152,N,AA\$(1) FOR 64:rem 163                                                                                                    |
| Street Street Street                          | T1=TI :rem 249 REM SYS 49152,N,AA\$(1) FOR 64:rem 163 REM USE SYS VALUE GENERATED BY THE LO                                                                                                    |
| 291<br>292                                    | T1=TI :rem 249 REM SYS 49152,N,AA\$(1) FOR 64:rem 163 REM USE SYS VALUE GENERATED BY THE LO ADER FOR VIC :rem 117                                                                                                    |
| 291                                           | T1=TI :rem 249 REM SYS 49152,N,AA\$(1) FOR 64:rem 163 REM USE SYS VALUE GENERATED BY THE LO ADER FOR VIC :rem 117                                                                                                    |
| 291<br>292<br>3ØØ<br>31Ø                      | T1=TI :rem 249 REM SYS 49152,N,AA\$(1) FOR 64:rem 163 REM USE SYS VALUE GENERATED BY THE LO ADER FOR VIC :rem 117 SYS 49152,N,AA\$(I) :rem 125 T2=TI :rem 244                                                                                                    |
| 291<br>292<br>3ØØ<br>31Ø<br>32Ø               | T1=TI :rem 249 REM SYS 49152,N,AA\$(1) FOR 64:rem 163 REM USE SYS VALUE GENERATED BY THE LO ADER FOR VIC :rem 117 SYS 49152,N,AA\$(I) :rem 125 T2=TI :rem 244 PRINT"DONE" :rem 140                                                                                        |
| 291<br>292<br>3ØØ<br>31Ø                      | T1=TI :rem 249 REM SYS 49152,N,AA\$(1) FOR 64:rem 163 REM USE SYS VALUE GENERATED BY THE LO ADER FOR VIC :rem 117 SYS 49152,N,AA\$(I) :rem 125 T2=TI :rem 244 PRINT"DONE" :rem 140                                                                                        |
| 291<br>292<br>3ØØ<br>31Ø<br>32Ø               | T1=TI :rem 249 REM SYS 49152,N,AA\$(1) FOR 64:rem 163 REM USE SYS VALUE GENERATED BY THE LO ADER FOR VIC :rem 117 SYS 49152,N,AA\$(I) :rem 125 T2=TI :rem 244 PRINT"DONE" :rem 140                                                                                        |
| 291<br>292<br>300<br>310<br>320<br>330<br>340 | T1=TI :rem 249 REM SYS 49152,N,AA\$(1) FOR 64:rem 163 REM USE SYS VALUE GENERATED BY THE LO ADER FOR VIC :rem 117 SYS 49152,N,AA\$(I) :rem 125 T2=TI :rem 244 PRINT"DONE" :rem 140 PRINT"HIT ANY KEY TO PRINT SORTED STR INGS" :rem 72 GET A\$:IF A\$="" THEN 340 :rem 81 |
| 291<br>292<br>300<br>310<br>320<br>330<br>340 | T1=TI :rem 249 REM SYS 49152,N,AA\$(1) FOR 64:rem 163 REM USE SYS VALUE GENERATED BY THE LO ADER FOR VIC :rem 117 SYS 49152,N,AA\$(I) :rem 125 T2=TI :rem 244 PRINT"DONE" :rem 140 PRINT"HIT ANY KEY TO PRINT SORTED STR INGS" :rem 72                                    |

## Programmer's Notes: PC And PCjr Version

Tim Victor, Editorial Programmer

The PC and PCjr version of "Lightning Sort" (Program 4) is based on the same algorithm as the version for Commodore computers, but runs in about one-third the time, due to the greater speed and power of the 8088 microprocessor used in the IBM computers. There are a couple of differences in the way that this program is loaded and used.

The BASIC loader program calculates a checksum from the DATA statements to help identify typing errors, then creates a disk file named "LSORT.BAS", containing the ML routine in binary form. The demonstration (Program 5) loads this file into memory using BLOAD and sets LSORT to the address of the sort routine. This variable is needed because IBM BASIC's CALL statement will only accept a variable name for the address of an ML routine.

Lightning Sort uses the first parameter in the CALL statement to find the array that it will sort. This is actually the address of the first string in the array, AA\$(1) in the demonstration program, not the address of the array itself. The second parameter, N%, tells Lightning Sort how many strings are in the array. Variable names also have to be used for parameters, which is the reason for using N% instead of just plain 1000, and this version expects the length parameter to be an integer variable (a variable whose name ends with a percent sign).

Lightning Sort is loaded at address hex FF00 in BASIC's default segment. During a sort, the 256 bytes starting at hex FE00 are also used. To protect this memory, both programs start with the instruction CLEAR,&HFE00, which sets the top of BASIC's workspace to hex FE00.

360 PRINT:PRINT N" ELEMENTS SORTED IN"(T2
-T1)/60"SECONDS" :rem 181

## Program 4: Lightning Sort Loader For PC/PCjr

100 CLEAR, %HFE00
110 DN ERROR GDTD 10000
120 DEF SEG
130 CHECKSUM = 0
140 ADDRESS = %HFF00
150 READ MLDATA
160 WHILE MLDATA <> -1
170 POKE ADDRESS, MLDATA

180 CHECKSUM = CHECKSUM + MLDATA 190 ADDRESS = ADDRESS + 1 200 READ MLDATA 210 WEND 220 IF CHECKSUM <> 22937 THEN ERROR 200 230 BSAVE "1sort", &HFF00, &HDC 240 END 1000 DATA 85, 137, 229, 139, 118, 6, 139, 4 1010 DATA 72,185,3,0,247,225,139,86 1020 DATA 8,1,208,189,252,254,137,86 1030 DATA 2,137,70,0,252,41,192,80 1040 DATA 139,94,0,139,86,2,57,211 1050 DATA 127,3,233,129,0,135,211,232 1060 DATA 139,0,118,5,131,195,3,235 1070 DATA 246,135,211,57,211,126,31,131 1080 DATA 235,3,232,120,0,114,244,138 1090 DATA 15, 139, 71, 1, 135, 211, 134, 15 1100 DATA 135,71,1,135,211,136,15,137 1110 DATA 71,1,135,211,235,214,139,118 1120 DATA 0,138,4,134,7,136,4,139 1130 DATA 68,1,135,71,1,137,68,1 1140 DATA 139,86,0,3,86,2,209,234 1150 DATA 57,218,114,23,139,70,2,131 1160 DATA 195,3,137,94,2,131,237,4 1170 DATA 131, 235, 6, 137, 94, 0, 137, 70 1180 DATA 2,235,21,139,70,0,131,235 1190 DATA 3,137,94,0,131,237,4,131 1200 DATA 195,6,137,94,2,137,70,0 1210 DATA 88, 64, 80, 233, 114, 255, 88, 72 1220 DATA 124,7,80,131,197,4,233,103 1230 DATA 255,93,202,4,0,139,118,0 1240 DATA 181,0,138,12,139,116,1,58 1250 DATA 15,118,2,138,15,139,127,1 1260 DATA 243,166,116,1,195,139,126,0 1270 DATA 138, 13, 58, 15, 195, -1 10000 IF ERR <> 200 THEN ON ERROR GOTO O 10010 PRINT "Error in ML data: check for typo's" 10020 RESUME 240

## **Program 5:** PC/PCjr Sorting Demonstration

```
10 CLEAR, &HFEOO : DEF SEG : CLS
20 BLOAD "1sort", &HFF00:LSDRT=&HFF00
30 N%=1000
40 DIM AA$ (N%)
50 LOCATE 2,16 : PRINT "Creating "; N%; "r
andom strings"
60 DEF SEG=&H40: RANDOMIZE PEEK (&H6C)
70 FOR I=1 TO N%:LOCATE 3,16:PRINT I
80 J%=RND(1) $10+1
90 A$="":FOR K=1 TO J%
100 A$=A$+CHR$(INT(RND(1) *26+65))
110 NEXT K
120 AA$(I)=A$
130 NEXT I
140 CLS:LOCATE 2,16:PRINT "Any key to st
art sort:"
150 A$="": WHILE A$="": A$= INKEY$: WEND
160 LOCATE 3, 16: PRINT "sorting-
170 SS=PEEK (&H6C) +256*PEEK (&H6D)
180 DEF SEG: CALL LSORT (AA$ (1), N%)
190 DEF SEG=&H40:FS=PEEK(&H6C)+256*PEEK(
&H6D)
200 PRINT "done"
210 LOCATE 5,16: PRINT "Any key to print
sorted strings"
215 A$="": WHILE A$="": A$= INKEY$: WEND
220 FOR I=1 TO N%:PRINT AA$(I):NEXT
230 PRINT N%; "elements sorted in"; (FS-SS
```

## Notes For Apple Version Of Lightning Sort

Tim Victor, Editorial Programmer

The Apple version of "Lightning Sort," shown in Programs 6 and 7, requires an Apple II with at least 48K of random access memory and one disk drive. It has been tested on an Apple II Plus under DOS 3.3 and on an Apple IIc under ProDOS as well as DOS 3.3. The Applesoft demonstration program in Program 7 uses the BLOAD command to load the file LIGHTNING.SORT. This is a binary file containing the Lightning Sort program that is entered from Program 6 using the Apple II's built-in ML monitor.

Boot your computer, then type "CALL—151" to use the monitor. When you hit RETURN, the Applesoft input prompt will be replaced by an asterisk ("\*"), the monitor's prompt. To enter a line from the listing, replace the hyphen after the first four-digit hexadecimal number with a colon. The first line in the listing would be entered as

9400: 20 B1 00 20 05 E1 A5 A0

Since no checksums are used in the listing, it's a good idea to make sure that the program in memory is correct. You can ask the monitor to display the contents of any memory location by typing its address as a hexadecimal number and hitting return. To examine a range of memory locations, type the address of the first location in the range, a period ("."), and then the address of the last location in the range. For example, Program 6 was made simply by entering "9400.9551" in response to the asterisk prompt.

When you're sure that the program is entered correctly, save it to disk using the BSAVE command. All DOS commands work in exactly the same way when entered from the monitor as when they are used in Applesoft. You can CATALOG, BLOAD, BSAVE, DELETE, and even LOAD and SAVE BASIC programs. To save the program you just entered, type "BSAVE LIGHTNING.SORT,A\$9400,L\$152" and hit RETURN. DOS will create a binary file named "LIGHTNING.SORT" and store in it \$152 (338 in decimal notation) bytes beginning at memory location \$9400 (decimal 37888).

## Program 6: Lightning Sort For The Apple

9400- 20 B1 00 20 05 E1 A5 A0 9408- 85 FE A5 A1 85 FD 20 B1

)/18; "seconds"

```
9410- 00 20 E3 DF A2 01 A5 83
9418- 9D 52 95 9D 7A 95 A5
9420- 9D 66 95 9D 8E 95 A5
9428- DØ Ø2 C6 FE C6 FD AØ
9430- 18 BD 7A 95 65 FD 9D
                           7A
9438- 95 BD 8E 95 65 FE 9D
                           8F
9440- 95 88 DØ EC
                  BD 52
                        95
                            85
9448- 1C
        BD 66
               95
                  85
                     1D
                         BD
9450- 95
        85
            1E
               BD
                  8E 95
                         85
                            1F
        12 95 90 04 CA DØ
                            E4
9458- 20
9460- 60 A5 1E 85 1A A5
                        1F
9468- 1B AØ Ø2 B1 1A 99 FA
9470- 88 10 F8 30 0B 18 A5
                           1C
                  9Ø Ø2 E6
9478- 69 Ø3 85 1C
                           1 D
9480- AØ Ø2 B1 1C
                  99 ED
                         00
                            88
9488- 1Ø FB 2Ø
               1D 95 9Ø
                         E6
                         BØ
                            02
9490- A5 1E
            E9
               Ø3
                  85
                      1E
9498- C6 1F
            20
               12 95
                     BØ
                        1F
                            AG
94AØ- Ø2 B1 1E
               99 ED ØØ
                        88
94AB- FB 2Ø 1D 95 BØ E1
                         AØ
94BØ- B1 1C 91 1E B9 ED
94B8- 1C 88 10 F4 30 B7 A0 02
94CØ- B1 1C 91 1A B9 FA ØØ 91
94C8- 1C 88 1Ø F4 18 BD 52 95
94DØ- 7D 7A 95 85 1E
                     BD 66
                            95
94D8- 7D 8E 95
               85
                  1F
                      66
                        1F
                            66
               95
                  BØ
                         BD
                            52
94EØ- 1E
         20
            12
94E8- 95
         9D
            53 95 BD
                     66
                         95
                            90
94FØ- 67 95 2Ø 32 95 EB 2Ø
                            47
94F8- 95 4C 44 94 BD 7A 95 9D
9500- 7B 95 BD 8E 95 9D
                        8F
95Ø8- 2Ø 42 95 E8 2Ø 32
9510- 44 94 A5 1D C5 1F
                         DØ
9518- A5 1C C5 1E 6Ø AØ FF
                            CB
9520- C4 ED BØ ØB C4 FA BØ
                            06
9528- B1 EE D1 FB FØ F1
                         60
                         Ø3
                            9D
9530- FA 60 18 A5 1C
                     69
9538- 52 95 A5
               1D 69
                      99
                         9D
9540- 95 60 38 A5 1C E9 03 9D
9548- 7A 95 A5 1D E9 ØØ 9D 8E
9550- 95 60
```

## **Program 7:** Lightning Sort Loader For The Apple

```
HIMEM: 38400: HOME : HTAB 8: PRINT
10
     "APPLE LIGHTNING SORT DEMO"
    HTAB 10: PRINT "LOADING LIGHTNING.SORT"
    PRINT CHR$ (4) "BLOAD LIGHTNING. SORT"
30
   HIMEM: 37887
40
5Ø N = 1ØØØ
60
    DIM AA$(N)
70
    HOME : PRINT "CREATING "N" RANDO
     M STRINGS"
80
    FOR I = 1 TO N
    VTAB 2: PRINT I
100 N1 =
         INT ( RND (1) * 10 + 1)
11Ø A$ = ""
     FOR J = 1 TO N1
120
         CHR$ ( INT ( RND (1) * 26 + 65))
13Ø B$ =
14Ø A$ = A$ + B$
15Ø
     NEXT J
160 AA$(I) = A$
170
     NEXT I
     PRINT "HIT ANY KEY TO START SORT"
180
190
     GET A$: IF A$ = ""
                         THEN 190
     PRINT "SORTING..." CHR$ (7)
200
210
     CALL 37888, N, AA$ (1)
220
     PRINT "DONE" CHR$ (7)
     PRINT "HIT ANY KEY TO PRINT SOR
23Ø
     TED STRINGS"
     GET A$: IF A$ = "" THEN 240
     FOR I = 1 TO N: PRINT I, AA$(I): NEXT @
```

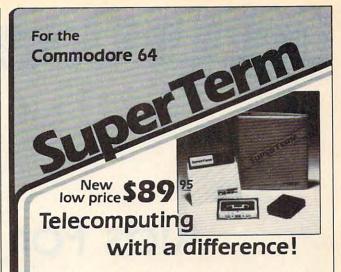

SuperTerm — the only software that communicates with them all! Information networks such as CompuServe; business and university mainframes; free hobby bulletin boards.

Professionals and students: SuperTerm's VT102 emulation gets you on-line in style. Advanced video features, graphics, full-screen editing, 80/132 column through sidescrolling, extended keyboard - perfect for EDT, DECMail, etc. Even download your workfiles and edit off-line! Full printer and editor support; other emulations available.

Researchers and writers: SuperTerm's built-in text editor helps you create, edit, print, save, send and receive text files — articles, stories, reports, inventories, bibliographies — in short, it's your information work station. Access CompuServe, Dow Jones Information Network, Dialog/Knowledge Index, Western Union's Easylink, The Source, and many more. Optional Sprinter accessory saves printing time and \$ (see below).

Computer hobbyists: Join in the fun of accessing hundreds of free bulletin board systems (BBS) for Commodore, Apple, TRS-80, etc. Text mode with all BBS systems; up/downloading with Commodore BBS systems (Punter protocol). Special protocol for up/downloading with other SuperTerm owners. Popular "redial-if-busy" feature for use with automodems.

Get the information you need, for business or for fun, with the software that communicates with them all!

Requires: Commodore 64, disk drive, and suitable manual- or auto-modem. Printer optional. Software on disk w/free backup copy. Extensive manual in deluxe binder.

## SuperTerm's SPRINTER Accessory . . . . . \$69°5

With the Sprinter accessory, SuperTerm can perform concurrent printing — as text appears on your screen, it's simultaneously printed on your printer. Includes all necessary hardware for connecting your parallel printer and computer via the cartridge port. Simply plug-in and go. Free utility software for printing and listing as a stand-alone interface.

Requires: parallel printer such as Epson, Gemini, Microline, C.Itoh. (Min. speed 35 cps.)

Commodore 64 is a trademark of Commodore Electronics, Ltd.

(816) 333-7200

#### Send for a free brochure.

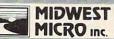

MAIL ORDER: Add \$1.50 shipping and handling (\$3.50 for C.O.D.); VISA/Mastercard accepted (card# and exp. date). MO residents MICRO Inc. add 5.625% sales tax. Foreign orders payable U.S.\$. U.S. Bank ONLY; add \$5 shp/hndig.

311 WEST 72nd ST. . KANSAS CITY . MO . 64114

www.commodore.ca

# **Learning With Computers**

Glenn M. Kleiman

# Aids For The Blind

Computers provide new and powerful aids for blind people. With special input and output devices and programs, computers enable blind people to more effectively substitute hearing and touch for sight and to use books, magazines, and newspapers that would otherwise be inaccessible to them. Computers can help blind people enjoy new opportunities for education, employment, social interaction, and recreation.

Much of this information about aids for the blind has been provided by the staff of the Sensory Aids Foundation of Palo Alto, California. They train blind people in job skills and help them find suitable jobs. They receive support from some of the major computer and electronics companies in Silicon Valley, and have placed workers at these companies. Other information has been provided by Telesensory Systems, Inc., the developers of Optacon and VersaBraille.

## **Computer Speech Synthesis**

Speech synthesizers and text-to-speech conversion programs make it possible for computers to pronounce any word. The speech is not perfect, but people understand it easily after they get accustomed to it. During a visit to the Sensory Aids Foundation, I watched a demonstration of a talking terminal—a computer terminal combined with a speech synthesizer.

The blind user of the talking terminal has a control that lets him move a pointer to any line on the display screen. He can have the computer

announce what line the pointer is on and speak the words on that line. He can have it repeat any words or read letter by letter. He can use the keyboard to edit the line.

Talking terminals make almost all the capabilities of a computer accessible to blind people. At Sensory Aids, blind people learn to use talking terminals for data entry, information retrieval, word processing, and programming.

Many educational programs could be used by blind people if the computer spoke what appears on the display screen. Staff members at Sensory Aids are revising some popular programs so that blind people can use them. During my visit, I saw a version of MasterType that was adapted for the blind. In the MasterType program, letters and words "attack" a central station. The user defends the station by typing the letters and words before they reach the station. In the adapted version of this program, the computer says the letters and words to be typed, and announces whether they have been typed correctly and quickly enough to defend the station.

## **Large Print Displays**

Many people with impaired vision cannot read normal print, but can read large, high-contrast print. There are several ways to create large letters on the computer screen with standard equipment. One is to simply use a television or video monitor with a large display screen. Another is to use the computer's graphics capability to create large letters. In addition, many computer printers can produce large type on paper. With a suitable printer, any information stored in the computer can be printed in large letters.

A special large-print display processor, manufactured by Visualtek, magnifies letters on personal computer screens up to 16 times their

Dr. Glenn M. Kleiman is an educational psychologist and software developer. He is the author of Brave New Schools: How Computers Can Change Education (Reston/Prentice-Hall) and the designer of Square Pairs, an educational game program (Scholastic, Inc.).

usual size. A control panel lets the user set the scanning rate at which the letters move across the display screen.

## **Tactile Forms**

Many people cannot see any letters, no matter how large. But these people can read when the letters are converted to a tactile form. One device which does that, Optacon, is already used by

many blind people.

Optacon consists of a small camera, an electronics unit, and a stimulator array. The array is composed of 144 miniature rods. The electronics unit interprets the light pattern received by the camera and sends signals that cause certain rods to vibrate, thereby producing a tactile analogue to the light pattern. Some training is necessary to learn to read the vibrating patterns, but once this is mastered the blind person has access to all printed materials. Special adapters are available so that Optacon can be used to read computer screens and calculator displays.

Other devices use Braille, a system of writing in which each letter is represented by a pattern of raised dots in a  $2 \times 3$  grid. Blind people read

by feeling the dot patterns.

Although widely used, Braille has several disadvantages. Braille books are extremely bulky: A standard student dictionary fills a three-foot-square box. Braille typewriters are noisy and slow. Errors in Braille type cannot be corrected, since the raised dots cannot be erased. Braille books are therefore expensive, and most books, newspapers, and magazines are never made available in Braille.

## **Braille Word Processing**

Special Braille printers can be interfaced to computers so that any information in the computer can be transformed to Braille. This provides a remedy for the problem of Braille not being correctable. A word processing program can be used to produce a Braille text after all corrections have been made on the computer screen.

Other Braille output devices can be interfaced to computers. One example is a device that contains sets of pins arranged in the 2 × 3 Braille grid. Each pin can be raised or lowered, thereby providing a mechanical Braille display. This device can be controlled by computer programs to produce instant Braille for a blind computer user.

A special device called VersaBraille incorporates recent advances in computer technology. VersaBraille is composed of a mechanical Braille display, a cassette information storage component, and a specially designed Braille keyboard, all under the control of a built-in computer. Information can be entered from the keyboard,

revised and corrected (editing capabilities are built-in), stored on cassette, and transformed to Braille whenever needed.

VersaBraille provides a solution to the bulkiness of Braille. It is a self-contained unit that is easy to carry and can store 400 pages of Braille on a standard cassette tape.

A major advantage of VersaBraille is that it can be linked to a computer via a standard serial interface. A blind person can connect VersaBraille to a computer and quickly transfer information from the computer to VersaBraille's cassette storage system. The VersaBraille can then be taken away from the computer and read where and when convenient. A VersaBraille user can also take notes during class lectures, write reports, or enter any other information. He or she can then connect VersaBraille to a computer, transfer the information to the computer's memory, and use the computer to print the information, store it, or send it to others via an electronic mail system.

## Computerized Letter Recognition

Speech synthesizers and text-to-speech programs can convert any words stored in a computer to speech. Other devices can convert information stored in a computer to large letter displays or to Braille or other tactile signals. However, much of the information people need is in books, not computers. To fully use the capability of computers to convert text to speech, Braille, or large print, we need efficient ways of transferring text from books to computers.

Special cameras and pattern recognition programs have been used for some time to recognize specially designed letters and numbers, such as the account numbers on checks. The camera converts the pattern of each letter into a binary code. A computer is programmed to process the binary code and determine which letter it represents.

In the last few years, devices and programs have been developed which make it possible for computers to recognize most typewritten characters and to adjust automatically for different type styles and sizes. In the next few years, this technology is likely to be perfected and become more widely available. (Only very limited success can be expected with handwritten letters, due to the large variations found in even one person's handwriting.)

Letter-recognition devices can be combined with appropriate output devices to produce large size displays, speech or Braille. Letter-recognition devices can also be combined with Braille printers to expedite the production of Braille books.

## **Converting Print To Speech**

One impressive example of technology which serves the visually handicapped is the Kurzweil

Reading Machine that converts print to speech. This machine combines sophisticated pattern recognition, speech synthesis, and text-to-speech conversion capabilities. It lets blind users control how the material is read. They can set the speed of reading and adjust the tonality of the voice. They can stop the reading at any time, have the last few words or lines repeated, request the machine to spell out words or announce punctuation and capitalization, and mark certain words or phrases for later reference. This reading machine is currently a very expensive device. But as the technology advances and prices decrease, machines with these capabilities should become available to all blind people.

**Technology For The Blind** 

Of 51 blind people who were assisted by the Sensory Aids Foundation during a one-year period, fifteen are now programmers, computer operators, or systems analysts. Other occupations include design engineer, word processor, medical transcriber, account clerk, attorney, cashier, clerk-typist, physicist, and college professor. Their employers include Apple, Hewlett-Packard, Pacific Telephone, Stanford Linear Accelerator, Department of Immigration, Internal Revenue Service, and other businesses, educational institutions, and government agencies.

Current technological aids include Optacon, VersaBraille, talking terminals, talking calculators, and closed circuit television systems that produce enlarged images of print on a television screen. These devices, and others now in development, can dramatically increase the opportunities available to blind people.

Kurzweil Computer Products, Inc. 33 Cambridge Parkway Cambridge, MA 02142

Sensory Aids Foundation 399 Sherman Ave., Suite 12 Palo Alto, CA 94306

Telesensory Systems, Inc. 3408 Hillview Ave. P.O. Box 10099 Palo Alto, CA 94303

Visualtek 1610 26th Street Santa Monica, CA 90404

## **COMPUTE!**

The Resource

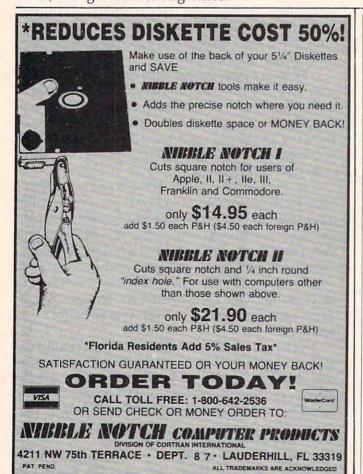

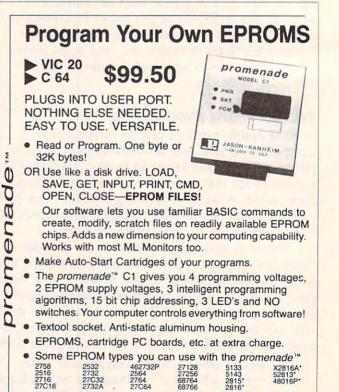

Call Toll Free: 800-421-7731 In California: 800-421-7748

JASON-RANHEIM

580 Parrott St., San Jose, CA 95112

\*Denotes electrically

# **INSIGHT: Atari**

Bill Wilkinson

Last month we discussed how to make programs designed for the Atari 400 and 800 load and run automatically on the new XL series without having to hold the option key down. We also looked at a way to make patches into Atari DOS 2.0s to enable it to work with the new enhanced density 1050 disk drive. The procedure is easy, but requires two disk drives. Just type in the source code (the portion printed last month and the continuation found in this issue) using an assembler capable of placing its object code directly in memory. Assemble it after LISTing or SAVEing the source code to disk. After assembling it once, change line number 1000 to read:

#### 1000 .OPT NOLIST,OBJ

and assemble the code once more.

DOS should now be patched. Hit the SYS-TEM RESET key and give the DOS command from your assembler. You should now be in the DOS menu (if you're not, something has gone wrong). Format a new disk using option I and then write the DOS files using option H. This will insure that everything is right and will give

you a safe copy of your newly patched DOS.

## The Tricky Part

There's one more step necessary to finish the procedure. Turn off your computer, put your BASIC (or BASIC XL) cartridge into your machine, and turn the power back on, thus booting the disk that was just formatted. Place a blank diskette into the 1050 drive that you are using as drive 2 and, from BASIC, type the following command:

#### XIO 254,#1,0,34,"D2:"

Drive 2 should now contain an enhanced-density diskette. Now hit the SYSTEM RESET key so that DOS will recognize the new density. Finally, go into DOS and write the DOS files to the new diskette (D2), using option H from the menu.

If everything has been done properly, drive 2 should now have an enhanced-density diskette containing the patched DOS. Once you have this master completed, creating others is simple and can be done with the I and H options in the DOS menu.

## Patches To Atari DOS 2.0s

```
1350 ;
               1360; BEGIN THE ACTUAL PATCHES
               1390 ;
               1400; This patch allows either $21 or $22 as
                        a format command.
               1420 ;
                        *=
                            $Ø7B5
ØØØØ
               1430
Ø7B5
               1440 PATCHFORMAT
                                    ; format cmds are $21 or $22
                        LDA #$20
               1450
Ø7B5 A92Ø
                                    ; is this a format cmd?
                        AND DCBCMD
Ø7B7 2DØ2Ø3
               1460
                                    ; bit $20 is set, so yes...read
Ø7BA DØØ2
               1470
                       BNE $Ø7BE
               1480 ;
               1490; This patch modifies the drive type
               1500 ;
                        reported by DINIT for use in DRVTBL
               1510 ;
Ø7BC
                        *=
                            $Ø819
               152Ø
Ø819
               1530 PATCHINIT
Ø819 ADEAØ2
               1540
                        LDA $Ø2EA
                                    ; get drive status
               155Ø
                                    ; and this sequence ...
Ø81C ØA
                        ASL A
                                    ; ...will serve to
Ø81D Ø8
               1560
                        PHP
Ø81E ØA
               1570
                                    ; ... convert the status
                        ASL A
Ø81F 2A
                                      ...$00, $20, and $80
               158Ø
                        ROL A
Ø82Ø 2A
               1590
                        ROL A
                                    ; ... to the more usable
Ø821 2A
               1600
                        ROL A
                                    ; ...$00, $01, and $80
Ø822 28
               1610
                        PLP
                                    ; (more usable because what we
Ø823 6A
               1620
                        ROR A
                                    ; want are $01,$02, and $81)
```

```
1630 ;
                1640 ;
                1650; This patch allows SETUP to call the main
                         patch-it-all-up routine
                1670;
Ø824
                1680
                          *=
                             $1184
                1690; patch to SETUP code
                1700
1184 BE1113
                1710
                         LDX DRVTBL, Y
1187 200115
                1720
                         JSR PATCHSETUP ; the real work
118A A8
                1730
                         TAY
118B FØ4E
                1740
                         BEQ DERR1
                175Ø ;
                1770 ;
                1780; The major patch:
                1790 ;
                         Here we determine the type of drive for
                1800 ;
                         the current operation and patch various
                1810 ;
                         locations (including LDA # instructions)
                1820 ;
118D
                         *=
                             $1501
                1830
1501
                1840 PATCHSETUP
15Ø1 8E7213
                         STX TRUETYPE ; save true drive type
                185Ø
15Ø4 E8
                1860
                         INX
                                      ; convert Ø or 1 to 1 or 2
15Ø5 8A
                         TXA
                1870
1506 2903
                1880
                         AND #$Ø3
                                     ; mask off 1050 bit
1508 8DFE12
                1890
                                      ; ...and save it
                         STA DRVTYP
15ØB 48
                1900
                         PHA
                                      ; and keep it for later return
                1910
                                      now we set up the tricky stuff
                1920 ;
                1930 ; we need different VTOC bases and sizes
                1940 ;
                         and different disk sizes
                195Ø ;
150C A00A
                1960
                         LDY #$ØA
                                      ; 810: start of vtoc
15ØE A964
                197Ø
                         LDA #90+$0A; 810: end of vtoc bytes
151Ø A221
                198Ø
                         LDX #DCBCFD; 810: format command
1512 2C7213
                         BIT TRUETYPE ; test drive type
                199Ø
1515 1005
                2000
                         BPL SGLDBLJOIN ; 810, all ok
1517 AØØ6
                2010
                         LDY #$Ø6
                                    ; 1050: start of vtoc
1519 A98Ø
                         LDA #122+$06 ; 1050: end of vtoc bytes
                2020
                                      ; 1050: format command is '"'
151B E8
                2030
                         INX
                2040 ;
                2050; now store these values into code (shudder!)
                2060 ;
151C
                2070 SGLDBLJOIN
                2080 ;
151C 8E23ØD
                2090
                         STX $ØD23
                                      ; where format command is loaded
                2100;
                2110; the various uses of START-OF-VTOC
                2120 ;
                2130 ;
151F 8C8ØØD
                2140
                         STY $ØD8Ø
                                      ; in deallocation of boot
1522 8CEE1Ø
                         STY $10EE
                                      ; in FRESECT
                2150
1525 8C4211
                2160
                         STY $1142
                                      ; in GETSECTOR, displacement
1528 88
                2170
                         DEY
1529 8CØ711
                2180
                         STY $1107
                                      ; at start of GETSECTOR
                2190 ;
                2200; and the uses of END-OF-VTOC
                2210 ;
152C 8DØA11
                2220
                         STA $110A
                                      ; check end in GETSECTOR
152F 8D7AØD
                2230
                                      ; a CPY in format code
                         STA $ØD7A
1532 98
                2240
                         TYA
```

Atari 800XL . . . . . Call 1010 Program Recorder . . . . 77.00 1027 Letter Quality Printer . . . Call 1050 Disk Drive . . . . . . . . . Call Atari 850 Interface . . . . . . . Call Atari Light Pen . . . . . . . . . 82.95 Numerical Keypad . . . . . . . 104.95

INTERFACES

Aid Interfast I... Call R-Verter Modem Adaptor.....39.95 Ape Face ..... Call

DISK DRIVES

Indus GT ..... Call Rana 1000 ..... Call Percom . . . . . Call Trak . . . . . . Call MOSAIC

48K RAM 64K RAM/400 . 149.00 64K RAM/800 + Cable Kit #1 . 169.00 Handyman-D. 23.95 Cable Kit #2 . . . 14.95 Superdrive-D . . 23.95

MODEMS

Hayes Smart Modem 300 . . . . Call Mark II.......79.00 Mark VII/Auto Ans/ Auto Dial ..... Call Mark XII/1200 Baud ..... Call MPP 1000 C . . . . Call Novation . . . . . Call R-Verter Modem Adaptor.....39.95

#### MONITORS

AMDEK Color 1 + Call USI 12" Amber . 149.00 USI 12" Green . 139.00 USI 14" Color . . 269.00 BMC 12" Color, 229.00 BMC 12" Amber 99.00 BMC 12" Green . 95.00 Phillips 12" Green w/Sound . . . . 129.00 Phillips 12" Amber

w/Sound . . . . 139.00 Triangle Replacement Keyboard for 400 54 95

Alien Voice Box II . . . . . . . . . 99.95

**Expansion Memory** for 600XL . . . . Call

# COMMODORE 64

SX-64 Portable......Call 1541 Disk Drive......Call 1530 Datasette..........66.00 1702 Monitor......Call 1650 AD/AA Modem......89.00 RS 232 Interface.....Call

**TOUCH TABLETS** 

Koala Pad-D . . . 69.95 Koala Pad-Cart . 74.95

PRINTERS

..... Call Alphacom 40C Epson ... Gemini 10X...269.00 w/Interface....99.95 Okidata . . . . . . . Call Alphacom 80C w/Interface...189.95 Prowriter I..... Call Axiom AT-550 . . 329.00 Riteman ..... Call

SUPER PRINTER PACKAGES

Gemini 10X and Apeface.....339.00 Prowriter and Apeface......409.00 Prowriter + Aid Interf. + Cable. . 485.00

Gemini 10X and Cardco + G....349.00 Prowriter and Cardco + G.....419.00 No additional ship, charges on printer packages in Continental USA

call for prices on joysticks, printer cables, blank floppy disks, books and other computer accessories.

| _ | Α | _ |   | S |   |   | T | W | Α | R | E | . C    | 0 | M | M | 0 | D | 0   | R   | E | 6 4 | S | 0 | F   | T \ | N A  | RI   | E_  |
|---|---|---|---|---|---|---|---|---|---|---|---|--------|---|---|---|---|---|-----|-----|---|-----|---|---|-----|-----|------|------|-----|
| - |   |   | - |   | _ | _ | _ |   |   |   |   | ACCECC |   |   |   | _ |   | HAN | DIC |   |     |   |   | MIC | 25  | COMM | (con | t'd |

| Α                        | T        | A         | R       |                              | 0         |        | Т     |
|--------------------------|----------|-----------|---------|------------------------------|-----------|--------|-------|
| ATARI                    |          |           |         | DATASOFT<br>Nibbler-D/1      | (cont'c   | (.)    |       |
| Caverns o                | f Mars   | s - Cart  | 32.95   | Nibbler - D / T              |           | 2      | 0.95  |
| Donkey K                 | ong - C  | art       | 37.95   | Spell Wizard                 | - D       |        | 4.95  |
| Donkey K                 | ong Jr   | Cart      | 39.95   | Teletalk - D.                |           | 3      | 4.95  |
| Eastern F                | ront - C | art       | 32.95   | Zaxxon-D/T                   |           | 2      | 7.95  |
| Joust - Car              | t        |           | 39.95   | EPYX                         |           |        |       |
| Jungle Hu                | int - Ca | irt       | 35.95   | Dragons / Per                | n-D/T     | 2      | 7.95  |
| Mario Bro                | s Ca     | Π         | 35.95   | Fun With Art                 | - Cart    | 2      | 7.95  |
| Ms. Pac-                 | Man-0    | Cart      | .39.95  | Gateway to A                 | oshai -   | Cart 2 | 7.95  |
| Pengo - Ca<br>Pole Posit | rt       |           | . 35.95 | Jumpman Jr                   | - Cart    | 2      | 7.95  |
| Pole Posit               | ion - C  | art       | 39.95   | Jumpman - D                  | /T        | 2      | 27.95 |
| Qix - Cart               |          |           | 32.95   | Pitstop - Cart               |           | 2      | 7.95  |
| Realsports               | Footb    | all-Cart  | 35,95   | Puzzlemania                  |           |        | Call  |
| Robotron:                | 2084     | - Cart    | 35.95   | Summer Gan<br>Temple of A    | nes       |        | Call  |
| Star Raid                | ers - Ca | art       | 32.95   | Temple of A                  | oshai - l | D/T_2  | 27.95 |
| Tennis-C                 | art      |           | 35.95   | INFOCOM                      |           |        |       |
| Atariwrite               | r - Cart |           | 74.95   | Deadline - D                 |           |        | 14 95 |
| Family Fit               | nance    | 5-1)      | 37.95   | Enchanter - D                |           |        | 34 95 |
| Home Filin               | g Mar    | nager - D | 37.95   | Infidel - D                  |           |        | 34 95 |
| Mailing L                | ist-T    |           | . 19.95 | Planetfall - D               |           |        |       |
| Syncalc -                | 0        | COLUM     | 74.95   | Sorcerer - D                 |           |        | 34.95 |
| Synfile - D              |          |           | 74.95   | Starcross - D                |           |        |       |
| Syntrend                 | - D      |           | 74.95   | Suspended -                  | D         |        | 34.95 |
| Logo - Car<br>My First   | L        |           | . 79.95 | Witness-D                    |           |        | 34.95 |
| My First                 | Alpha    | Det - D   | 20.95   | Zork I. II. or               | r III - D |        | 27.95 |
| Atarimusi                | CIO      | 11-0.     | 29.95   | Sea Stalker                  | D         |        | 34.95 |
| Final Leg                | Introl   | Lally I   | Call    | MISCELLA                     | NEOU      | SAT    | ARI   |
| Ballblazer               | -Cart    | dit       | Call    | Omnimon                      |           |        |       |
| Plato - Car              | · Vait   |           | Call    | Pitfall - Cart .             |           |        | 31 95 |
| Paint - D                |          |           | 22 05   | River Raid - (               | Cart      |        | 31.95 |
| Microsoft                | Racio    | I-Cart    | 67 95   | Diskey - D                   | Juit !!   |        | 34.95 |
| Atari Maci               | n. Ace   | omhler-   | - 01.55 | Illtra Disass                | embler    | -D     | 34.95 |
| Cart                     | U M33    | CITIDICI  | 67 95   | Ultra Disass<br>Zombies - D/ | T         |        | 23.95 |
| Atari Bas                | ic - Car | 1         | 41.95   | Codewriter -                 | D         |        | 69.95 |
| Assemble                 | r Fdit   | or - Cart | 46.95   | Star League                  | Basebal   | I-D/T  | 22.95 |
| BRODER                   |          |           |         | Star Bowl Fo                 | otball-D  | /T     | 22.95 |
| AE-D.                    |          |           | 23 05   | Death in the                 | Caribbe   | an-D.  | 27.95 |
| Arcade M                 | lachin   | n-D       | 41 95   | Dino Eggs - I                | )         |        | 27.95 |
| Bank Str                 | act W    | iter-D    | 49 95   | The Heist - D                |           | 2224   | 23.95 |
| Choplifter               | -D       | nei b.    | 23.95   | Gyruss - Cart                |           |        | 34.95 |
| Drol - D                 |          |           | 23 95   | James Bond<br>Popeye - Car   | - Cart .  | ***    | 34.95 |
| Gumball -                | D        |           | 20.95   | Popeye - Car                 |           |        | 34.95 |
| Loderunn                 | er-D     |           | 23.95   | Q-Bert - Cart                |           | 1-     | 34.95 |
| Mask of                  | the Su   | n-D       | 27.95   | Star Wars - 0                | Cart      |        | 34.95 |
| Operation                | Whir     | wind - [  | 27.95   | Return of He                 | eracles   | - D    | 26.50 |
| DATASO                   |          |           |         | Master Type                  | e-D/Ca    | art    | 27.95 |
| Basic Cor                |          | - D       | 55 05   | Songwriter-                  | U         |        | 27.95 |
| Bruce Le                 | e-D/1    |           | 23 95   | Flight Simul<br>Chatterbee-  | ator II   | U      | 37.95 |
| Dallas - D               | 0 0/     |           | 23 95   | Chatterbee-                  | U         |        | 41.95 |
| Heathclift               | -D/T     |           | 23.95   | S.A.MD.<br>Castle Wolfe      | netoin    | n      | 20.05 |
| Letter Wi                | zard     |           | Call    | Compuserve                   | Starte    | r Kit  | 34 05 |
| Micropair                | iter - D |           | 23.95   | Home Accou                   | intant    | D      | 50 OF |
| Money W                  | izard    |           | Call    | Ken Uston's                  |           |        |       |
|                          |          |           |         | עמון חפוחון פ                | Diachia   | UN-D.  | 73.33 |

41.95 Pogo Joe - D Spelunker-D.
Ultima III-D.
Jupiter Mission-D 41 95 34.95 Dreadnaught Factor-Cart Keystone Kapers-Cart Antica 4-D 31.95 Antica 4-D Boulder Dash-D/T Scraper Caper-Cart Miner 2049'er-Cart Beachead-D/T 20.95 34 95 23.95 OPTIMIZED SYSTEMS 74.95 74.95 74.95 Action - Cart . . . . Basic XL - Cart . . . MAC / 65 - Cart 27.95 27.95 DOS XL-D Action Aid - D SIERRA ON-LINE 20.95 Aquatron - D ... Dark Crystal - D 27.95 Homeword Speller - D 49.95 23.95 23.95 Homeword - D Oil's Well-D. Prisoner - D Quest for Tires-D 23.95 Ultima II-D Illtima I-D Wiztype-D SSI Carrier Force - D 27.95 27.95 27.95 27.95 27.95 55.95 27.95 Combat Leader - D/T Cosmic Balance II - D Cosmic Balance - D Broadsides - D . . . War in Russia - D 50 Mission Crush - D Questron - D Rails West - D

Neutral Zone-D/T Spritemaster-D/T Beachhead-D/T Master Composer-D 23.95 BATTERIES INCLUDED Consultant-D 69.95 Paperclip w/Spellpak-D 84.95 Super Busscard II Call Home Inventory-D 23.95 Mail List-D Stamps-D .... CARDCO Cardprint/B Cardco + G Cardboard/5.... Printer Utility-D/T Write Now-Cart Mail Now-D COMMODORE Program Ref. Guide Assembler-D Easy Finance I,II, Easy Calc-D Easy Mail-D Easy Script-D Easy Spell-D. Logo-D The Manager-D General Ledger-D.
Accts. Rec.-D.
Accts. Pay.-D.
Magic Desk-D.
Zork I, II or III-D.
Suspended-D.
Starroger-D. Starcross-D Deadline-D Soccer-Cart

23 95 23.95 23.95 69 95 59 95 47 95 29.95 39.95 19.95 64.95 19.95 44.95 19.95 57.95 39.95 39.95 52 95 32.95 32 95 32.95 800-558-0003

23.95 Stat 64-Cart Calc Result Easy-Cart Calc Result Advanced-D Calc Result Adv.-Cart 34.95 74.95 69.95 The Diary-Cart The Tool-Cart 23 95 29.95 INSTA (CIMMARON) 39.95 Insta-Writer-Cart ..... Insta-Mail-D 24.95 Insta-File-D Management Combo Insta-Calc-Cart/D Insta-Graph-D 64.95 31.95 Insta-Vestor-D Insta-Speed-D Insta Sched-Cart/D 31 95 99.95 49.95 Insta-Music-Cart / D Invest Combo 79.95 74.95 MISC. COMMODORE Ken Uston's Blackjack-D Quick Brown Fox-D/Cart 34.95 Ultima III-D 41.95 Ultima III-D.
Flight Simulator II-D.
Night Mission/
Pinball-D/T. 37.95 20.95 59.95 64.95 74.95 Praticaic PS-D M-File-D Word Pro 3+/Spell-D Home Accountant-D 52.95 44.95 67.95 Step By Step-D/T Barron's Sat.-D Bristles-D/T 20.95 Telestar 64-Cart Star League Baseball-D/T Castle Wolfenstein-D 20.95 Mastertype-D/Cart. 27 95 Vic Switch First Class Mail-D 34.95 27.95 27.95 Aztec-D. Miner 2049er-Cart Miner 2049er-Cart Sea Dragon-D/T Diskey-D Hodge Podge-D/T Strip Poker-D Mr. Robot-D 23.95 34.95 19.95 23.95 23.95 34.95 Paint Magic-D Pooyan-D/T Astro Chase-D/T

MISC. COMM. (cont Basic Building Blks-D Critical Mass-D. Rescue Squad-D Super Text Word Pro.-D. 54.95 20.95 69.95 23.95 Beyond Wolfenstein-D Sam-D Chatterbee-D 27.95 SPINNAKER Adventure Creator-Cart. Aerobics-D Aegean Voyage-Cart. Alf in the Color Caves-C. Alphabet Zoo-Cart 27.95 27.95 27.95 Bubble Burst-Cart Cosmic Life-Cart 27.95 Delta Drawing-Cart . Facemaker-Cart . . . Fraction Fever-Cart 23 95 Grandma's House-D Jukebox-Cart Kids on Keys-Cart 23.95 27.95 23.95 23.95 Kidwriter-D Kindercomp-Cart Ranch-Cart 20.95 Rhymes / Riddles - D 20.95 27.95 Amazing Thing-D Snooper #1-D Snooper #2-D Story Machine-Cart Trains-D Up For Grabs-Cart 30.95 30.95 27.95 27.95 27.95 SYNAPSE Blue Max-D/T .... Drelbs-D/T .... 23.95 Fort Apocalypse-D/T Necromancer-D/T New York City-D/T Pharoah's Curse-D/T 23.95 23.95 Protector II-D/T 23.95 Quasimodo-D/T Rainbow Walker-D/T 23.95 Relax Stress 64.95 Shamus-D/T Slam-Ball-D/T Survivor-D/T 23 95 23.95

D-Disk T-Cassette Cart · Cartridge

PRODUCTS

To Order Call Toll Free

For Technical Info, Order Inquiries, or for Wisc. Orders

414-351-2007

Compute Ability.

no surcharge for mastercard or visa

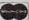

Flip Flop-D/T

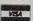

20.95

20.95

ORDERING INFORMATION. Please specify system. For fast delivery send cashier's check, money order or direct bank transfers. Personal and company checks allow 2 weeks to clear. Charges for COD are \$3.00. School Purchase Orders welcome. In CONTINENTAL USA, include \$3.00 shipping per software order. Include 3% shipping on all Hardware orders, minimum \$3.00. Mastercard & Visa please include and expiration date. WI residents please add 5% sales tax. HI, AK, FPO, APO, Canadian orders — add 5% shipping, minimum \$5.00. All other foreign orders, please add 15% shipping, minimum \$5.00. All goods are new and include factory warranty. Due to our low prices, all sales are final. All defective returns must have a return authorization number. Please call 414-351-2007 to obtain an RA# or your return will NOT be accepted for replacement or repair. Prices and availability are subject to change without notice.

COMPUTABILITY P.O. Box 17882 Milwaukee, WI 53217

ORDER LINES OPEN 11 AM - 7 PM CST 12 PM - 5 PM CST

```
1533 18
                 225Ø
                          CLC
1534 692E
                 2260
                          ADC #46
                                     ; adjust for ...
1536 8D84ØD
                 2270
                          STA $ØD84
                                      ; the directory dealloc in fmt
1539 AEØ113
                 2280
                          LDX CURFCB
                                     ; recover original value
153C 68
                 2290
                          PLA
153D 6Ø
                 2300
                          RTS
                 2310;
                 2340 :
                 2350; This is another major patch...
                 2360;
                          instead of using set values for VTOC
                 2370 ;
                          info, we pick from one of two tables
                 2380 ;
                 2390 ;
153E
                 2400
                          *=
                              $ØD37
ØD37
                 2410 PATCHXFORMAT
ØD37 1Ø27
                 2420
                          BPL XFØ
                                     ; same source, but XFØ has moved
                 2430 ;
                 2440 ;
ØD39
                          *=
                 2450
                              $ØD52
ØD52
                 2460 TBL810
ØD52 Ø2
                2470
                          .BYTE 2
ØD53 C3Ø2
                          .WORD 707,707
                2480
ØD55 C3Ø2
ØD57 ØØFF
                2490
                          .BYTE Ø, $FF
ØD59
                2500 TBL1050
ØD59 Ø2
                 251Ø
                          .BYTE 2
ØD5A C5Ø3
                252Ø
                          .WORD 965,965
ØD5C C5Ø3
ØD5E ØØFF
                2530
                          .BYTE Ø, $FF
                2540 ;
                255Ø :
                2560; we have moved the label xf0
                2570; ... to make room for the tables
                2580 :
                259Ø XFØ
ØD6Ø
ØD6Ø AØØØ
                2600
                         LDY #Ø
ØD62 B952ØD
                2610 XF01 LDA TBL810, Y
ØD65 2C7213
                2620
                         BIT TRUETYPE
ØD68 1003
                2630
                         BPL TYPEOK
ØD6A B959ØD
                2640
                         LDA TBL1050, Y
ØD6D
                265Ø TYPEOK
ØD6D 9145
                266Ø
                         STA (ZDRVA), Y
ØD6F C8
                267Ø
                         INY
ØD7Ø CØØ7
                         CPY #7
                268Ø
ØD72 DØEE
                2690
                         BNE XFØ1
                2700 ;
ØD74
                271Ø XFØ2
ØD74 9145
                272Ø
                         STA (ZDRVA), Y
                273Ø
                         INY
ØD76 C8
                         BPL XFØ2
                2740
ØD77 1ØFB
                275Ø
                         NOP
ØD79 EA
                2760
                         NOP
ØD7A EA
                277Ø
                         NOP
ØD7B EA
                         NOP
                278Ø
ØD7C EA
                2790 ;
                2800; This patch allows the user to choose
                         diskette type for formatting via
                2810;
                         the 'XIO 254' command
                2820 ;
                2830 ;
                                      ; Where the format vector is
                          *= XFV
                2840
ØD7D
```

```
ØBD6 4C7313
               2850
                        JMP XFVPATCH
               2860 ;
               2870 : The label 'Z' designates some unused
               2880 ;
                        memory in the original DOS 2.0s
               2890 ;
ØBD9
               2900
1372 ØØ
               2910 TRUETYPE .BYTE 0; Where PATCHSETUP saves true disk type
               292Ø :
                      This code becomes the beginning of
               2930 :
               2940 ;
                        the FORMAT code
               295Ø:
1373
               296Ø XFVPATCH
1373 BD4BØ3
               2970
                        LDA ICAUX2,X ; Get AUX2 value
1376 FØØ3
               2980
                        BEQ XFVP2 ; zero...don't do anything
1378 8D23ØD
                                    ; non-zero...assume it is type of format
               2990
                        STA $ØD23
137B
               3000 XFVP2
137B 4C18ØD
                        JMP XFORMAT
               3010
               3020 ;
               3030 :
               3050 :
               3060; end of patches for 1050 drive
               3070 ;
               3080 ;
               3090; BEGIN patches for BURST I/O
               3100 ;
               3110; from COMPUTE!, July, 1982
               3120 ;
               137E
               3150
                        *= $ØA1F
               3160;
               3170 ; first, patch the code where WTBUR used to be
               3180 ;
ØAlF
               319Ø WTBUR
ØAIF
               3200 BURSTIO
ØA1F BD8213
               321Ø
                        LDA FCBOTC, X ; open type code
ØA22 49ØC
               3220
                        EOR #$ØC
                                   ; check for mode 12 (update)
ØA24 FØ24
               323Ø
                        BEO NOBURST
ØA26 6A
               3240
                        ROR A
                                    ; move carry to MSB of A-reg
ØA27 EA
               325Ø
                        NOP
                                    ; filler only
ØA28
               326Ø TBURST
               3270 ;
               3280 ; ... and STA BURTYP remains...but
               3290 ;
                          BURTYP is negative if BURSTIO was
                          called from GET-BYTE and positive
               3300;
               3310
                          if it was called from PUT-BYTE
               332Ø
ØA28
               3330
                        *=
                            $ØA41
               3340 ; so we must patch here to count for the sense
               3350 ;
                        of BURTYP being inverted from original
               3360 ;
ØA41 1009
               337Ø
                        BPL WRBUR
               3380 ;
ØA43
                        *=
               339Ø
                            SØAD4
               3400 ;
               3410; finally, we must patch the GET-BYTE call
                        so that it JSR's to new location
               3420;
               3430 ;
ØAD4 201FØA
               3440
                        JSR BURSTIO
               345Ø ;
ØAD7
               3460
                        . END
```

\*Www.comanoeore.ca

# Commodore Autoboot

David W. Martin

This utility makes loading and running programs quick and easy, and can also be used as a form of copy protection. For the VIC-20 and Commodore 64 with a disk drive.

Have you ever wondered how some commercial programs run automatically after they're loaded? "Autoboot" enables you to add this convenient feature to your own programs.

Type in and SAVE Autoboot. VIC users should substitute the following for lines 481 and 491 before saving:

481 DATA 165,175,133,46,165,174,133,45,32 ,89,198,32 :rem 234 491 DATA 142,198,76,174,199 :rem 77

To use Autoboot, first load the BASIC program that you want to make bootable. Then enter POKE 43,0:POKE 44,1 and SAVE the program using a different filename. This version of the program will be used by Autoboot. Now load and run Autoboot and enter the name of the modified version when prompted. Autoboot will then turn it into an autoboot program by directly changing certain disk sectors. The sector numbers are displayed on the screen as Autoboot runs.

Since the VIC and 64 automatically relocate programs when loading, all autobooted programs must be loaded using a nonrelocatable load as follows:

LOAD "filename",8,1

Of course, any BASIC program can be made to load and run from disk just by typing:

LOAD "filename",8:

and pressing SHIFT-RUN/STOP instead of RETURN. But the power of Autoboot lies in the copy protection it provides. To copy protect your autorun programs, add POKE 808,100 (VIC), or

POKE 808,234 (64) as the first line in your program before saving the modified version to be used by Autoboot. This will disable the RUN/STOP key, the RESTORE key, and the LIST command as soon as the program runs. Since the autobooted program will run as soon as it's loaded, the user won't be able to break out of the program to SAVE it.

#### Autoboot

Refer to the "Automatic Proofreader" article before typing this program in.

| prog | ram in.                                       |
|------|-----------------------------------------------|
| 100  | PRINT"{CLR} AUTOBOOT ":T=18:S=1:D\$="Ø        |
|      | ":OPEN15,8,15,"I"+D\$ :rem 248                |
| 110  | OPEN2,8,2,"#"+"Ø" :rem 234                    |
| 120  | REM **** LOCATE TARGET : rem 158              |
| 130  | INPUT"FILENAME"; NA\$:LN=LEN(NA\$)            |
|      | :rem 139                                      |
| 140  | GOSUB210:GOSUB300 :rem 245                    |
| 150  | IFT=ØTHENPRINTNA\$" NOT FOUND":GOTO54Ø        |
|      | :rem 18                                       |
| 160  | GOTO140 :rem 101                              |
| 170  | GOTO540 :rem 106                              |
| 180  | REM ***POINT TO BYTE AND GET IT INTO          |
|      | {SPACE}X. :rem 108                            |
| 190  | PRINT#15, "B-P: "2, L: GET#2, A\$: IFA\$=""TH |
|      | ENA\$=CHR\$(Ø) :rem 197                       |
| 200  | X=ASC(A\$):RETURN :rem 206                    |
| 210  | PRINT"TRACK"T" SECTOR"S :rem 148              |
|      | PRINT#15, "U1: "2; D\$; T; S : rem 204        |
| 23Ø  |                                               |
|      | URN :rem 71                                   |
| 240  | REM *** CHECK FOR FULL MATCH : rem 221        |
| 250  | FORJ=ITOI+LN:L=J:GOSUB180:IFX=0ORX=16         |
|      | ØTHEN27Ø :rem 13Ø                             |
| 260  | X\$=X\$+CHR\$(X):NEXTJ : rem 101              |
|      | IFX\$<>NA\$THENX\$="":RETURN :rem 23          |
| 28Ø  |                                               |
|      | =X:PRINT :rem 142                             |
| 290  | GOTO340 :rem 107                              |
| 300  | REM *** CHECK THROUGH ONE BLOCK FOR N         |
|      | AME MATCH :rem 54                             |
| 310  | FORI=5TO23ØSTEP32 :rem 15                     |
| 320  | L=I:GOSUB180:IFCHR\$(X)=LEFT\$(NA\$,1)TH      |
|      |                                               |

ENGOSUB240

:rem 95

| 330 |                                           |
|-----|-------------------------------------------|
| 340 | REM *** ACCESS 1ST SECTOR OF TARGET P     |
|     | ROGRAM :rem 199                           |
| 35Ø | T=TT:S=SS:GOSUB210 :rem 142               |
| 360 | L=2:GOSUB180:AL=X:L=3:GOSUB180:AH=X:S     |
|     | A=AL+AH*256 :rem 183                      |
| 370 |                                           |
|     | REPARED FOR AUTOBOOT":GOTO540:rem 142     |
| 380 | REM *** ESTABLISH FALSE STACK:rem 125     |
| 400 | PRINT#15, "U1: "2; DR; TT; SS: PRINT      |
|     | :rem 104                                  |
| 410 | FORPB=173TO254STEP2:PRINT#15, "B-P:"2;    |
|     | PB :rem 74                                |
| 420 | PRINT#2, CHR\$(96); :rem 160              |
| 430 | PRINT#15, "B-P: "2; PB+1 :rem 113         |
| 440 | PRINT#2, CHR\$(3); :PRINT"*"; :NEXT:PRINT |
|     | :rem 22                                   |
| 450 | PRINT#15, "U2: "2; DR; TT; SS : rem 167   |
| 460 | GOSUB210:PRINT :rem 116                   |
| 470 | REM ***PUT AUTOBOOT CODE ONTO PAGE 3      |
|     | :rem 14                                   |
| 481 |                                           |
|     | 89,166,32 :rem 229                        |
| 491 | DATA 142,166,76,174,167 :rem 67           |
| 500 |                                           |
| 51Ø | FORPB=105T0121:READBY:PRINT#15, "B-P:"    |
|     | 2;PB :rem 194                             |
| 520 | PRINT#2, CHR\$(BY); :PRINT". "; :NEXT:PRI |
|     | NT:PRINTNA\$" CAN NOW BOOT ITSELF"        |
|     | :rem Ø                                    |
| 530 |                                           |
| 540 | CLOSE2:CLOSE15 :rem 87 ©                  |

#### **ATTENTION COMMODORE 64 OWNERS:**

"Is THE CLONE MACHINE really dead?"

Yes, there comes a time when a product grows old and isn't the latest state of the art. Thank goodness we understand that here at Micro-W. Our all new version (known as SUPER CLONE) will surely prove that we are still number one in the back-up business.

You'll still get the old reliable Clone Machine but we've added the following:

1) A fast clone copy (approx. 14 minutes) that's simple to use 2) A Super Unguard utilility that quickly handles errors 20 thru 29 (and you don't even have to disassemble your drive like some of our competitors suggest)

3) A new unique way to back-up formerly uncopyable software.

Don't worry if you are a registered owner of our earlier version, we've got you on file and this upgrade will only cost you \$10 plus shipping and handling. Dealers, call us for stock balancing on old merchandise.

STILL ONLY \$49.95\*

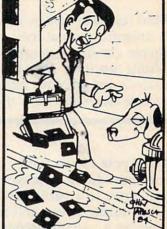

Should've made back-ups with Super Clone

Visa Available from: ero-Y

1342B Route 23 Butler, N.J. 07405

CALL: (201) 838-9027 To Order
Dealer and Distributor Inquiries Invited. DISTRIBUTING, INC. \* We will allow \$15 trade credit for any other copy program that you have purchased toward the purchase of **SUPER CLONE** at \$49.95. You must provide your original purchased product and state why you want ours instead. This offer may be withdrawn at any time.

# **Atari Paddle Fixer**

William Griner

Here's a quick fix for the Atari paddle jitters that still preserves the paddles' range.

The Atari paddles are so sensitive that the heat of a hand or any jarring can change their value. Some paddle-based games don't take the sensitivity into account, causing their characters to flicker annoyingly. Try this:

KN 1000 REM get the paddle value 16 1010 PV=PADDLE(PN): IF ABS(PV-OPV ) >1 THEN OPV=PV: RETURN LF 1020 PV=OPV: RETURN

where:

PN is the paddle number (0-7)PV is the value read from the paddle OPV is the old paddle value (initialized to whatever value you wish)

### **Centered Values**

The above subroutine keeps the paddle centered between the adjacent values. It takes a difference of two steps or more to change the paddle value. This is not to say that the paddle will use only all even or all odd values. For example, if the paddle is at value 77, it will not be allowed to move directly to 76 or 78. If you want to move from 77 to 78, you will have to move to 80 or 75, then to 78.

#### **Better Than Brackets**

This method is better than dividing the paddle range by a number since doing so creates fixed brackets of possible values and does nothing to keep the paddle value from straddling the bracket boundaries. This method could also be used to keep the paddle in a wide bracket, allowing only for coarse movement, yet giving access to the entire range of the paddle's values.

# **Apple Editing Hints**

Patrick Moyer

Most computer owners develop a love-hate relationship with at least one feature of their machines. For Apple owners, this feature is often the editing functions. Here is a review of Apple editing controls and protocols and some tips on making the process easier and more effective.

The Apple uses a combination of screen editing and line editing. Changes are made by moving the cursor to a particular line which has been listed on the screen and retyping that line. This retyping is usually accomplished with the right arrow key. As the right arrow is pressed, the cursor moves to the right, reentering all it passes over. A change is made by typing over what is already there, or by inserting the correction through a combination of cursor moves.

## Physical, Logical

Therefore, to make a change, we must specify the line to be changed. In this case, we are talking about a line of BASIC, not a line displayed on the screen. The BASIC line is called a *logical line*, as opposed to the *physical line* that is displayed on the screen. A logical line may contain multiple BASIC commands and may be up to 255 characters long. The physical display line is the 40-letter width of the screen.

Before a BASIC line can be changed, it must be listed. It is best to clear the screen with the HOME command initially. This eliminates confusion about what was changed and what wasn't.

When a line is listed, the computer puts one space between words or variables, two spaces after the line number, seven spaces at the end of the first physical line, and five spaces on the right and left sides of the remaining physical lines.

Most of the time, these extra spaces and lines are of little consequence. One can just merrily right-arrow over them with no harm. The one exception occurs in string information (characters in quotes). This causes a problem. If a string is broken between two or more physical lines during the listing process, and you right-arrow to retype, 12 additional spaces will be inserted between the last character on the first line and the first character on the next line. Certainly not what's wanted. The common solution is to

avoid the right arrow and use the cursor with the <ESC>K sequence instead.

## Simplified Cursor Control

There's an even simpler solution. Let's edit a line step by step to demonstrate this technique (<ESC> is the ESC KEY, <RET> is the RETURN KEY):

Here's the line as originally typed:

10PRINT"THIS IS A LONG LINE OF STRING DATA"<RET>

List the line. It looks like this:

LIST10<RET>
10 PRINT "THIS IS A LONG LINE OF STR
ING DATA"

We then type <ESC>I, repeating the I key until the cursor is over the second digit of the line number; J is pressed to move the cursor one space to the left. (This J keypress is important. If you forget it and continue the editing process, you will gain a line in your program. Line 0 will be created, but more about that later.)

Once you've moved left, leave <ESC> mode. This is done by pressing any key not having meaning in <ESC> mode. Because some keys not normally used for cursor movement do have special meaning, it's best to press the space bar. Remember, this will not move the cursor.

We can now use the right arrow to "retype" the line to the place of the change. The repeat key can be used to speed this process. Let's say you've used the right arrow until it appears after the last quote. The line on the screen looks no different. However, if we LIST the line, we now see this:

10 PRINT "THIS IS A LONG LINE OF STR ING DATA"

If we type RUN we get:

RUN<RET>
THIS IS A LONG LINE OF STR ING DAT
A

## **Eliminating Problem Margins**

The common solution, again, is to right-arrow to the R in STR, then type <ESC> and press K repeatedly to move the cursor until you reach the I in ING. Anyone who has done this often will know how easy it is to forget <ESC> K, and end up with a string of K's.

The solution is simply to eliminate those extra margins unless you need them. Let's start with the same original line:

10PRINT"THIS IS A LONG LINE OF STRING DATA"<RET>

To edit the line we type:

HOME:POKE33,30:LIST10<RET>

The HOME gives us a clean screen to work with; the LIST puts the line to be edited on the screen. A POKE instruction places a single number into an "address" in the computer's memory. Address 33 controls the width of the screen display. Placing the number 30 in it reduces the size of the screen to 30 characters wide rather than 40.

Caution: The POKE must be done before the LIST for this method to work. The HOME is optional, but prevents a very confusing screen. (Try it. You'll see what I mean.) The screen will erase and display:

## 10 PRINT"THIS IS A LONG LINE OF S TRING DATA"

As you can see, the line is 30 characters wide without the extra margin spaces. Move the cursor to the line number as usual. The right arrow may be used without ill effect. It will go directly from the S on the first display line to the T on the second line without inserting any blanks. This eliminates the need to use the <ESC> K sequence.

Once you have finished editing, you will need to type TEXT. This command will return you to normal 40-character screen mode.

## **Duplicating Lines**

One strength of Apple II editing is the ability to duplicate lines. Let's try an example:

HOME: POKE33,30:LIST10<RET>
10 PRINT"THIS IS A LINE TO BE DUPLICATED"

Next move the cursor up to the line using the normal <ESC>I. When the cursor arrives over the number, move it left until it is over the first digit of the number. Then press the space bar as before; but prior to using the right arrow, retype the line number, say, 20. Then use the right arrow to "retype" the line as described above until you reach the end of the logical line. At this point, press RETURN. If you LIST the program, you'll see:

HOME:POKE33,30:LIST<ret>
10 PRINT"THIS IS A LINE TO BE DUPLICATED"
20 PRINT"THIS IS A LINE TO BE DUPLICATED"

Once you have moved your cursor up to the number and changed it, you do not have to reuse the entire line. You can treat it like any line to be edited further if necessary.

## **Easy Program Merge**

This technique can also be used on a limited scale to merge two programs. Let's say you have a favorite subroutine of three or four lines which you wish to add to a program. You could use the merge function of the Renumber program on the Systems Master, or the program that is part of the Programmer's Toolkit. If you don't have these programs or you don't have them handy, here is a simple procedure:

- 1. Save the program you are working on.
- 2. Load the program which contains the lines to be copied to your new program.
- 3. Clear the screen, change width, and list lines (using HOME:POKE33,30:LIST statements).
- 4. Now, load the program the lines are to be added to.
- 5. Using the normal <ESC> and right-arrow commands, edit each line without changes. It's best to edit the last line first and work up the screen, entering each line one at a time. This is because when multiple lines are listed and edited, once <RET> is pressed, the line number below it is partially destroyed and has to be retyped by hand. There's nothing wrong with changing the line numbers to fit your new program if the current line numbers are a problem.
- 6. Once all lines are edited, save the program. If you list it, you'll find the lines are now part of your program.

Finally, if you want to cancel a particular change as long as you have not pressed <RET> yet, cancel the editing of the line by typing <CTL> X. Be sure that you press the <CTL> key first, then X. The machine will answer with a backward slash. If you list the line, it will be unchanged.

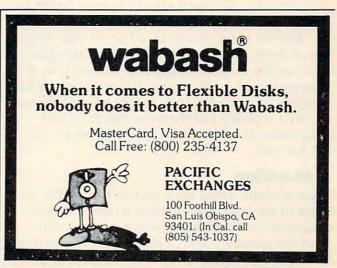

# **MACHINE LANGUAGE**

Jim Butterfield, Associate Editor

# Math And Tables

I'm frequently asked for addresses within ROM that do certain operations, usually mathematical functions. I do my best to talk programmers out of this approach if possible.

For one thing, the addresses of the ROM routines vary from machine to machine. I'd prefer to see a programmer borrow the code from the ROMs and include it in the program. At least that way, transportability is not a problem.

Using ROM math routines is often awkward. They often call for one or more values to be placed into floating point accumulators before calling, and return values in the same areas. A floating point number is often an inconvenient format and takes a fair-sized conversion routine to bring back to the more convenient "fixed point" notation used by most machine language programmers. The total effort can turn out to be greater than programming it yourself.

But the main reason that I try to discourage use of these routines is this: They are designed for a certain number of digits of accuracy, and your program usually wants either greater or less accuracy. If you need less, you're wasting processor time working out the extra places. If you need more, the built-in routine will not do the job for you.

## **A Question**

I was recently asked by a user to supply the address of the logarithm routine within a certain computer. It would have been easy to just answer the question, but I balked. I asked the user to define his objective.

This makes an interesting case history, since the objectives were changed partway through the exercise. We have a chance to see a couple of approaches to avoiding the built-in routines.

My first thought was to replace the ROM log routine with a streamlined machine language version. There are several efficient ways of calculating a logarithm; any book on numerical analysis (or an encyclopedia) will supply information on this.

## First Approach

After questioning the user closely, the objective appeared to be this: An eight-bit reading was being taken from a remote device. He desired to convert this reading to a base ten logarithm (with appropriate scaling) for display purposes, and the accuracy of the result was to be 16 bits.

My concept of the approach changed. The magic words, "eight bits," had been spoken. The objectives were still a bit fuzzy, since it's hard to get a full 16 bits of useful data when your original data was only 8 bits accurate; but not to worry on that score for the moment.

Here's the pitch: If you have an eight-bit value to work through any mathematical function, use a table. There are only 256 possible values to be worked out, 256 questions and 256 corresponding answers.

We'll need to have two tables—one for the low part of the answer and one for the high part—but that's no problem: 512 bytes of storage is usually not hard to come by.

Looking up things in a table of 256 values is the ultimate in simplicity. It's sometimes called a "list type lookup," and the principle is very simple. Put the original value into an index register, and read out the indexed answer. Our code might read something like the following:

LDX —input register— LDA LOWTABLE,X STA LOWRESULT LDA HIGHTABLE,X STA HIGHRESULT

No loops, no math, no complexity: Five instructions and it's done. We must be sure to prepare the table in advance, but that's a one-shot task. In fact, BASIC could do the job for us and POKE the values into the table.

#### Second Approach

When the requirement was examined more closely, the rules changed and the problem was inverted: Given a 16-bit reading, compute the base ten logarithm to 8 bits of accuracy. The eight bits, by the way, were to be used to draw a high-resolution graph; 256 points were quite sufficient for the resolution required.

This requirement makes a little more sense: Converting 16 bits into 8 involves a loss of accuracy, but that was compatible with the display objective.

We still have the magic words "eight bits" embedded in the problem, but this time they describe the result. We can still use our table approach if we invert the way we use the table.

Let's build our table this way: For each of the 256 entries, we'll put the corresponding "anti logarithm" in the table. When we search the table to find the closest match to our original value, the answer will turn out to be the number of the table entry.

An example might illustrate what I mean here. Suppose the 16-bit input number has a value of 2000. The desired result, allowing for the scale, will be 165. In slot 165 of the tables (high and low), I'll find a value that's quite close to 2000. My task: search the table to find the closest value.

#### **Binary Splitting**

This isn't hard to do. Most of us have learned to search a table by using a "binary split" method, splitting the table in half again and again until we find the value we want. And on a table of size 256, a computer can do a very efficient job of binary splitting. Eight comparisons and it's all over.

The code would follow these lines:

LDA #\$80 STA MASK This says, "we're going to split the table into chunks of 128 (hex 80) this time around."

LDX #\$00 STX POINTER

We'll kick off starting at position zero in the table. Here comes the loop:

LOOP LDA POINTER ORA MASK TAX

We've added our offset of 128 to the starting position of zero, so our first comparison will be at the midpoint of the 256 table.

#### COMPARE .....

Let's fudge the COMPARE coding for the moment. We'll need to load our high and low bytes into A, compare to the table high and low (indexed, of course) and decide whether our value is higher or lower than the table entry. If our value is LOW, we'll branch ahead to LOW; otherwise, we continue with HIGH:

#### HIGH STX POINTER

If our value is high, we store the index. If not, we skip this instruction and continue with the old value in POINTER.

#### LOW LSR MASK

Our mask contained 128, the size of the "split." Now we are dividing it by two so that it becomes 64, and 32 the next time, followed by 16, and so on. Eventually, we'll end up with zero as the bit rolls out of the end of the byte.

#### BNE LOOP

We go back to do another comparison. Let's see what has happened. POINTER started at zero. If our input value is lower than table item 128, POINTER will stay at zero and the next comparison will be with item 64. On the other hand, if our input value is higher than table entry 128, POINTER will be changed to 128, and the next comparison will be with item 192. In other words, we'll split the upper half or the lower half depending on how the previous comparison went.

It's not hard to see how the program zeros in on the answer after eight comparisons. Finally, MASK becomes zero, the program stops looping, and the answer may be found in POINTER.

The user started out looking for a logarithm routine in ROM, and ended up with something much better: faster, more compact, and well-suited to the application.

And there was a free bonus. After looking at this approach, the user discovered that he could do something he had previously thought impractical: switch to a new display scale—linear, split scale, or whatever—with no difficulty. It was just a matter of turning the tables.

# Commodore Disk Pattern Matching Part 1

Jim Butterfield, Associate Editor

The flexible Commodore DOS allows the user to LOAD, Scratch, and obtain a directory of files using the symbols \* and ? as pattern matchers. The quirks of these two symbols can, however, cause problems. For one thing, you might accidentally erase an entire diskette.

Commodore disk drives are versatile; sometimes we don't realize how versatile they are. In this article, we'll discuss *pattern matching*: how it works, and how to use it to get rid of an annoying "comma" file that sometimes appears on your disk directory.

First, a recommendation: Unless you have 4.0 BASIC (in the PET/CBM series of computers), learn how to use the *Wedge* or *DOS Wedge* utility program. It's a great convenience. We'll refer to wedge commands within this article. The DOS Wedge has many handy features, but the two most important are these: You can find out about a disk error at any time by typing the @ key followed by a RETURN; and you can examine a disk directory without disturbing the program within your computer's memory by typing @\$ followed by RETURN.

#### **Pattern Matching**

It's possible to identify one or more programs on disk without specifying their full names. Match the missing part of the filename by using a pattern. The two characters used for this are:

- ? to match any single character;
- \* to match any following characters.

If I have two files, one named DIG and the other, DOG, I can specify a name which matches both files with D?G—the question mark matches any character. If I have files named HOUSE, HO, HOTDOG, and HORRIBLE, I can match them all with HO\*—the asterisk matches any group of characters, including no character.

This is good if you can't remember a filename exactly. If you have a file that might be called CATFOOD or might be called CAT FOOD, but you can't remember which, you can load it regardless of name with LOAD "CAT\*",8. The first file whose name begins with CAT will be loaded. Unfortunately, you might discover that instead of the program you wanted, you have loaded something else, such as CATCH-MICE. The first name in the directory that matches will be the one loaded.

We can use pattern matching to get around this problem. If you load the directory using pattern matching, you'll see all programs that fit the pattern. To examine CAT programs, type:

LOAD "\$0:CAT\*",8

or, with the wedge program:

@\$0:CAT\*

You'll see a list of all programs (if any) whose names begin with the characters CAT, which allows you to select the one you want.

#### **Command Variations**

Note that LOAD picks the first program that matches, but the directory picks all programs that match.

It's probably obvious that SAVE must not al-

low pattern matching. You must save a real name, not an approximation. Thus, SAVE "CAT\*",8 will produce a syntax error from the disk.

The Scratch command does accept pattern matching; all files that match will be removed from the disk. Use pattern matching with great care when using Scratch; you could remove more files than you planned.

To scratch all files from a disk that begin with the letter M, you would type the following:

OPEN 15,8,15 PRINT#15,"S0:M\*"

or, using the wedge:

@S0:M\*

Be careful. There might be more files starting with M than you expected. Take a directory listing first (using pattern matching, of course).

Here's another example. Suppose you've been writing a BASIC program called DIS. As you write code, you save the program from time to time, creating DIS1 and DIS2. Then you start testing and correcting, saving new versions as you go, and create DIS3, DIS4, and DIS5. Finally, you're satisfied, and you save your final version as DISK/EDIT. How can you get rid of your five development programs, named DIS1 to DIS5? Easy. Scratch pattern DIS? and they will all go. DISK/EDIT will stay, since the ? character matches only a single character. Do not scratch pattern DIS\* since that would definitely clobber DISK/EDIT.

But be careful. Just before you give the command to scratch pattern DIS?, take a directory with the same pattern. You might have other files called DISK or DISH that match the same pattern. So you might code:

LOAD "\$0:DIS?" LIST

or, with the wedge:

@\$0:DIS?

You'll see the programs that match the name pattern. If they are exactly the ones you want, type the Scratch command; or with the wedge, you can go back and type over the dollar sign with the letter S; pressing RETURN will scratch these files.

#### **New Patterns**

There are other patterns that are less well-known. For example, a filename is a pattern; it must be matched exactly. Thus, if I have a file named HOG and I want to see that it is in the directory, and perhaps check the number of blocks, I can type:

LOAD "\$0:HOG",8 LIST or,

#### @\$0:HOG

The only item in the directory will be file HOG (if it exists).

Let's take this a step further. Suppose I don't want to see any file details. All I need is the title of the disk, its ID, and the number of blocks free. That's easy: Just specify a file that does not exist on the disk. The directory will then consist of the title line and the blocks free information. I often ask for a directory using a filename such as 0:#\$&!%. This isn't an expletive; it's just a name that I know doesn't exist on the disk so that I'll get the blocks free count.

#### The Lone Asterisk

You would think that a pattern consisting of only a single asterisk would mean "any file." Thus, a command such as LOAD "\*",8 would bring in the first file since anything will match. That's not quite correct: The asterisk often has a special meaning.

The single asterisk sometimes means "same name as last time." It may have been Commodore's intention to allow a user to load a program, and later save it with the same name with SAVE "\*",8, the asterisk meaning "same name as before." This was never implemented fully, but you can see traces of this idea in the dual disk copy command. If you have a dual disk, type:

#### @C1:\*=0:PROGNAME

We can see that this command asks to copy a file called PROGNAME to drive 1; but what name will the new file be given? The destination name is \*—which in this case means "same name." Thus, the new file will be named PROGNAME, too. It seems that it was originally Commodore's intention to allow copying to take place with pattern matching, so that C1:\*=0:RA\* would copy all files whose names started with RA from drive 0 to drive 1 with the same name. If you have a dual drive, try it; it almost works correctly.

So it turns out that LOAD "\*",8 does not always load the first file on the disk. Sometimes it loads the same file that was previously loaded.

#### **Specifying Type**

You may specify a file type by adding an equals sign to the pattern followed by the file designation: S for Sequential, P for Program, U for User, and R for Relative types. You may also type the three-letter designation such as SEQ or PRG if you wish. Thus, 0:\*=S will reference all sequential files, 0:B\*=P will reference all programs whose names start with B, and 0:?=P will reference all programs with one-letter names.

Next month we'll look at a common disk error and a way to fix it.

## PROGRAMMING THE TI

C. Regena

# Writing An Educational Program

I'm sure you already know or have read what a "good" educational program should contain. I'd like to discuss how you actually program an educational program. I decided that the best way I could describe the process was to write a program, then provide a step-by-step explanation of what I did.

The hardest part of writing any program is deciding the topic and the type of program—drill and practice, tutorial, simulation, game, etc. I picked a very popular topic for computer programs, the Morse code, and decided to do a drilland-practice program. Quite a few readers have requested programs for secondary school students, so next month I'll present a tutorial on a high school subject.

#### **Memorization Quiz**

A drill-and-practice program is useful for any subject that requires memorization. The usual procedure is to ask a question, then have the student input an answer. If you can avoid INPUT and use CALL KEY instead, there will be much less chance for errors or "crashing" the program. In the "Morse Code" program, the quiz will be to press the letter or number after the computer

displays a code.

I decided to use the numbers from 0 to 9 and the whole alphabet in the quiz. Since each number and letter corresponds to a code, I set up the array M\$ to contain the codes. M\$(0) through M\$(9) will hold the codes for the numbers in order from 0 through 9. The alphabet will be in M\$(10) through M\$(35). Since we need 36 elements for the array, line 160 dimensions M\$. Lines 170-190 READ the codes for M\$ from data in lines 200-250. The data items are in order first the numbers then the alphabet—each item separated by a comma.

#### **Dots And Dashes**

I started out using periods for dots and minus

signs for dashes, but decided it was too difficult to type periods with commas—too much chance for typing errors in the DATA statements. Also, the minus sign requires the SHIFT key and the period doesn't, so the typing was a little more complex. I looked on the ASCII character code chart to see what symbols I wouldn't be using in regular printing and decided to use the ampersand (&) to represent a dash and the percent sign (%) to represent a dot.

I borrowed my son's Morse code chart and converted the dots and dashes into % and & signs. These codes are in the DATA statements of lines 200-250. You may use longer DATA statements if you like (the TI accepts up to four screen lines for each numbered line), but I kept the statements shorter to make it a little easier to type and debug.

The next step was to design the graphics the dots and dashes. The % sign represents a dot in the DATA statement codes and is redefined in line 140 using a CALL CHAR statement so that it will draw a dot on the screen. The & sign is redefined as a bar-shaped figure in line 150. When a dash is printed on the screen, it will actually be three & signs placed together.

The subroutine in lines 360–470 is the main section of coding that translates a code in M\$ to the graphic representation on the screen. Looking at a code, if the symbol is % we need to draw a dot, and if the symbol is & we need to draw a dash. This process continues for the entire data, which can be from one to five dots and dashes. Line 360 instructs the computer to check from 1 to the length of the data (which will be from 1 to 5). Line 370 assigns a one-character value to A\$ for every increment of the FOR-NEXT loop in line 360. This one-character value is the symbol in the Jth place of the string in the DATA statements. Lines 380-430 instruct the computer to print a dot if the symbol is % and a dash (which

is &&&) if the symbol is &. I put a space after the dot or dash to separate them slightly on the screen. You could use CALL HCHAR instead if you wish, but I used PRINT. By printing with semicolons, everything will stay on the same line and be printed right after the previous printing.

#### **Making Some Noise**

Since the TI has sound, we can use sound in our Morse code program. Besides that, real Morse code transmission is by sounds. Line 390 plays a sound for a dash, and line 420 plays a different sound for a dot. I used a sound duration of 300 for the dash and 60 for the dot. As you learn the Morse code, you'll probably want to shorten those durations. You should also try different frequencies instead of the one I chose (131) or combinations of frequencies and noise numbers to get a sound you like. Line 440 stops the sound so that dots and dashes are distinct. If you don't have this statement, dashes would run together and you wouldn't be able to tell how many dashes there should be.

Line 450 forces the loop to go to the next symbol in the code. Line 460 PRINTs to get off the present line (colon means "go to the next line" in printing) and add an extra line between codes. Line 470 returns program execution from this subroutine.

#### Returning To The Menu

I thought it would be nice to review the numbers and letters before having to take the quiz, so there are three sections: Numbers, Alphabet, and Press a Key. Numbers will print each number and show the corresponding Morse code. Alphabet will go through the whole alphabet in order and print each letter with its code. In Press a Key the student can press any number or letter, and the computer will print the code. In any of these sections the student can at any time press ENTER, and the demonstration will stop and the program will return to the main menu screen.

The procedure to see the codes for the numbers is in lines 560–670. Line 570 begins the FOR-NEXT loop with the counter I varying from 0 to 9 for the numbers. The number is printed (by printing I), then the subroutine at 360 is called which deciphers the code M\$(I) into the dots and dashes and prints the code on the screen while playing the tones. Line 600 calls subroutine 480, which is simply a delay loop to create a slight pause between numbers. Lines 520–530 check to see if the student has pressed ENTER to return to the main menu screen and stop the numbers section.

The Alphabet section, lines 680–790 is similar to the Numbers section. This time the loop

counter I varies from 10 to 35, and the codes will go in order from M\$(10) to M\$(35), which are the letters from A to Z. To print the letters with the codes, line 700 uses the CHR\$ function. The ASCII codes of the letters are from 65 to 90. Since the loop counter I varies from 10 to 35, the ASCII codes for CHR\$ are 55+I.

In the Press a Key section, the student may press a letter or number and the computer will display the code. This section could be used as a quick review for students who want to study certain letters. The student may also spell words and phrases one letter at a time to see and hear the Morse code equivalent. Lines 840–920 detect which key is pressed. If the ENTER key (K=13) is pressed, the program branches back to the main menu screen. The IF-THEN statements make sure that only a number or a letter is pressed; all other keys are ignored. The variable K holds the ASCII value of the key pressed, and lines 900 and 930 relate K to the variable I which is used to print the code M\$(I).

The instructions are in lines 970–1040, and the quiz is contained in lines 1050–1490. The quiz consists of all ten numbers and 26 letters. An array N() is set up so each of the 36 elements from 0 to 35 is equal to 1. This is in lines 1050–1070. Later as one of the numbers or letters is answered correctly, N(I) will be set to zero so it cannot be chosen again. Line 1080 initializes the number of guesses G to zero for the scoring.

The quiz loop first chooses a random number (I) from 0 to 35 (line 1140). If the number has previously been answered correctly, N(I) will be zero and another number I is chosen. Lines 1160–1190 determine the correct answer L for the number I, which will be the ASCII code of the number or letter chosen. Line 1200 calls the subroutine to print and sound out the code chosen, and line 1210 increments the number of guesses.

Lines 1220–1290 detect the key the student presses; makes sure it is ENTER, a number, or a letter; and then prints the key pressed. If the key pressed is ENTER, the program branches back to the main menu and the quiz ends. Lines 1300–1390 determine if the key pressed is the correct answer. If the answer is incorrect, an "uhoh" sound is played and the program branches back to line 1200 to display and sound the code again and wait for another answer. If the answer is correct, an arpeggio is played. After the code is answered correctly, line 1400 sets N(I) to zero so that code cannot be chosen again, and line 1410 goes to the next problem. The student must get the right answer to continue the quiz.

#### **Quiz Variations**

You can change the program to give the right

©www.commedore.ca

answer if the student misses. Instead of lines 1330 and 1340, print CHR\$(L) or CALL HCHAR or CALL VCHAR and put L on the screen, then branch to line 1400. In this case you might want to keep a score of number correct and number incorrect. You might want to allow that missed letter or number to be shown again. Branch to line 1410 instead of 1400, and before you branch set Z=Z-1. Another way would be to GOTO 1140 instead of changing the loop counter Z and going to the NEXT Z.

If you prefer to let the student guess two or three times before the correct answer is given, set up a flag (FLAG=0) at line 1155 then at line 1340 increment the flag (FLAG=FLAG+1). You could then branch, depending on the value of FLAG, either back for another guess or to give the answer and branch to the next problem.

You might prefer to have a quiz of a certain number of codes, say 10, rather than all 10 numbers and 26 letters. Change line 1130 to FOR Z=1 TO 10. Using lines 1150 and 1400 will still prevent the quiz from choosing the same number or letter more than once.

Another idea would be to have an infinite quiz. Take off the FOR-NEXT loop, lines 1130 and 1410. Also, you won't need lines 1150 and 1400 (and 1050–1070) because the numbers and letters can keep being chosen. Now the quiz keeps going until the student presses ENTER to return to the main menu screen.

In this type of quiz you may want to make sure the code is not the same as the previous one. We can use a variable PI for previous I chosen, and add these two lines:

```
1150 IF PI=I THEN 1140
1155 PI=I
```

You can change the Numbers and Alphabet sections to fit your needs also. To change the delay time between codes, change the upper limit in line 480. Instead of 200, put your own number; a larger number will be a longer delay. Instead of using a delay between numbers and letters, you can have the student press any key to continue, or press the appropriate number or letter. You can change the following lines:

```
65Ø IF K<>I+48 THEN 61Ø
655 NEXT I
77Ø IF K<>I+55 THEN 73Ø
775 NEXT I
```

The program is flexible enough that you can change it to do exactly what you want it to do. You can even change the graphics and make it a quiz to learn Braille, or sign language, or some other type of code. You can use words instead of the alphabet and make a quiz for reviewing a foreign language, or perhaps vocabulary words.

#### **Structuring Your Programs**

A couple of readers have suggested that I include flowcharts with my programs. My secret is that I haven't touched a flowchart since it was required in my college FORTRAN class years ago. In answer to your questions of how I plan a program, I just sit down at the computer and start typing. With this program, I got to line 350 and typed

```
350 ON K-48 GOTO 1000,2000,3000,400
```

then worked on a section at a time, not necessarily in order. The Numbers section started with line 1000, Alphabet with line 2000, Press a Key with line 3000, the quiz with line 4000, and 5000 was END.

As I realized I needed subroutines, I numbered them 400, 600, and 700, making sure I didn't get to line 1000. On the TI it doesn't really matter where you put the subroutines; you can put them all at the end if you prefer. Anyway, after everything was running properly and each section was tested, I used the RES command to get all the line numbers to look nice. Each programmer has his or her own way of planning, and there's really no right way or wrong way. I say if it works, you're successful.

If you wish to save typing effort, you may obtain a copy of Morse Code by sending \$3, a blank cassette or disk, and a stamped, self-addressed mailer to:

```
C. Regena
P.O. Box 1502
Cedar City, UT 84720
```

Be sure to specify the title and that you need the TI version.

#### Morse Code

```
100 CALL CLEAR
110 PRINT TAB(7); "***********
120 PRINT TAB(7); "* MORSE CODE *"
130 PRINT TAB(7); "************
140 CALL CHAR (37, "3C7EFFFFFFFF7E3C"
150 CALL CHAR (38, "ØØFFFFFFFFFFF")
16Ø DIM M$ (35), N(35)
    FOR A=Ø TO 35
    READ M$ (A)
19Ø NEXT A
200 DATA &&&&&, %&&&, %%&&, %%&&, %%%&, %%
    7.7.80
210 DATA XXXXX, &XXXXX, &&XXXX, &&&XX, &&
    887
22Ø DATA %%, &%%%, &%%, &%%, %, %, %, %%%, &&
23Ø DATA %%%%, %%, %&&&, &%&, %&%%, &&, &
24Ø DATA &&&, %&%%, &&%%, %%%, %%%, %%%, %%%
25Ø DATA %%%, %&&, &%%&, &%%&, &%%%
```

```
89Ø IF K>57 THEN 92Ø
260 PRINT "CHOOSE: "
                                     900 I=K-48
27Ø PRINT : TAB(5): "1
                     NUMBERS"
28Ø PRINT : TAB(5); "2 ALPHABET"
                                     91Ø GOTO 94Ø
29Ø PRINT : TAB(5); "3
30Ø PRINT : TAB(5); "4
                      PRESS A KEY"
                                     92Ø IF (K<65)+(K>9Ø)THEN 84Ø
                      QUIZ"
                                     93Ø I=K-55
310 PRINT : TAB(5): "5
                      END PROGRAM":
                                     94Ø PRINT CHR$(K):"
    ::::
                                     95Ø GOSUB 36Ø
320 CALL KEY(0,K,S)
                                     96Ø GOTO 84Ø
33Ø IF (K<49)+(K>53)THEN 32Ø
                                     97Ø PRINT "** MORSE CODE QUIZ **"
34Ø CALL CLEAR
                                     98Ø PRINT :: "YOU WILL HEAR AND SEE
350 ON K-48 GOTO 560,680,800,970,15
                                         A"
                                     990 PRINT : "MORSE CODE FOR ONE OF T
360 FOR J=1 TO LEN(M$(I))
                                         HE"
370 \text{ A} = SEG + (M + (I), J, 1)
                                     1000 PRINT : "LETTERS OR NUMBERS."
38Ø IF A$="%" THEN 42Ø
                                     1010 PRINT : "TYPE THE TRANSLATION."
39Ø CALL SOUND(3ØØ,131,Ø)
                                     1020 PRINT : "PRESS (ENTER) TO END T
400 PRINT "&&& ":
                                          HE"
41Ø GOTO 44Ø
                                     1030 PRINT : "QUIZ AND RETURN TO THE
42Ø CALL SOUND(60,131,Ø)
43Ø PRINT "% ";
                                     1040 PRINT : "MAIN MENU SCREEN."
440 CALL SOUND(1,9999,30)
                                     1050 FOR I=0 TO 35
45Ø NEXT J
                                     1060 N(I)=1
46Ø PRINT ::
                                     1070 NEXT I
47Ø RETURN
                                     1080 G=0
                                     1090 PRINT :: "PRESS (ENTER) TO STAR
48Ø FOR D=1 TO 2ØØ
                                          T.":::
49Ø NEXT D
                                     1100 CALL KEY(0,K,S)
500 RETURN
51Ø PRINT : "PRESS (ENTER>";
                                     1110 IF S<1 THEN 1100
                                     1120 RANDOMIZE
52Ø CALL KEY(Ø,K,S)
                                     1130 FOR Z=0 TO 35
53Ø IF K<>13 THEN 52Ø
540 CALL CLEAR
                                     114Ø I=INT(36*RND)
                                     115Ø IF N(I) = Ø THEN 114Ø
55Ø RETURN
560 PRINT TAB(7); "** NUMBERS **"::
                                     1160 IF I>9 THEN 1190
                                     117Ø L=I+48
57Ø FOR I=Ø TO 9
58Ø PRINT TAB(4): I:"
                                     1180 GOTO 1200
                                     1190 L=I+55
590 GOSUB 360
                                   1200 GOSUB 360
600 GOSUB 480
                                     121Ø G=G+1
610 CALL KEY (Ø, K, S)
                                     1220 CALL KEY(0,K,S)
62Ø IF K<>13 THEN 65Ø
                              123Ø IF K<>13 THEN 126Ø
63Ø CALL CLEAR
64Ø GOTO 26Ø
                                     124Ø CALL CLEAR
                                     125Ø GOTO 26Ø
65Ø NEXT I
                                     126Ø IF K<48 THEN 122Ø
66Ø GOSUB 51Ø
                                     127Ø IF K<58 THEN 129Ø
67Ø GOTO 26Ø
                                     128Ø IF (K<65)+(K>9Ø)THEN 122Ø
68Ø PRINT TAB(6): " ** ALPHABET **"::
                                     1290 CALL HCHAR (22, 28, K)
                                     1300 IF K=L THEN 1350
69Ø FOR I=1Ø TO 35
                                     1310 CALL SOUND (80,330,2)
700 PRINT TAB(4); CHR$(55+1); " ";
                                     1320 CALL SOUND (80, 262, 2)
71Ø GOSUB 36Ø
72Ø GOSUB 48Ø
                                     133Ø GOSUB 48Ø
73Ø CALL KEY(Ø,K,S)
                                    1340 GOTO 1200
740 IF K<>13 THEN 770 1350 CALL SOUND(100,262,2)
                                     1360 CALL SOUND (100,330,2)
75Ø CALL CLEAR
                                     1370 CALL SOUND (100,392,2)
76Ø GOTO 26Ø
                                     1380 CALL SOUND (200,524,2)
77Ø NEXT I
                                     1390 CALL SOUND(1,9999,30)
78Ø GOSUB 51Ø
                                     1400 N(I)=0
79Ø GOTO 26Ø
                                     1410 NEXT Z
800 PRINT "PRESS A LETTER OR A NUMB
                                     1420 PRINT ::: "OUT OF 36 NUMBERS AN
    ER. "
                                          D "
810 PRINT : "ITS CODE WILL BE GIVEN.
                                     1430 PRINT "LETTERS, YOUR NUMBER OF
820 PRINT : "TO GET BACK TO THE MAIN
                                     1440 PRINT "GUESSES WAS";G:::
830 PRINT : "MENU SCREEN, PRESS (ENT
                                     1450 FOR I=1 TO 25
                                     1460 CALL SOUND (-99, INT (400*RND) +50
    ER>.":::
840 CALL KEY (0, K, S)
                                          0,2)
                                     147Ø NEXT I
85Ø IF K<>13 THEN 88Ø
                                     148Ø GOSUB 51Ø
860 CALL CLEAR
87Ø GOTO 26Ø
                                     149Ø GOTO 26Ø
88Ø IF K<48 THEN 84Ø
```

1500 END

### **64 EXPLORER**

Larry Isaacs

This month let's discuss a few more things concerning the line-drawing and character-drawing routines presented in the last couple of columns. Some of you may have noted that the character-drawing routines did not support the multicolor mode. This could be done with some additional time and effort. However, because of the increased complexities of handling multicolor mode, there probably won't be room for the routines in the \$C000 to \$C7FF region of RAM where the other routines were located.

#### **Multiuse Vector Bytes**

There were some other things which were not implemented as well. First, vector byte strings were provided only for the uppercase character set. The remaining characters weren't implemented due to the space they would require. You could implement the remaining characters yourself, or even create an entire character set of your own design. Also, you are not restricted to drawing characters. The vector byte strings could be used to draw almost any design.

If you have studied the machine language listing for the character-drawing routines, you may have noticed there was some provision made for additional special function vector bytes. One I had in mind, but didn't get around to implementing, was a "clear character cell" special function code. This would clear a character cell of a specified size. The function would be useful if you wanted to draw characters on top of some other design. Another useful function would be contour fill function—that is, fill the area inside a boundary. With this, large solid characters could be made much more easily. Unfortunately, I doubt there is enough room in the code to have such a routine. Perhaps we can discuss contour filling in a future article.

As you might guess, there are lots of other things which could be implemented. Unfortunately, there isn't enough room to implement them all. This is where the machine language source code listing should come in handy. You can combine routines from various sources to construct the set of routines you require.

#### **Easy To Understand**

I hope the comments provided in the source code are sufficient to make most of the routines understandable. The thoroughness of the comments is not consistent throughout the source code. The variation is largely due to an effort to keep the source code from growing too large.

Having good comments in a program can be extremely useful. Unfortunately, there are a couple of factors which tend to discourage commenting. The first factor is that it makes the source code longer. With the speed of the 1541 disk drive, the extra size can noticeably affect the length of time it takes to edit or assemble the source file. The second factor is that it takes extra time to write the comments. Usually, writing the comments will be less interesting than writing the program.

However, if the machine language you plan to write will be of some importance, I highly recommend thoroughly commenting the program. You can use comments to understand how the program was intended to work after you've forgotten. You'd be surprised how fast you can forget.

#### **Comment Fields**

There are two basic places to put your comments. One is to the side of the machine language instructions, on the same line as the instructions. The other is between routines, where the comments would document the routine which follows. It is here that the extra effort commenting pays off the best. Ideally, the comments should include a description of what the routine is supposed to do, plus the entry and exit conditions that apply. This would allow you to use the routine, once it is written, without having to study the routine itself to determine what it does. In the long run, such comments can actually save a lot of time. Especially if someone else has to make use of your source code. In the source code I've provided so far, most of the time I've included the entry and exit conditions, but have omitted the description to conserve space.

Program 2 and Program 3 which follow are continuations of last month's column on drawing characters to the bitmap. They facilitate the drawing of letters to a hi-res screen.

Refer to the "Automatic Proofreader" article before typing these programs in.

### Program 2: Data For Character Routines

```
READ LN, SA, EA: LN=LN+30
                                   :rem 146
10 FOR I=0 TO EA-SA
                                   :rem 232
20
   READ BY: POKE SA+I, BY: SUM=SUM+BY
                                   :rem 120
   IF INT((I+1)/8)*8<>(I+1) THEN 60
                                   :rem 242
40 READ CS: IF CS <> SUM THEN 90
                                   :rem 124
                                   :rem 254
50 SUM=0:LN=LN+10
60 NEXT
                                   :rem 165
70 IF INT(I/8)*8<>I THEN READ CS:IF CS<>S
   UM THEN 90
                                    :rem 78
  PRINT "SUCCESSFUL LOAD": END
80
                                   :rem 106
90 PRINT "ERROR IN LINE"; LN: END
                                   :rem 105
500 DATA 500
                                    :rem 68
510
   DATA 50176
                                   :rem 179
520
    DATA 51090
                                   :rem 176
   DATA 76,220,197,76,230,197,76,99,1171
                                     :rem Ø
540 DATA 199,76,109,199,76,138,199,76,107
    2
                                    :rem 67
550 DATA 24,196,76,24,196,76,24,196,812
                                   :rem 155
560 DATA 96,0,208,0,0,0,0,0,304
                                   :rem 213
570 DATA 0,0,0,0,0,0,0,0,0
                                   :rem 198
580 DATA 0,0,0,0,0,0,0,0,0
                                   :rem 199
590 DATA 0,0,0,0,0,0,0,32,32
                                    :rem 50
600 DATA 253,174,32,138,173,32,247,183,12
    32
                                    :rem 72
61Ø
   DATA 165,101,164,100,96,32,253,174,10
    85
                                    :rem 67
    DATA 32,158,173,36,13,48,3,76,539
620
                                    :rem 42
630 DATA 240,192,160,0,177,100,141,30,104
                                   :rem 250
   DATA 196,200,177,100,133,20,200,177,1
    203
                                   :rem 102
65Ø
   DATA 100,133,21,76,163,182,72,162,909
                                   :rem 230
660 DATA 0,201,32,144,5,233,32,232,879
                                    :rem 72
670 DATA 208, 247, 104, 24, 125, 121, 196, 170, 1
    195
                                   :rem 125
680
    DATA 96,128,0,192,224,192,192,128,115
                                    :rem 34
    DATA 128,133,253,173,14,220,41,254,12
                                    :rem 67
700
   DATA 141,14,220,165,1,41,251,133,966
                                   :rem 166
710 DATA 1,169,0,6,253,42,6,253,730
                                   :rem 179
720 DATA 42,6,253,42,133,254,24,173,927
                                   :rem 132
730 DATA 25,196,101,253,133,253,173,26,11
                                    :rem 67
740 DATA 196,101,254,133,254,162,0,160,12
    6Ø
                                    :rem 61
750 DATA 7,177,253,153,32,196,138,153,110
    9
                                    :rem 36
```

```
760 DATA 41,196,136,16,244,165,1,9,808
770 DATA 4,133,1,173,14,220,9,1,555
                                  :rem 177
78Ø DATA 141,14,22Ø,96,16Ø,7,162,7,8Ø7
                                   :rem 84
790 DATA 30,41,196,106,202,16,249,153,993
                                  :rem 241
    DATA 32,196,136,16,241,96,169,7,893
                                  :rem 153
810
   DATA 133,251,162,0,160,7,30,41,784
                                   :rem 68
820 DATA 196,106,136,16,249,164,251,153,1
    271
                                  :rem 130
830 DATA 32,196,232,198,251,16,237,96,125
                                   :rem 45
840 DATA 160,7,162,7,94,41,196,42,709
                                   :rem 44
    DATA 202,16,249,153,32,196,136,16,100
860 DATA 241,96,172,29,196,208,1,96,1039
                                  :rem 202
870 DATA 162,7,189,32,196,157,41,196,980
                                  :rem 211
880 DATA 202,16,247,136,208,3,76,204,1092
                                  :rem 232
890 DATA 196,136,208,3,76,222,196,76,1113
                                  :rem 248
900 DATA 248,196,160,8,169,0,153,41,975
                                  :rem 147
910 DATA 196,136,16,250,169,255,141,40,12
    Ø3
                                   :rem 72
920 DATA 196,138,240,15,168,162,8,94,1021
                                  :rem 238
930 DATA 32,196,126,41,196,202,16,247,105
                                   :rem 29
   DATA 136,208,242,96,32,97,192,173,117
                                   :rem 45
950 DATA 32,192,41,7,133,253,162,0,820
                                   :rem 73
960 DATA 160,0,177,251,45,49,196,29,907
                                  :rem 152
970 DATA 32,196,145,251,160,8,177,251,122
                                   :rem 28
980 DATA 45,40,196,29,41,196,145,251,943
                                  :rem 202
990 DATA 232,224,8,240,31,198,253,48,1234
                                  :rem 239
1000 DATA 8,230,251,208,219,230,252,208,1
     606
                                  :rem 107
1010 DATA 215,169,7,133,253,24,165,251,12
                                   :rem 65
1020 DATA 105,57,133,251,165,252,105,1,10
                                   :rem 58
1030 DATA 133,252,208,196,76,114,192,140,
     1311
                                  :rem 162
1040 DATA 31,196,32,102,196,32,129,196,91
                                   :rem 26
1050 DATA 32,10,197,32,171,193,32,42,709
                                  :rem 173
1060 DATA 197,32,76,197,24,169,8,160,863
                                  :rem 203
1070 DATA 0,174,29,196,240,12,202,240,109
                                    :rem 9
1080 DATA 25,169,248,160,255,202,240,2,13
                                   :rem 60
1090 DATA 208,16,109,30,192,141,30,192,91
                                   :rem 21
1100 DATA 152,109,31,192,141,31,192,76,92
                                   :rem 16
```

| 1110 | DATA<br>111  | 216,197,109,32,192,141,32,192,1<br>:rem 109                                   | 1460 DATA 32,29,198,141,54,196,76,179,905 :rem 2                                                      |
|------|--------------|-------------------------------------------------------------------------------|----------------------------------------------------------------------------------------------------|
| 1120 |              | 172,31,196,96,32,55,196,141,919 rem 243                                       | 1470 DATA 198,140,31,196,32,3,198,32,830 :rem 187                                                     |
| 1130 | DATA         | 25,196,140,26,196,96,32,69,780                                                | 1480 DATA 29,198,176,99,32,59,198,201,992 :rem 16                                                     |
| 1140 | DATA         | :rem 197<br>196,36,13,48,3,76,151,197,720                                     | 1490 DATA 248,240,9,32,179,198,32,195,113<br>3 :rem 41                                                |
| 1150 | DATA         | :rem 138<br>173,30,196,240,13,160,0,177,989<br>:rem 233                       | 1500 DATA 194,76,247,198,174,54,196,208,1<br>347 :rem 152                                             |
| 1160 | DATA<br>3Ø   | 20,32,151,197,200,204,30,196,10 :rem 48                                       | 1510 DATA 15,32,29,198,32,59,198,32,595<br>:rem 150                                                   |
| 1170 |              | 144,245,96,41,127,10,168,173,10 :rem 69                                       | 1520 DATA 179,198,32,159,193,76,247,198,1<br>282 :rem 159                                             |
| 1180 | DATA<br>137  | 27,196,133,251,173,28,196,133,1<br>:rem 132                                   | 1530 DATA 202,208,9,32,212,198,32,195,108<br>8 :rem 27                                                |
| 1190 | DATA<br>1444 | 252,177,251,141,50,196,200,177,<br>:rem 174                                   | 1540 DATA 194,76,247,198,202,208,9,32,116<br>6 :rem 40                                                |
| 1200 | DATA<br>54   | 251,141,51,196,96,173,50,196,11<br>:rem 75                                    | 1550 DATA 212,198,32,159,193,76,247,198,1<br>315 :rem 147                                             |
|      | 1349         | 133,251,173,51,196,133,252,160,<br>:rem 166                                   | 1560 DATA 202,208,6,32,24,196,76,247,991<br>:rem 194                                                  |
|      | 2            | Ø,177,251,72,238,5Ø,196,2Ø8,119<br>:rem 24                                    | 1570 DATA 198,202,208,6,32,24,196,76,942<br>:rem 196                                                  |
|      | 76           | 3,238,51,196,104,201,143,240,11 :rem 59                                       | 1580 DATA 247,198,202,208,6,32,24,196,111<br>3 :rem 28<br>1590 DATA 76,247,198,202,208,6,32,24,993    |
|      |              | 1,24,96,72,41,15,201,8,458 :rem 231                                           | 1600 DATA 196,76,247,198,76,247,198,172,1                                                             |
|      |              | 144,2,9,240,141,54,196,169,955<br>:rem 190                                    | 410 :rem 153<br>1610 DATA 31,196,96,32,55,196,141,27,774                                              |
|      |              | Ø,141,53,196,104,74,74,74,716<br>:rem 133                                     | :rem 197<br>1620 DATA 196,140,28,196,96,32,69,196,953                                                 |
|      |              | 74,201,8,144,7,9,240,162,845<br>:rem 83                                       | :rem 6 1630 DATA 36,13,48,3,76,241,198,173,788                                                        |
|      | 31           | 255,142,53,196,141,52,196,96,11<br>:rem 82                                    | :rem 152<br>1640 DATA 30,196,240,13,160,0,177,20,836                                                  |
|      |              | 56,169,0,237,52,196,141,52,903<br>:rem 189<br>196,169,0,237,53,196,141,53,104 | :rem 171<br>1650 DATA 32,241,198,200,204,30,196,144,1                                                 |
|      | 5            | :rem 26<br>196,96,56,169,0,237,54,196,1004                                    | 245 :rem 116<br>1660 DATA 245,96,32,234,192,41,3,141,984                                              |
|      |              | :rem 243<br>141,54,196,96,169,0,141,53,850                                    | 1670 DATA 29,196,96,321 :rem 190 :rem 124                                                             |
|      |              | :rem 185<br>196,173,52,196,174,54,196,141,1                                   |                                                                                                    |
|      | 182          | :rem 138<br>54,196,142,52,196,16,5,169,830                                    | Program 3:                                                                                            |
|      |              | :rem 192<br>255,141,53,196,96,174,29,196,11                                   | Illustration Of Character Routines                                                                    |
|      | 40           | :rem 89<br>208,1,96,202,208,6,32,124,877                                      | 10 REM DRAW CHARACTERS IN BIT-MAP:rem 212<br>20 POKE 56,156:CLR :rem 223                              |
|      |              | :rem 132<br>198,76,96,198,202,208,6,32,1016                                   | 3Ø CT=PEEK(56)*256+PEEK(55):REM CHAR DATA<br>PTR :rem 54                                              |
|      |              | :rem 246<br>96,198,76,114,198,32,124,198,10                                   | 4Ø J1=49152:REM DRAWING JUMP TABLE :rem 239                                                           |
| 1390 | 36<br>DATA   | :rem 100<br>76,114,198,32,149,198,24,173,96                                   | 50 J2=50176:REM CHAR. JUMP TABLE :rem 47 60 GOTO 1000 :rem 96                                         |
| 1400 |              | :rem 53<br>32,192,109,54,196,141,36,192,95                                    | 1000 REM MAIN ROUTINE :rem 240 1010 GOSUB 10000:SYS J2+6,CT :rem 12                                   |
| 1410 | DATA         | :rem 30<br>24,173,30,192,109,52,196,141,91                                    | 1020 SYS J1:SYS J1+6,0:SYS J1+9,6,14<br>:rem 185                                                      |
| 1420 | -24          | :rem 24<br>34,192,173,31,192,109,53,196,98                                    | 1030 SYS J1+12,10,180:REM MOVE :rem 115 1040 SYS J2+3,"EXAMPLE USE OF PUT "                           |
| 1430 | DATA         | :rem 34<br>141,35,192,96,169,0,141,53,827                                     | :rem 149 1050 SYS J2+3, "CHARACTER ROUTINE."                                                          |
| 1440 |              | :rem 186<br>196,32,29,198,141,52,196,201,10                                   | 1060 SYS J1+12,10,160:REM MOVE :rem 116<br>1070 FOR CH=32 TO 63 :rem 232                              |
| 1450 | 45<br>DATA   | :rem 79<br>Ø,16,5,169,255,141,53,196,835<br>:rem 138                          | 1070 FOR CH-32 TO 63 : Fem 232<br>1080 SYS J2+3, CH:NEXT : rem 210<br>1090 SYS J1+12,257,140 : rem 93 |
|      |              | :1em 130                                                                      | .1611 95                                                                                              |

1100 SYS J2+12,2:REM ROTATE 180 DEG. :rem 173 1110 FOR CH=64 TO 95 :rem 237 1120 SYS J2+3, CH: NEXT :rem 205 1130 SYS J2+12,0:REM NO ROTATION :rem 85 2000 SYS J1+12,10,80:REM MOVE :rem 64 2010 SYS J2+9, "EXAMPLE USE OF DRAW :rem 206 2020 SYS J2+9, "CHARACTER ROUTINE":rem 198 2030 SYS J1+12, 10, 60: REM MOVE :rem 65 2040 FOR CH=64 TO 90 :rem 235 2050 SYS J2+9, CH: NEXT :rem 214 2060 SYS J1+12,217,40: REM MOVE :rem 123 2070 SYS J2+12,2:REM ROTATE 180 :rem 180 2080 FOR CH=90 TO 64 STEP -1 :rem 137 2090 SYS J2+9, CH: NEXT :rem 218 2100 SYS J2+12,0:REM NO ROTATION :rem 83 9000 GET Z\$:IF Z\$="" THEN 9000 :rem 231 9020 END :rem 162 10000 REM LOAD CHAR. VB DATA :rem 243 10010 C=0:PT=CT+256:REM INIT POINTER :rem 143 10020 READ CH: IF CH<0 THEN RETURN: rem 105 10030 HB=INT(PT/256):LB=PT-HB\*256:rem 142 10040 POKE CT+CH\*2, LB: POKE CT+CH\*2+1, HB :rem 171 10050 GOSUB 10100: REM LOAD VB DATA: rem 88 10060 GOTO 10020 :rem 35 10100 REM LOAD CHAR. DATA AT PT :rem 149 10110 READ VB :rem 167

PLACE YOUR CHECK OR MONEY ORDER NOW!

SM SOFTWARE INC. 252 Bethlehem Pike Colmar. PA 18915

Here comes the new generation of SM's

# **COLDEN TOOL**

program series for the 64.

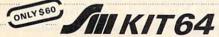

The famous programming tool with powerful basic extentions like merge, find, renumber, dump, trace, enhanced floppy-monitor (disc-doctor) and high efficient machine-language-monitor with built-in assembler, diassembler, trace and lots of more helpful features-really a golden tool!

PLACE YOUR CHECK OR MONEY ORDER NOW!

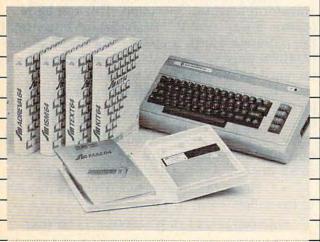

SM SOFTWARE INC. 252 Bethlehem Pike Colmar. PA 18915

10120 IF C>0 THEN C=C-1:GOTO 10180 :rem 241 10130 IF ABS(VB)>7 THEN 10160 :rem 223 10140 READ DY: VB=(VB\*16+(DYAND15)) :rem 138 10150 GOTO 10180 :rem 42 10160 IF VB=143 THEN 10190 :rem 30 10170 IF VB<>128 THEN C=2 :rem 22 10180 POKE PT, VBAND255: PT=PT+1: GOTO 10110 :rem 129 10190 POKE PT, VBAND255: PT=PT+1: RETURN :rem 54 11100 REM ADD CHARACTER DATA FROM PROGRAM 1 IN LAST MONTH'S ISSUE :rem 24

To receive additional information from advertisers in this issue, use the handy reader service cards in the back of the magazine.

# SYSound

Mike Steed

The Commodore 64 has an amazing sound chip, and anyone who has heard it knows this. However, anyone who has tried to program it may have been surprised or discouraged, because everything had to be done with POKEs. That is, until now. "SYSound" will make creating sounds much easier, using absolutely no POKEs at all. Also included is an example program to show how easy programming 64 music can be.

Type in Program 1 and be sure to save a copy before running it. Program 1 loads in SYSound, which is a machine language program, and one typing mistake can crash SYSound when you use it. You may wish to save a copy of just the machine language once it's loaded, if you have a machine language monitor. Program 1 will specify the start and end addresses.

To use SYSound, all you need to do is type SYS 49152 followed by any of several possible parameters, each separated by a comma. The

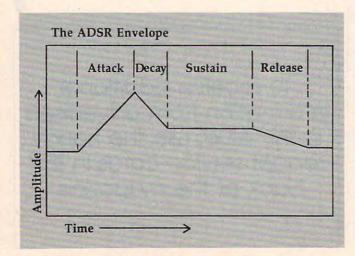

number 49152 could (and probably should) be put into a variable, such as S or SOUND.

A list of possible parameters for the SYS statement and their meanings follows:

- Vx, where x is the voice number used for the note (one, two, or three). More than one voice may be used at the same time.
- Ax, where x is the attack rate of the note. This is the time it takes the sound to reach its highest volume. The value of x must be between 0 and 15; the larger the number, the more time it takes. (See the figure for a further description of attack, decay, sustain, and release.)
- Dx, where x is the decay rate of the note (0–15). This is the time it takes the sound to soften to the sustain volume.
- Sx, where x is the sustain level of the note (0-15). The sound remains at this volume until the release starts.
- Rx, where x is the release rate of the note (0–15). The release rate is the time it takes the sound to drop from the sustain volume to silence.
- Wy[x], where y is a letter representing the waveform used for the sound. This can be N (noise), S (sawtooth), T (triangle), or P (pulse). If the pulse waveform is chosen, then a pulse rate x (0–4095) must be entered after the waveform letter, such as WP2048 for a square wave.
- Fx, where x is the frequency of the note (0–65535). Higher frequencies will produce higher notes.
- Lx, where x is the volume (loudness) of the note (0–15). Note that this is the overall volume, so all the voices will be affected by this setting.
- C clears the sound chip. This is equivalent to the following in BASIC:

10 S=54272:FOR I=0 TO 24:POKE S+I,0:NEXT

Once a parameter has been entered, it need

not be entered the next time the routine is used. For example, if all your sound effects are going to be done with voice 1, at volume 15, with the sawtooth waveform, attack 0, decay 9, and sustain and release 0, you could set all these at the beginning of your program:

#### 10 S=49152:SYS S,C,V1,L15,WS,D9

(All parameters default to zero initially, so A, S, and R needn't be entered.) Then all that would need to be done to play a note would be:

#### 20 SYS S,F5000

(Any valid numeric expression may be used after the parameter letter.) Also, if a parameter is entered more than once, only the last case will be considered. For example, SYS S,WS,WT,A0,A6 is effectively the same as SYS S,WT,A6.

Program 2 provides an example of SYSound in action, and shows how much simpler music programming can be accomplished.

If you would rather not type all those DATA statements, I will send you a copy of the program. Send a stamped, self-addressed mailer, a blank tape or disk (1540/1541), and \$3 to:

Mike Steed 712 W. 1280 S. Provo, UT 84601

#### Program 1: SYSound

Refer to the "Automatic Proofreader" article before typing this program in.

| 100 | DATA | 32,121,0,208,3,76       | :rem 234 |
|-----|------|-------------------------|----------|
| 110 | DATA | 241,192,201,44,240,3    | :rem 127 |
| 120 | DATA | 76,67,193,32,115,0      | :rem 44  |
| 130 | DATA | 162,8,221,76,193,240    | :rem 144 |
| 140 | DATA | 6,202,16,248,76,67      | :rem 52  |
| 150 | DATA | 193,138,10,170,189,85   | :rem 205 |
| 160 | DATA | 193,133,251,189,86,193  | :rem 6   |
| 170 | DATA | 133,252,32,50,192,76    | :rem 145 |
| 180 | DATA | 0,192,108,251,0,32      | :rem 33  |
| 190 | DATA | 55,193,201,1,144,4      | :rem 40  |
| 200 | DATA | 201,4,144,3,76,72       | :rem 241 |
| 210 | DATA | 193,202,142,114,193,96  | :rem 243 |
| 220 | DATA | 32,55,193,10,10,10      | :rem 25  |
| 230 | DATA | 10,141,123,193,173,120  | :rem 227 |
| 240 | DATA | 193,41,15,13,123,193    | :rem 139 |
| 250 | DATA | 141,120,193,96,32,55    | :rem 145 |
| 260 | DATA | 193,141,123,193,173,120 | :rem 34  |
| 270 | DATA | 193,41,240,13,123,193   | :rem 190 |
| 280 | DATA | 141,120,193,96,32,55    | :rem 148 |
| 290 | DATA | 193,10,10,10,10,141     | :rem 72  |
| 300 | DATA | 123,193,173,121,193,41  | :rem 237 |
| 310 | DATA | 15,13,123,193,141,121   | :rem 177 |
| 32Ø | DATA | 193,96,32,55,193,141    | :rem 153 |
| 330 | DATA | 123,193,173,121,193,41  | :rem 240 |
| 340 | DATA | 240,13,123,193,141,121  | :rem 228 |
| 35Ø | DATA | 193,96,32,115,0,162     | :rem 95  |
| 360 | DATA | 3,221,103,193,240,6     | :rem 84  |
| 37Ø | DATA | 202,16,248,76,67,193    | :rem 160 |
| 380 | DATA | 224,1,240,6,32,115      | :rem 34  |
| 39Ø | DATA | 0,76,196,192,32,44      | :rem 56  |
| 400 | DATA | 193,192,16,144,3,76     | :rem 99  |

| 410 | DATA 72,193,142,117,193,140               | :rem 243       |
|-----|-------------------------------------------|----------------|
| 420 | DATA 118,193,162,1,189,107                | :rem 199       |
| 430 | DATA 193,141,119,193,96,32                | :rem 204       |
| 440 | DATA 44,193,142,115,193,140               | :rem 243       |
| 450 | DATA 116,193,96,32,55,193                 | :rem 159       |
| 460 | DATA 141,122,193,96,169,0                 | :rem 151       |
| 470 | DATA 162,24,157,0,212,202                 | :rem 134       |
| 480 | DATA 16,250,169,0,141,115                 | :rem 141       |
| 490 | DATA 193,141,116,193,76,115               | :rem 255       |
| 500 | DATA Ø,173,115,193,208,5                  | :rem 89        |
| 510 | DATA 173,116,193,240,37,174               | :rem 248       |
| 520 | DATA 114,193,189,111,193,133              | :rem 41        |
| 530 | DATA 251,169,212,133,252,160              | :rem 34        |
| 540 | DATA 6,185,115,193,145,251                | :rem 201       |
| 55Ø | DATA 136,16,248,160,4,173                 | :rem 149       |
| 56Ø | DATA 119,193,9,1,145,251                  | :rem 101       |
| 570 | DATA 173,122,193,141,24,212               | :rem 240       |
| 580 | DATA 96,165,122,208,2,198                 | :rem 161       |
| 590 | DATA 123,198,122,76,121,0                 | :rem 146       |
| 600 | DATA 32,166,173,32,247,183                | :rem 199       |
| 610 | DATA 166, 20, 164, 21, 96, 32             | :rem 94        |
| 620 | DATA 44,193,152,208,11,224                | :rem 191       |
| 630 | DATA 16,176,7,138,96,162                  | :rem 111       |
| 640 | DATA 11,76,58,164,162,14                  | :rem 101       |
| 650 | DATA 208, 249, 86, 65, 68, 83             | :rem 124       |
| 660 | DATA 82,87,70,76,67,53                    | :rem 20        |
| 670 | DATA 192,72,192,94,192,112                | :rem 209       |
| 680 | DATA 192,134,192,152,192,203              | :rem 45        |
| 690 | DATA 192,213,192,220,192,78               | :rem 2         |
| 700 | DATA 80,83,84,128,64,32                   | :rem 54        |
| 710 | DATA 16,0,7,14,0,0                        | :rem 33        |
| 720 | DATA 0,0,0,0,0,0                          | :rem 175       |
| 730 | DATA Ø,Ø                                  | :rem 64        |
| 740 | FORI=49152TO49531:READJ:POKE              | I,J:K=K+J      |
|     | :NEXT                                     | :rem 121       |
| 75Ø | IFK <> 44621 THENPRINT "ERROR IN          | DATA STA       |
|     | TEMENTS":STOP                             | :rem 180       |
| 760 | PRINT"{CLR}{3 DOWN}SYS SOUND              | {DOWN}         |
|     | {9 LEFT} { 9 T}":Q\$=CHR\$(34)            | :rem 178       |
| 770 | PRINT "TO SAVE IN MONITOR: ":P            |                |
|     | {DOWN}.s "Q\$"SYS SOUND"Q\$",Ø            |                |
|     | 7C                                        | :rem 85        |
| 78Ø | PRINTSPC(15)" <sup>††</sup> ":PRINTSPC(15 | ) " { DOWN } Ø |
|     | 1 FOR TAPE, ":PRINTSPC(15)"08             |                |
|     |                                           | :rem 32        |
|     |                                           |                |

#### Program 2: Sample Program Using SYSound

Refer to the "Automatic Proofreader" article before typing this program in.

| progr | ram in.                            |           |
|-------|------------------------------------|-----------|
| 120   | S=49152:SYS S,C,L15:T=TIME         | :rem 251  |
|       | READ D: IF D=0 THEN SYS S,C:E      |           |
|       |                                    | :rem 111  |
| 140   | READ F1, F2, F3                    | :rem 113  |
| 150   | SYS S, V1, F(F1), WT, AØ, D9, SØ,  | RØ:rem 79 |
| 160   | SYS S, V2, F(F2), WS, A2, D4, S2,  | R2:rem 82 |
| 170   | SYS S, V3, F(F3), WT, A1, D2, S10, | RIØ       |
|       |                                    | :rem 177  |
| 180   | T=T+1Ø*D                           | :rem 120  |
| 190   | IF T>TIME GOTO 190                 | :rem 189  |
| 200   | GOTO 130                           | :rem 95   |
| 300   | DATA 1,13153,0,0                   | :rem 191  |
| 310   | DATA 1,11060,0,0                   | :rem 187  |
| 320   | DATA 2,8779,5530,2195              | :rem 226  |
| 330   | DATA 2,8779,6577,0                 | :rem 78   |
| 340   | DATA 1,8779,4389,1644              | :rem 236  |
| 35Ø   | DATA 1,9854,0,0                    | :rem 161  |
| 360   | DATA 1,11060,6577,0                | :rem 105  |
| 37Ø   | DATA 1,11718,0,0                   | :rem 203  |
| 400   | DATA 2,13153,5530,2195             | :rem 255  |
| 410   | DATA 2,13153,6577,0                | :rem 107  |

| 420 |      | 2,13153,4389,2463 | :rem 10    |
|-----|------|-------------------|------------|
| 430 | DATA | 2,11060,6577,2765 | :rem 12    |
| 440 | DATA | 2,14764,5859,2930 | :rem 23    |
| 450 | DATA | 2,14764,8779,0    | :rem 126   |
| 460 | DATA | 2,14764,7382,2195 | :rem 21    |
| 470 | DATA | 1,0,8779,0        | :rem 169   |
| 480 | DATA |                   | :rem 200   |
| 500 | DATA | 2,14764,5859,2930 | :rem 20    |
| 510 | DATA | 1,0,8779,0        | :rem 164   |
| 520 | DATA | 1,13153,0,0       | :rem 195   |
| 530 | DATA | 1,14764,7382,2765 | :rem 21    |
| 540 | DATA | 1,16572,0,0       | :rem 205   |
| 55Ø | DATA | 1,17557,8779,2463 | :rem 32    |
| 560 | DATA | 1,19708,0,0       | :rem 211   |
| 600 | DATA | 2,22121,5530,2195 | :rem 252   |
| 610 | DATA | 2,0,6577,0        | :rem 160   |
| 620 | DATA | 2,0,4389,1644     | :rem 63    |
| 630 | DATA | 1,17557,6577,0    | :rem 122   |
| 640 | DATA | 1,13153,0,0       | :rem 198   |
| 650 | DATA | 2,17557,5530,2195 | :rem 18    |
| 660 | DATA | 2,0,6577,0        | :rem 165   |
| 67Ø | DATA | 2,0,4389,2071     | :rem 63    |
| 680 | DATA | 1,13153,6577,1845 | :rem 21    |
| 690 | DATA | 1,11060,0,0       | :rem 198   |
| 700 | DATA | 2,13153,5859,1644 | :rem 14    |
| 710 | DATA | 2,0,6577,0        | :rem 161   |
| 720 | DATA | 2,0,4927,2463     | :rem 62    |
| 73Ø | DATA | 1,9854,6577,0     | :rem 76    |
| 740 | DATA | 1,11108,0,0       | :rem 197   |
| 75Ø | DATA | 2,8779,5530,2195  | :rem 233   |
| 760 | DATA |                   | :rem 69    |
| 77Ø | DATA |                   | :rem 60    |
| 780 | DATA | 2,0,0,0           | :rem 255   |
| 790 | DATA | Ø                 | :rem 234 © |
|     |      |                   |            |

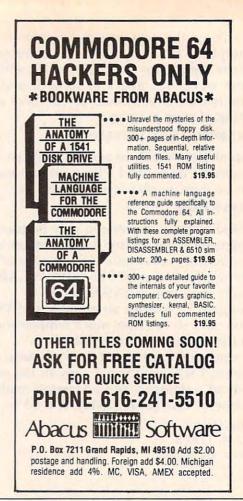

# Musical TI Keyboard

Randal J. Reifsnider

The TI music chip has long been regarded as an excellent sound chip, but few programs have yet demonstrated its capabilities. "Musical TI Keyboard" changes all that by turning your TI's keys into simulated piano keys.

In the book *Beginner's BASIC* that comes with the TI-99/4A computer, there is a short demonstration program illustrating how you can use the computer's keyboard to make musical tones. When you run this program and press the A key, the musical tone A will sound. The tone will continue as long as you hold down the key, with a slight gap of silence between repetitions of the tone. This sounds like a musical machine gun. It is an interesting program, but very limited. Since it uses only seven letters of the alphabet to represent musical notes, you could play only seven notes on the computer in this fashion (A

through G, with no sharps or flats).

Also, if you play the piano and are familiar with its keyboard arrangement, you'll find that looking for letters feels unnatural and difficult. Hence, "Musical TI Keyboard," which makes the computer's keyboard more closely resemble that of a piano.

This program first READs frequency values from DATA statements into an array, then mathematically converts the ASCII code returned by the CALL KEY statement, and uses that value in the CALL SOUND statement to locate the corresponding frequency value within the array. The figure shows the arrangement of the keyboard. Since not all the keys are used, the program includes a check to silence any unwanted keys. ASCII code numbers of silenced keys which fall within the array are assigned a DATA value of 1 as a filler. This allows the array to be easily filled and insures that the ASCII code for a given key corresponds to the proper frequency.

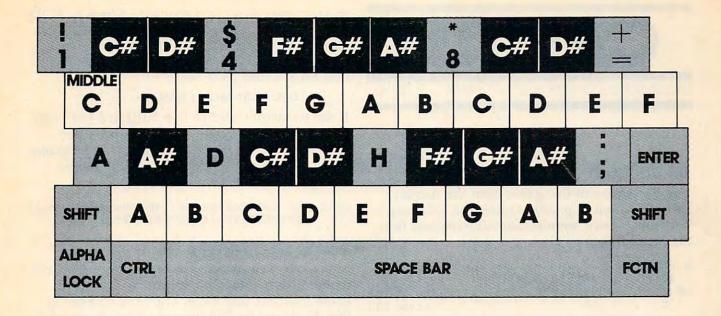

#### **Program Variations**

One variation of this program you may want to try would be:

90 CALL SOUND (100,NOTE(Q),1,1.26\*NOTE(Q),5, 1.5\*NOTE(Q),5)

This would produce a major chord for each key pressed. To create minor chords, try:

90 CALL SOUND (100, NOTE(Q),1,1.19\*NOTE(Q),5, 1.5\*NOTE(Q),5)

If you change the duration from 100 to -150, the computer will play continuous tones. A value for a noise (-1 through -8) could be added to the CALL SOUND statement for an interesting effect. The space bar could be assigned a noise value for use as percussion. Since this program requires that the ALPHA LOCK be on, additional tones or noises could be assigned to what would be the lowercase letters.

Even though we do have a piano, our fouryear-old daughter would rather play the computer. However, you can take the program further. You could include a routine within the program to print out the duration, frequency, and sequence of the notes you play on the computer's keyboard. This could be extremely helpful when tackling the laborious task of transposing sheet music so that it can be played by the computer. You could also try creating a routine that would play back any song played on the computer.

To make playing your computer/piano keyboard easier, you might want to buy two different colors of small gummed labels, like those sold in office supply stores. These may be placed on the computer keys to distinguish the white keys from the black keys. Novice musicians may also wish to write the name of the note on the label as an aid to playing. These labels can be easily removed when you are ready to let the computer go back to its regular keyboard functions.

#### Musical TI Keyboard

```
10 CALL CLEAR
20 DIM NOTE(47)
3Ø FOR C=1 TO 47
4Ø READ NOTE(C)
50 NEXT C
60 CALL KEY (Ø, N,S)
 70 \text{ IF } (N(44) + (N=45) + (N=49) + (N=52) + (N=52) +
                  N=56)+((N)57)*(N(66))+(N=68)+(N=
                   72) + (N>9Ø) THEN 6Ø
80 Q=N-43
90 CALL SOUND (100, NOTE (Q), 1)
 100 GOTO 60
 110 DATA 220,1,247,698,622,1,277,31
                          1,1,370,415,466,1,554,1,1,1,1,1
                           ,1,1,1,165,131,1,330,139,156,1
 120 DATA 523,185,208,233,196,175,58
                         7,659,262,349,117,392,494,147,2
                        94,123,444,110
```

To receive additional information from advertisers in this issue, use the handy reader service cards in the back of the magazine.

# CAPUTE!

Modifications Or Corrections To Previous Articles

#### 64 Jackpot V

The 64 version of this game from the August issue (Program 3, p. 89) requires the following two lines, which were accidentally omitted from the original listing:

5 PRINT" {CLR}";:POKE51,0:POKE55,0:POKE52, 48:POKE56,48:CLR:GOSUB 60 :rem 61 10 TT=50:S=54272:FORL=STOS+24:POKEL,0:NEX T :rem 135

#### **IBM PC/PCjr Blueberries**

The IBM version (Program 3, p. 88) of this game in the July issue should work as published, but reader Michael Saletnik points out that the programmer used the VARPTR statement incorrectly in line 5000. VARPTR returns the starting address for the descriptor of the specified string variable. The descriptor is three bytes of data; the first byte tells the length of the string, and the other two hold the starting address within the current segment of memory where the characters that make up the string are stored. Thus, if you use a statement like V = VARPTR(ML\$), then PRINT PEEK(V) will show the length of ML\$, and PRINT PEEK(V+1)+256\*PEEK(V+2) will give the starting address of the characters in ML\$.

In line 5000, the calculated address ZZ does not point to the start of ML\$ as intended, but rather off into some other part of the variable area. "Blueberries" works as printed because the programmer uses the computed address to POKE the machine language directly into memory in line 5010. A more standard way of transferring the machine language from DATA statements into ML\$ would have been:

#### READ A: ML\$=ML\$+CHR\$(A)

If the technique used in line 5010 had not been used, then the program would not have performed correctly. To place the machine language data properly into ML\$, line 5000 should be changed to read:

5000 DEF SEG:ML\$=SPACE\$(48):V=VARPTR(ML\$) :ZZ=PEEK(V+1)+256\*PEEK(V+2)

#### Bunny Hop For The 64 V

Characters were omitted in two lines of the Commodore 64 version (Program 1, p. 74) of this game from the July issue. The final number in line 35 should be 208 instead of just 2, and the final number in line 200 should be 33 instead of 3. The corrected lines should read as follows:

35 DATA40,169,32,145,253,96,160,41,177,25 3,136,145,253,200,200,192,81,208 200 POKEP,32:POKE37154,127:Y=PEEK(56320)A NDPEEK(QQ):IF(YAND8)=0THENP=P+1:D=33

#### VIC Olympiad

There is an error in one of the PRINT statements which defines the arena in the VIC version (Program 2, p. 56) of this game from the June issue. Ed Eyerman notes that there should be two spaces following the five SHIFTed spaces in line 3080. The line should read as follows:

3080 PRINT"-{2 SHIFT-SPACE}{5 SPACES}UEW3
{2 SPACES}EQ3I(5 SHIFT-SPACE)
{2 SPACES}-";

Also, line 1045 in the VIC version is an unintentional carryover from the original Commodore 64 version, and can be deleted.

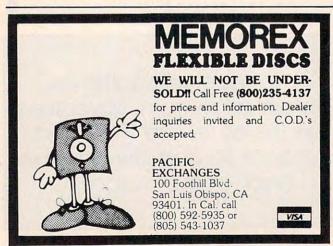

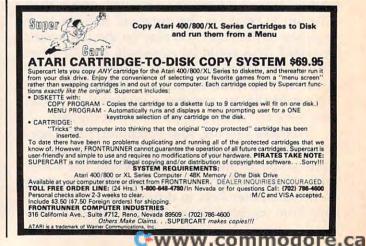

# Tiny MLX Machine Language Entry Program

For Unexpanded VIC-20

Charles Brannon, Program Editor

MLX is a labor-saving utility that allows almost fail-safe entry of machine language programs published in COMPUTE!. You need to know nothing about machine language to use MLX—it was designed for everyone. "Tiny MLX" is a special version for the unexpanded VIC.

MLX is a new way to enter long machine language (ML) programs with a minimum of fuss. MLX lets you enter the numbers from a special list that looks similar to BASIC DATA statements. It checks your typing on a line-by-line basis. It won't let you enter illegal characters when you should be typing numbers. It won't let you enter numbers greater than 255 (forbidden in ML). It won't let you enter the wrong numbers on the wrong line. In addition, MLX creates a ready-to-use tape or disk file.

#### **Using MLX**

Type in and save "Tiny MLX" (you'll want to use it in the future). When you're ready to type in an ML program, run Tiny MLX. Unlike regular MLX, Tiny MLX does not ask for the starting and ending address of the program to be entered. Instead, this information must be included in line 210. The values currently shown in line 210 are for the "Lightsaver" program in this issue.

You'll see a prompt corresponding to the starting address. The prompt is the current line you are entering from the listing. It increases by six each time you enter a line. That's because each line has seven numbers—six actual data numbers plus a *checksum number*. The checksum verifies that you typed the previous six numbers correctly. If you enter any of the six numbers wrong, or enter the checksum wrong, the computer rings a buzzer and prompts you to reenter the line. If you enter it correctly, a bell tone sounds and you continue to the next line.

MLX accepts only numbers as input. If you make a typing error, press the INST/DEL key; the entire number is deleted. You can press it as many times as necessary back to the start of the line. If you enter three-digit numbers as listed, the computer automatically prints the comma and goes on to accept the next number. If you enter less than three digits, you can press either the comma, space bar, or RETURN key to advance to the next number. The checksum automatically appears in reverse video for emphasis.

#### **MLX Commands**

When you finish typing an ML listing, you can then save the completed program on tape or disk. Follow the screen instructions. If you get any errors while saving, you probably have a bad disk, or the disk is full, or you made a typo when entering the MLX program itself.

Since Tiny MLX has no provisions for reloading a partially completed program, you must enter the ML program all in one sitting.

| Tiny | MLX                                                             |                      |
|------|-----------------------------------------------------------------|----------------------|
| 100  | POKE55,174:POKE56,23:CLR:POKE788,194                            | :rem 76              |
|      | S=6063:E=7658                                                   | :rem 136             |
|      | PRINT"[CLR]"; CHR\$(14):AD=S                                    | :rem 56              |
|      | PRINTRIGHTS ("0000"+MIDS (STR\$ (AD), 2),5)                     |                      |
|      | RJ=1T06                                                         | :rem 234             |
| 320  | GOSUB570:IFN=-1THENJ=J+N:GOTO320                                | :rem 228             |
|      | IFN<ØTHENPRINT:GOTO31Ø                                          | :rem 168             |
| 490  | A(J)=N:NEXTJ                                                    | :rem 199             |
| 500  | CKSUM=AD-INT(AD/256)*256:FORI=1T06:CKS                          | UM=(CKSU             |
|      | M+A(I))AND255:NEXT                                              | :rem 200             |
| 510  | PRINTCHR\$(18);:GOSUB570:PRINTCHR\$(20)                         | :rem 234             |
| 515  | IFN=CKSUMTHEN53Ø                                                | :rem 255             |
| 520  | PRINT: PRINT"LINE ENTERED WRONG": PRINT"                        | RE-ENTER             |
|      | ":PRINT:GOSUB1000:GOTO310                                       | :rem 129             |
| 530  | GOSUB2000                                                       | :rem 218             |
|      | FORI=1TO6:POKEAD+I-1,A(I):NEXT                                  | :rem 80              |
| 55Ø  | AD=AD+6:IFAD <ethen310< td=""><td>:rem 212</td></ethen310<>     | :rem 212             |
| 560  | GOTO71Ø                                                         | :rem 108             |
| 570  | N=Ø:Z=Ø                                                         | :rem 88              |
| 580  | PRINT"E+3";                                                     | :rem 79              |
|      | GETA\$:IFA\$=""THEN581                                          | :rem 95              |
| 585  | PRINTCHR\$ (20); : A=ASC(A\$): IFA=130RA=440                    | RA=32THE             |
|      | N67Ø                                                            | :rem 229             |
|      | IFA>128THENN=-A:RETURN                                          | :rem 137             |
| 600  | IFA<>20 THEN 630                                                | :rem 10              |
| 610  | GOSUB690: IFI=1ANDT=44THENN=-1:PRINT"[L                         | EFT]                 |
|      | {LEFT}";:GOTO690                                                | :rem 172             |
|      | GOTO57Ø                                                         | :rem 109             |
| 630  | IFA<480RA>57THEN58Ø                                             | :rem 105             |
|      | PRINTA\$;:N=N*10+A-48                                           | :rem 106             |
|      | IFN>255 THEN A=20:GOSUB1000:GOTO600                             | :rem 229             |
|      | Z=Z+1:IFZ<3THEN58Ø                                              | :rem 71              |
| 670  | IFZ=ØTHENGOSUB1ØØØ:GOTO57Ø                                      | :rem 114             |
|      | PRINT", ";:RETURN                                               | :rem 240             |
|      | S%=PEEK(209)+256*PEEK(210)+PEEK(211)                            | :rem 149             |
|      | FORI=1TO3:T=PEEK(S%-I)                                          | :rem 68              |
|      | IFT <> 44ANDT <> 58THENPOKES%-I, 32:NEXT                        | :rem 205             |
|      | PRINTLEFT\$("[3 LEFT]", I-1);:RETURN                            | :rem 7               |
|      | PRINT"[CLR][RVS]*** SAVE ***[3 DOWN]"                           | :rem 236             |
|      | INPUT" [DOWN] FILENAME"; F\$                                    | :rem 228             |
| 730  | PRINT: PRINT" [2 DOWN] [RVS] T[OFF] APE OR                      | [RVS]D               |
| 710  | [OFF]ISK: (T/D)"                                                | :rem 228             |
|      | GETAS: IFAS <> "T" ANDAS <> "D" THEN 740                        | :rem 36              |
| 750  | DV=1-7*(A\$="D"):IFDV=8THENF\$="Ø:"+F\$                         | :rem 158             |
| 760  | T\$=F\$: ZK=PEEK(53)+256*PEEK(54)-LEN(T\$)                      |                      |
| 700  | ,ZK/256                                                         | :rem 3               |
| 762  | POKE781, ZK-PEEK(782)*256: POKE780, LEN(T                       |                      |
| 762  | 469                                                             | :rem 109             |
| 763  | POKE780,1:POKE781,DV:POKE782,1:SYS6546                          |                      |
| 765  | POKE254, S/256: POKE253, S-PEEK (254) *256: 253                 |                      |
| 766  | POKE782, E/256: POKE781, E-PEEK (782) *256:                     | :rem 12              |
| 700  | PUNE /82, E/236: PUNE /81, E-PEEK ( /82) - 236:                 |                      |
| 770  | TE/DEEV/703\ANDI\OD/CE ANDIOI\MUDWTOG                           | :rem 124             |
|      | IF(PEEK(783)AND1)OR(ST AND191)THEN780<br>PRINT"{DOWN}DONE.":END | :rem 111             |
|      | PRINT (DOWN) ERROR ON SAVE. [2 SPACES] TR                       | :rem 106             |
| 700  | ":IFDV=1THEN720                                                 |                      |
| 701  | OPENI5,8,15:INPUT#15,E1\$,E2\$:PRINTE1\$;                       | :rem 171             |
|      | E15:GOTO720                                                     | :rem 103             |
|      |                                                                 |                      |
|      |                                                                 | :rem 115             |
|      | POKE780,1:POKE781,DV:POKE782,1:SYS6546<br>REM BELL TONE         |                      |
|      | POKE36878,15:POKE36874,190                                      | :rem 250<br>:rem 206 |
|      | FORW=1T0300:NEXTW                                               | :rem 200             |
|      | POKE36878, Ø: POKE36874, Ø: RETURN                              | :rem 74              |
|      | REM BELL SOUND                                                  | :rem 74              |
|      | FORW=15TOØSTEP-1:POKE36878,W:POKE3687                           |                      |
|      | XTW                                                             | :rem 22              |
| 2002 | POKE36876,Ø:RETURN                                              | :rem 119             |
| -    |                                                                 |                      |

🕒 w www.comanodore.ca

# Machine Language Entry Program For VIC-20 Charles Brannon, Program Ed

Charles Brannon, Program Editor

MLX is a labor-saving utility that allows almost fail-safe entry of machine language programs published in COMPUTE!. You need to know nothing about machine language to use MLX—it was designed for everyone.

MLX is a new way to enter long machine language (ML) programs with a minimum of fuss. MLX lets you enter the numbers from a special list that looks similar to BASIC DATA statements. It checks your typing on a line-by-line basis. It won't let you enter illegal characters when you should be typing numbers. It won't let you enter numbers greater than 255 (forbidden in ML). It won't let you enter the wrong numbers on the wrong line. In addition, MLX creates a ready-to-use tape or disk file. You can then use the LOAD command to read the program into the computer:

LOAD "filename",1,1 (for tape) LOAD "filename", 8,1 (for disk)

To start the program, you enter a SYS command that transfers control from BASIC to machine language. The starting SYS number appears in the article.

#### Using MLX

Type in and save MLX for your 64 (you'll want to use it in the future). When you're ready to type in an ML program, run MLX. MLX asks you for two numbers: the starting address and the ending address. These numbers are given in the article accompanying the ML

You'll see a prompt corresponding to the starting address. The prompt is the current line you are entering from the listing. It increases by six each time you enter a line. That's because each line has seven numbers—six actual data numbers plus a checksum number. The checksum verifies that you typed the previous six numbers correctly. If you enter any of the six numbers wrong, or enter the checksum wrong, the computer rings a buzzer and prompts you to reenter the line. If you enter it correctly, a bell tone sounds and you continue to the next line.

MLX accepts only numbers as input. If you make a typing error, press the INST/DEL key; the entire number is deleted. You can press it as many times as necessary back to the start of the line. If you enter three-digit numbers as listed, the computer automatically prints the comma and goes on to accept the next number. If you enter less than three digits, you can press either the SPACE bar, or RETURN key to advance to the next number. The checksum automatically appears in inverse video for emphasis.

To simplify your typing, MLX redefines part of the keyboard as a numeric keypad (lines 581-584):

#### **MLX Commands**

When you finish typing an ML listing (assuming you type it all in one session), you can then save the completed program on tape or disk. Follow the screen instructions. If you get any errors while saving, you probably have a bad disk, or the disk is full, or you've made a typo when entering the MLX program itself.

You don't have to enter the whole ML program in one sitting. MLX lets you enter as much as you want, save it, and then reload the file from tape or disk later.

MLX recognizes these commands:

SHIFT-S: Save SHIFT-L: Load SHIFT-N: New Address SHIFT-D: Display

When you enter a command, MLX jumps out of the line you've been typing, so we recommend you do it at a new prompt. Use the Save command to save what you've been working on. It will save on tape or disk as if you've finished, but the tape or disk won't work, of course, until you finish the typing. Remember what address you stop at. The next time you run MLX, answer all the prompts as you did before, then insert the disk or tape. When you get to the entry prompt, press SHIFT-L to reload the partly completed file into memory. Then use the New Address command to resume typing.

To use the New Address command, press SHIFT-N and enter the address where you previously stopped. The prompt will change, and you can then continue typing. Always enter a New Address that matches up with one of the line numbers in the special listing, or else the checksum won't work. The Display command lets you display a section of your typing. After you press SHIFT-D, enter two addresses within the line number range of the listing. You can abort the listing

by pressing any key.

What if you forgot where you stopped typing? Use the Display command to scan memory from the beginning to the end of the program. When you reach the end of your typing, the lines will contain a random pattern of numbers. When you see the end of your typing, press any key to stop the listing. Use the New Address command to continue typing from the proper location.

#### MLX: Machine Language Entry

100 PRINT"[CLR][PUR]"; CHR\$(142); CHR\$(8); :rem 181 101 POKE 788,194: REM DISABLE RUN/STOP :rem 174 £[RVS]£[RVS] " :rem 191 130 PRINT"[RVS] (RIGHT) EG3(RIGHT) [2 RIGHT] [OFF] £[RVS] £[\*][OFF] [\*]

www.commodore.ca

```
65Ø IFN>255 THEN A=2Ø:GOSUB1ØØØ:GOTO6ØØ
    {RVS} "
                                   :rem 232
                                                                                   :rem 229
140 PRINT" [RVS] [14 SPACES]"
                                   :rem 120
                                               66Ø Z=Z+1:IFZ<3THEN58Ø
                                                                                   :rem 71
200 PRINT" {2 DOWN } {PUR } {BLK } A FAILSAFE MA
                                                                                   :rem 114
    CHINE": PRINT"LANGUAGE EDITOR [5 DOWN]"
                                               67Ø IFZ=ØTHENGOSUBlØØØ:GOTO57Ø
                                               680 PRINT", "; : RETURN
                                                                                   :rem 240
                                   :rem 141
                                               69Ø S%=PEEK(209)+256*PEEK(210)+PEEK(211)
210 PRINT" [BLK] [3 UP] STARTING ADDRESS": IN
                                                                                   :rem 149
    PUTS:F=1-F:C$=CHR$(31+119*F)
                                    :rem 97
                                               692 FORI=1T03:T=PEEK(S%-I)
                                                                                    :rem 68
   IFS<256ORS>32767THENGOSUB3000:GOTO210
                                               695 IFT <> 44ANDT <> 58THENPOKES %-I, 32:NEXT
                                     :rem 2
                                                                                   :rem 205
225 PRINT:PRINT:PRINT:PRINT
                                   :rem 123
                                               700 PRINTLEFTS("{3 LEFT}", I-1); : RETURN
    PRINT"{BLK}{3 UP}ENDING ADDRESS":INPU
                                                                                     :rem 7
    TE:F=1-F:C$=CHR$(31+119*F)
                                   :rem 158
                                               710 PRINT"{CLR}{RVS}*** SAVE ***{3 DOWN}"
    IFE<256ORE>32767THENGOSUB3000:GOTO230
                                   :rem 234
                                                                                   :rem 236
                                               720 INPUT" [DOWN] FILENAME"; F$
250 IFE < STHENPRINTC$; " {RVS} ENDING < START
                                                                                   :rem 228
                                               730 PRINT:PRINT"{2 DOWN}{RVS}T{OFF}APE OR
    [2 SPACES]":GOSUB1000:GOTO 230
                                                     {RVS}D{OFF}ISK: (T/D)"
                                                                                   :rem 228
                                   :rem 176
                                               740 GETAS: IFAS<>"T"ANDAS<>"D"THEN740
                                   :rem 179
260 PRINT:PRINT:PRINT
                                                                                    :rem 36
   PRINT" {CLR}"; CHR$(14):AD=S
                                    :rem 56
    PRINTRIGHT$("ØØØØ"+MID$(STR$(AD),2),5
                                               75Ø DV=1-7*(A$="D"):IFDV=8THENF$="Ø:"+F$
    );":";:FORJ=1T06
                                   :rem 234
                                               76Ø T$=F$:ZK=PEEK(53)+256*PEEK(54)-LEN(T$
32Ø GOSUB57Ø:IFN=-1THENJ=J+N:GOTO32Ø
                                                   ):POKE782,ZK/256
                                                                                     :rem 3
                                   :rem 228
                                               762 POKE781, ZK-PEEK(782) * 256: POKE780, LEN(
                                    :rem 62
39Ø IFN=-211THEN 71Ø
                                                   T$):SYS65469
                                                                                   :rem 109
400 IFN=-204THEN 790
                                    :rem 64
                                               763 POKE78Ø,1:POKE781,DV:POKE782,1:SYS654
    IFN=-206THENPRINT: INPUT" (DOWN) ENTER N
    EW ADDRESS"; ZZ
                                    :rem 44
                                                                                    :rem 69
                                                   66
                                               765 POKE254, S/256: POKE253, S-PEEK(254)*256
    IFN=-206THENIFZZ < SORZZ > ETHENPRINT"
                                                    :POKE780,253
                                                                                    :rem 12
    [RVS]OUT OF RANGE":GOSUB1000:GOTO410
                                               766 POKE782, E/256: POKE781, E-PEEK(782) * 256
                                   :rem 225
                                                    :SYS65496
                                                                                   :rem 124
417 IFN=-206THENAD=ZZ:PRINT:GOTO310
                                               77Ø IF(PEEK(783)AND1)OR(ST AND191)THEN78Ø
                                   :rem 238
420 IF N<>-196 THEN 480
                                   :rem 133
                                               775 PRINT" [DOWN] DONE. ": END
                                                                                   :rem 106
    PRINT: INPUT "DISPLAY: FROM"; F: PRINT, "TO
                                               780 PRINT" [DOWN] ERROR ON SAVE. [2 SPACES] T
                                   :rem 234
    ";:INPUTT
                                                   RY AGAIN. : IFDV=1THEN720
                                                                                   :rem 171
   IFF < SORF > EORT < SORT > ETHENPRINT "AT LEAS
                                               781 OPEN15,8,15:INPUT#15,E1$,E2$:PRINTE1$
    T";S;"{LEFT}, NOT MORE THAN";E:GOTO43
                                   :rem 159
                                                    ;E2$:CLOSE15:GOTO72Ø
                                                                                   :rem 103
    FORI=FTOTSTEP6:PRINT:PRINTRIGHT$("000
                                               782 GOTO72Ø
                                                                                   :rem 115
                                               790 PRINT" [CLR] [RVS] *** LOAD *** [2 DOWN] "
    Ø"+MID$(STR$(I),2),5);":";
                                    :rem 3Ø
                                                                                   :rem 212
    FORK=ØTO5:N=PEEK(I+K):IFK=3THENPRINTS
                                               800 INPUT"{2 DOWN} FILENAME"; F$
                                                                                   :rem 244
    PC(10);
                                    :rem 34
                                               810 PRINT: PRINT" {2 DOWN } {RV6}T{OFF}APE OR
   PRINTRIGHT$("ØØ"+MID$(STR$(N),2),3);"
457
                                                     {RVS}D{OFF}ISK: (T/D)"
                                   :rem 157
                                                                                   :rem 227
                                               820 GETAS: IFAS <> "T"ANDAS <> "D"THEN820
460 GETA$: IFA$> ""THENPRINT: PRINT: GOTO310
                                                                                    :rem 34
                                    :rem 25
                                               83Ø DV=1-7*(A$="D"):IFDV=8THENF$="Ø:"+F$
470 NEXTK:PRINTCHR$(20);:NEXTI:PRINT:PRIN
                                                                                   :rem 157
    T:GOTO310
                                    :rem 50
                                               84Ø T$=F$:ZK=PEEK(53)+256*PEEK(54)-LEN(T$
480 IFN<0 THEN PRINT:GOTO310
                                   :rem 168
                                                    ):POKE782,ZK/256
                                                                                     :rem 2
490 A(J)=N:NEXTJ
                                   :rem 199
    CKSUM=AD-INT(AD/256)*256:FORI=1T06:CK
                                                   POKE781, ZK-PEEK (782) * 256: POKE780, LEN (
    SUM=(CKSUM+A(I))AND255:NEXT
                                                   T$):SYS65469
                                                                                   :rem 107
                                   :rem 200
   PRINTCHR$(18);:GOSUB570:PRINTCHR$(20)
                                               845 POKE78Ø,1:POKE781,DV:POKE782,1:SYS654
                                   :rem 234
                                                                                    :rem 70
                                               850 POKE780,0:SYS65493
515 IFN=CKSUMTHEN53Ø
                                   :rem 255
                                                                                    :rem 11
                                               860 IF (PEEK (783) AND1) OR (ST AND191) THEN 870
   PRINT: PRINT "LINE ENTERED WRONG": PRINT
    "RE-ENTER": PRINT: GOSUB1000: GOTO310
                                                                                   :rem 111
                                               865 PRINT" [DOWN] DONE. ":GOTO310
                                                                                    :rem 96
                                   :rem 129
                                               870 PRINT" [DOWN] ERROR ON LOAD. [2 SPACES] T
530 GOSTIB2000
                                   :rem 218
   FORI=1T06:POKEAD+I-1,A(I):NEXT:rem 80
                                                   RY AGAIN. [DOWN] ": IFDV=1THEN800
550 AD=AD+6:IF AD<E THEN 310
                                   :rem 212
                                                                                   :rem 172
                                               88Ø OPEN15,8,15:INPUT#15,E1$,E2$:PRINTE1$
560 GOTO 710
                                   :rem 108
57Ø N=Ø:Z=Ø
                                                   ; E2$:CLOSE15:GOTO8ØØ
                                    :rem 88
                                                                                   :rem 102
    PRINT"[+3";
                                               1000 REM BUZZER
58Ø
                                    :rem 79
                                                                                   :rem 135
    GETAS: IFAS=""THEN581
                                               1001 POKE36878,15:POKE36874,190
581
                                    :rem 95
                                                                                   :rem 206
   PRINTCHR$(20);:A=ASC(A$):IFA=13ORA=44
585
                                               1002 FORW=1TO300:NEXTW
                                                                                   :rem 117
    ORA=32THEN67Ø
                                   :rem 229
                                               1003 POKE36878,0:POKE36874,0:RETURN
590
    IFA>128THENN=-A: RETURN
                                   :rem 137
                                                                                    :rem 74
600
    IFA<>20 THEN 630
                                               2000 REM BELL SOUND
                                    :rem 10
    GOSUB690:IFI=1ANDT=44THENN=-1:PRINT"
                                               2001 FORW=15TO0STEP-1:POKE36878,W:POKE368
    {LEFT} {LEFT}";:GOTO690
                                   :rem 172
                                                     76,240:NEXTW
                                                                                    :rem 22
62Ø GOTO57Ø
                                   :rem 109
                                               2002 POKE36876,0:RETURN
                                                                                   :rem 119
63Ø IFA<480RA>57THEN58Ø
                                   :rem 105
                                               3000 PRINTCS; "{RVS}NOT ZERO PAGE OR ROM":
640 PRINTAS;:N=N*10+A-48
```

:rem 106

GOTO1000

:rem 89

www.commodore.ca

# It all adds up...

| TOTAL CONFIDENCE                            |                                                                                                    |                                                                                                    | PRINTERS                                                  |                                                                                                    |                                                                                                    |             |  |
|---------------------------------------------|----------------------------------------------------------------------------------------------------|----------------------------------------------------------------------------------------------------|-----------------------------------------------------------|----------------------------------------------------------------------------------------------------|----------------------------------------------------------------------------------------------------|-------------|--|
| HU                                          | ME COMPUTER                                                                                                    | 5                                                                                                    | MOIKA                                                     | PALM I.                                                                                                    | MANNESMAN TA                                                                                                    | LLY         |  |
|                                             |                                                                                                    | -                                                                                                    | AT-100 Atari Interface Print                              |                                                                                                    |                                                                                                    |             |  |
|                                             |                                                                                                    |                                                                                                    | GP-100 Parallel Interface                                 |                                                                                                    | 180L<br>Spirit 80                                                                                                    |             |  |
|                                             | ្តី មាមមានភាពស្រាល់ ដោយ<br>រួមសាលាមសាលាលាស្រាល់                                                                                                    |                                                                                                    | GP-550 Atari Bidirectional<br>GP-700 Atari Color Printer. |                                                                                                    | NEC                                                                                                    | \$289.00    |  |
|                                             | \$ C 0 0 0 0 0 0 0 0 0 0 0 0                                                                                                    | (1) 司 (3) (2)                                                                                                    | GP-550 Parallel Printer                                   |                                                                                                    |                                                                                                    | \$389.00    |  |
|                                             |                                                                                                    |                                                                                                    | BMC                                                       |                                                                                                    | Pinwriter                                                                                                    |             |  |
|                                             | TOTAL SECTION AND ASSESSMENT OF THE PARTY OF THE PARTY OF |                                                                                                    | 401 Letter Quality                                        |                                                                                                    |                                                                                                    |             |  |
|                                             |                                                                                                    |                                                                                                    | BX-80 Dot Matrix                                          | \$269.00                                                                                                    |                                                                                                    |             |  |
|                                             |                                                                                                    | The second second secon | C.ITOH                                                    |                                                                                                    | 7710/15/30                                                                                                    | \$1799.00   |  |
|                                             | WHILE SUPP                                                                                                    | LY LASTS                                                                                                    | Gorilla Banana<br>Prowriter 8510P                         |                                                                                                    | OKIDATA                                                                                                    |             |  |
|                                             | 600XL                                                                                                    | CALL                                                                                                    | Prowriter 1550P                                           |                                                                                                    | 82, 83, 84, 92, 93, 2350, 3<br>OLYMPIA                                                                                                    | 2410CALL    |  |
| ATARI                                       | 800XL                                                                                                    | CALL                                                                                                    | A10 (18 cps) Son of Starwrite                             |                                                                                                    | Compact 2                                                                                                    | \$479.00    |  |
| ATARI                                       |                                                                                                    |                                                                                                    | Hot Dot Matrix                                            | CALL                                                                                                    | Compact RO                                                                                                    | \$509.00    |  |
|                                             | Call for new 1                                                                                                    | ow pricing                                                                                                    | F10-40 Starwriter                                         | .\$999.00                                                                                                    | ESW 3000                                                                                                    |             |  |
|                                             |                                                                                                    |                                                                                                    | F10-55 Printmaster                                        | \$1349.00                                                                                                    | SMITH CORON.                                                                                                    |             |  |
| REO Intenfera                               | 1200XL                                                                                                    |                                                                                                    | COMREX                                                    | 6440.00                                                                                                    | TP-1000                                                                                                    | \$449.00    |  |
| 850 Interface                               |                                                                                                    | CALL                                                                                                    | ComWriter II Letter Quality                               | \$449.00                                                                                                    | SILVER REED                                                                                                    | \$119.00    |  |
| 1020 Color Printer                          |                                                                                                    |                                                                                                    | 620 Letter Quality                                        | \$949 00                                                                                                    |                                                                                                    |             |  |
| 1025 Dot Matrix Printer.                    |                                                                                                    |                                                                                                    | 630 Letter Quality                                        |                                                                                                    |                                                                                                    | \$549.00    |  |
| 1027 Letter Quality Prin                    |                                                                                                    | \$31.99                                                                                                    | DAISYWRITER                                               |                                                                                                    | 770 Letter Quality                                                                                                    | \$869.00    |  |
| 1030 Direct Connect Mod                     | em\$99.99 4022 Pac Man                                                                                                    | \$31.99                                                                                                    | 2000                                                      | \$999.00                                                                                                    | STAR                                                                                                    |             |  |
| 1050 Disk Drive                             | \$349.00 4025 Defender                                                                                                    | \$31.99                                                                                                    | Tractor Feed (Uni)                                        | \$109.00                                                                                                    | Gemini 10X                                                                                                    | \$279.00    |  |
| 1064 Memory Module                          |                                                                                                    |                                                                                                    | EPSON                                                     | CALL                                                                                                    | Gemini 15X                                                                                                    | \$389.00    |  |
| Touch Tablet/Software<br>Light Pen/Software |                                                                                                    | \$35.99                                                                                                    | RX-80, RX-80FT, RX-100<br>FX-80, FX-100                   | CALL                                                                                                    | Radiy 10                                                                                                    | \$75.00     |  |
| CX22 Track Ball                             |                                                                                                    |                                                                                                    | LQ 1500                                                   | CALL                                                                                                    | Radix 15                                                                                                    | \$699.00    |  |
| 7097 Atari Logo                             |                                                                                                    | \$37.99                                                                                                    | IDS                                                       |                                                                                                    | TOSHIBA                                                                                                    |             |  |
| 4018 Pilot (Home)                           | \$57.99 8044 Joust                                                                                                    | \$37.00                                                                                                    | Prism 80For Configuration                                 | CALL                                                                                                    | 1340                                                                                                    | \$829.00    |  |
| 405 Pilot (Educ.)                           | \$99.99 8045 Pendo                                                                                                    | £33 00 :                                                                                                    | Prism 32For Configuration                                 | CALL                                                                                                    | 1351                                                                                                    | \$1499.00   |  |
| 8036 Atari Pilot                            | \$77.99 8052 Moon Patrol -                                                                                                    | \$33.00                                                                                                    | JUKI                                                      | A COLUMN TO STATE OF THE PARTY OF THE PARTY | TRANSTAR                                                                                                    | - Custon    |  |
| 5049 VisiCalc                               | \$149.99 4003 Assembler                                                                                                    | \$44.99                                                                                                    | 6100                                                      | \$469.00                                                                                                    | 130P                                                                                                    | \$469.00    |  |
| 408 Communicator II                         | \$119.99 8126 Microsoft Basic                                                                                                    | I or II\$64.99                                                                                                    |                                                           |                                                                                                    | 315 Cclor                                                                                                    | \$450.00    |  |
| DISK                                        | DRIVES FOR ATA                                                                                                    | RT                                                                                                    |                                                           | MODE                                                                                                    |                                                                                                    | 9459.00     |  |
| PERCOM                                      | RAN                                                                                                    |                                                                                                    | ANCHOR                                                    | MIODE.                                                                                                    | NOVATION                                                                                                    |             |  |
|                                             | \$279.00 1000                                                                                                    |                                                                                                    | Volksmodem                                                | \$59.99                                                                                                    | J-Cat                                                                                                    | \$99.90     |  |
| AT 88-S1 PD                                 | \$299.00 TRA                                                                                                    | K                                                                                                    | Mark IL Serial                                            |                                                                                                    | Cat                                                                                                    |             |  |
| INDUS                                       | AT-D2                                                                                                    |                                                                                                    | Mark VII (Auto Ans/Auto Di                                | al)\$99.99                                                                                                    | Smart Cat 103                                                                                                    | \$179.00    |  |
| GT Drive                                    | \$379.00 AT-D4                                                                                                    | \$589,00                                                                                                    | Mark XII (1200 Baud)                                      |                                                                                                    | Smart Cat 103/212                                                                                                    | \$399.00    |  |
| in the second                               |                                                                                                    |                                                                                                    | Mark TRS-80                                               |                                                                                                    | AutoCat                                                                                                    | \$219.00    |  |
|                                             |                                                                                                    |                                                                                                    | 9 Volt Power Supply                                       | \$9.99                                                                                                    | Apple Cet II                                                                                                    |             |  |
| ATARI                                       | APPLE/FRA                                                                                                    |                                                                                                    | Smartmodem 300                                            | \$199.00                                                                                                    | Apple Cat II                                                                                                    |             |  |
|                                             | \$59.99 Axlon 128K                                                                                                    |                                                                                                    | Smartmodem 1200                                           | \$499.00                                                                                                    | Apple Cat 212 Upgrade                                                                                                    |             |  |
|                                             | \$99.99 Axlon 320K                                                                                                    | \$849.00                                                                                                    | Smartmodem 1200B                                          | \$449.00                                                                                                    | Smart Cat Plus                                                                                                    | \$369.00    |  |
| Axlon 128K                                  |                                                                                                    |                                                                                                    | Micromodem IIe                                            | \$269.00                                                                                                    | ZENITH                                                                                                    |             |  |
|                                             | ALIEN VOICE BOX                                                                                                    |                                                                                                    | Micromodem 100                                            | \$299.00                                                                                                    | ZT-1                                                                                                    | \$339.00    |  |
| Atari                                       | \$119.00 Apple                                                                                                    | \$149.00                                                                                                    | Smart Com II                                              | \$89.99                                                                                                    | ZT10                                                                                                    | \$309.00    |  |
|                                             |                                                                                                    |                                                                                                    |                                                           |                                                                                                    |                                                                                                    | \$569.00    |  |
|                                             | DISKETTES                                                                                                    |                                                                                                    |                                                           | IONII                                                                                                    | The second second secon |             |  |
| MAXELL                                      | BLEPH.                                                                                                    | ANT                                                                                                    | AMDEK                                                     |                                                                                                    | SAKATA                                                                                                    | March St.   |  |
| 5 4 MD-1                                    | \$21.99 514" SS/SD                                                                                                    | \$17.99                                                                                                    | 300 Green                                                 |                                                                                                    |                                                                                                    |             |  |
| 8" FD.1                                     | \$29.99 5¼" SS/DD.<br>\$39.99 5¼" DS/DD.                                                                                                    | \$21.99                                                                                                    | 300 Amber                                                 |                                                                                                    | SG-1000 Green                                                                                                    | \$129.00    |  |
| 8" FD-2                                     | \$49.99 DISK HOL                                                                                                    |                                                                                                    | Color 1                                                   |                                                                                                    | TAXAN                                                                                                    | \$199.00    |  |
| VERBATIM                                    |                                                                                                    |                                                                                                    | Color 1 Plus                                              |                                                                                                    | 210 Color RGB                                                                                                    | \$269.00    |  |
| 5 1/4 " SS/DD                               | \$26.99 Flip-n-File 10                                                                                                    | \$3.99                                                                                                    | Color 2 Plus                                              | \$399.00                                                                                                    | 400 Med-Res RGB                                                                                                    | \$319.00    |  |
| 54" DS/DD                                   | \$34.99 Flip-n-File 50                                                                                                    | \$17.99                                                                                                    | New Color 300,400,500,600,                                | 700Call                                                                                                    | 415 Hi-Res RGB                                                                                                    | \$439.00    |  |
| BIB                                         | Flip-n-File 50 w/lock                                                                                                    |                                                                                                    | Color 4T IBM                                              | \$599.00                                                                                                    |                                                                                                    |             |  |
| 5 4" Disk Head Cleaner                      | \$14.99 Flip-n-File (400/800                                                                                                    | ROM)\$17.99                                                                                                    | 1901 (19" Creen)                                          | 000.00                                                                                                    | 100 12" Green                                                                                                    |             |  |
| And the second second                       |                                                                                                    | AND DESCRIPTION OF THE PARTY OF THE PARTY OF | 1201 (12" Green)                                          |                                                                                                    | 105 12" Amber                                                                                                    | \$135.00    |  |
| CONTRO                                      | OLLERS & JOYSTIC                                                                                                    | KS                                                                                                    | 9191 Plus                                                 |                                                                                                    | Pi 1, 9" Green                                                                                                    | \$99.00     |  |
| WICO                                        | KRAI                                                                                                    | T                                                                                                    | GORILLA                                                   |                                                                                                    | Pi 2, 12" Green                                                                                                    | \$119.99    |  |
| Joystick                                    |                                                                                                    |                                                                                                    | 12" Green                                                 | \$88.99                                                                                                    | Pi 3, 12" Amber                                                                                                    | \$129.99    |  |
| 3-way Joystick                              |                                                                                                    |                                                                                                    | 12" Amber                                                 |                                                                                                    | Pi 4, 9" Amber                                                                                                    | \$119.99    |  |
| Power Grip                                  |                                                                                                    |                                                                                                    | NEC                                                       |                                                                                                    | 1400 Color                                                                                                    | \$269.99    |  |
| BOSS JoystickATARI/VIC Trak Ball            |                                                                                                    |                                                                                                    | JB 1260 Green                                             |                                                                                                    | QUADRAM                                                                                                    | 0,000,00    |  |
| Apple Trak Ball                             |                                                                                                    |                                                                                                    | JB 1201 Green                                             |                                                                                                    | Quadchrome 8400 Color                                                                                                    | \$499.00    |  |
| Apple Analog                                |                                                                                                    |                                                                                                    | JB 1215 Color                                             |                                                                                                    | ZENITH                                                                                                    | The Bullion |  |
|                                             |                                                                                                    |                                                                                                    | JC 1216 RGB                                               |                                                                                                    | ZVM122 Amber                                                                                                    | \$99.99     |  |
|                                             | Koala                                                                                                    |                                                                                                    | JC 1460 Color                                             |                                                                                                    | ZVM123 Green                                                                                                    |             |  |
| S. Commerce                                 |                                                                                                    | 400.00                                                                                                    | PRINCETON GRAPHI                                          | CB                                                                                                    | ZVM124 IBM-Amber                                                                                                    |             |  |
| Atari (ROM)                                 | \$79.99 IBM<br>\$79.99 Apple/Franklin                                                                                                    | \$99.99                                                                                                    | MAX-12 Amber                                              |                                                                                                    | ZVM131 ColorZVM133 RGB                                                                                                    | \$429.00    |  |
| C-64 (ROM)                                  | \$79.99 Apple Franklin                                                                                                    |                                                                                                    | HX-12 RGB                                                 |                                                                                                    | ZVM135 RGB/Composite                                                                                                    | \$469.00    |  |
|                                             |                                                                                                    |                                                                                                    | SRT-2 RGB                                                 | .\$649.00                                                                                                    | 2 v M 100 RGB Composite                                                                                                    | 100.00      |  |
| The sale of the sale                        |                                                                                                    |                                                                                                    | 00 0 00                                                   | 2                                                                                                    | 000                                                                                                    |             |  |
| (P)                                         |                                                                                                    | F(7(0)                                                                                                    |                                                           | 110                                                                                                    | (0)22(0)                                                                                                    |             |  |
|                                             |                                                                                                    |                                                                                                    | /AVAILASIII (                                             |                                                                                                    |                                                                                                    | THE PARTY   |  |
| (5)                                         |                                                                                                    |                                                                                                    |                                                           |                                                                                                    | DISCOUNT OF THE PROPERTY OF THE PROPERTY OF TH |             |  |

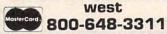

In NV call (702)588-5654. Dept. 105 Order Status Number: 588-5654 P.O.Box 6689 Stateline, NV 89449

canada Ontario/Quebec 800-268-3974 Other Provinces800-268-4559

In Toronto call (416)828-0866, Dept. 105 Order Status Number: 828-0866 2505 Dunwin Drive, Unit 3B Mississauga, Ontario, Canada L5L1T1

#### east 800-233-8950 •

In PA call (717)327-9575, Dept. 105 Order Status Number: 327-9576 Customer Service Number: 327-1450 477 E. 3rd St., Williamsport, PA 17701

VISA

our catalog.

# the best prices

#### APPLE/FRANKLIN DISK DRIVES

|       | MICE |          |
|-------|------|----------|
| A2    |      | \$199.00 |
| A20   |      | Call     |
| A40   |      | \$299.00 |
| A70   |      | \$319.00 |
|       | RA   | NA       |
| Elite | 1    | \$279.00 |
| Elite | 2    | \$389.00 |
| Elite | 3    | \$569.00 |

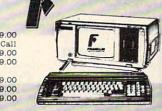

| APPLE     | IIe 8   | TART   | CER     | PA   | CK   |    |   |
|-----------|---------|--------|---------|------|------|----|---|
| K Apple I | le, Dis | k Driv | re &: ( | Con  | trol | le | I |
| Calumn    | Tond.   | Manie  | on IT   | Pa T | 200  | 7  | , |

| 64K Apple He, Disk Drive & Controller, |
|----------------------------------------|
| 80 Column Card, Monitor II & DOS 3.3   |
| COMPLETECALL                           |
| Call on all other Apple Models         |

| ACE | 1000 | Color  | Comput | erCALL     |
|-----|------|--------|--------|------------|
| ACE | PRO  | PLUS   | System | CALL       |
| ACE | 1200 | Office | Mgmt.  | SystemCALL |
| ACE | POR' | TABLE  | S      | CALL       |

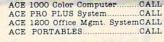

#### **SANYO** MBC 550......CALL MBC 550-2.....CALL MBC 555......CALL MBC 555-2.....CALL

**HP 71B** 

#### HEWLETT PACKARD

\$419.99

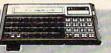

| HP 11C                    | \$62.99   |
|---------------------------|-----------|
| HP 12C                    | \$92.99   |
| HP 15C                    | \$92.99   |
| HP 16C                    | \$92.99   |
| HP 75D                    | .\$879.99 |
| HPIL Module               | \$98.99   |
| HPIL Cassette or Printer  | .\$359.99 |
| Card Reader               | .\$143.99 |
| Extended Function Module. | \$63.99   |
| Time Module               | \$63.99   |

| 41CV | \$189.99 |
|------|----------|
| 41CX | \$249.99 |
|      | SHADD    |

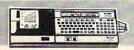

| PC-1500A                    | \$165.99   |
|-----------------------------|------------|
| PC-1250A                    | \$88.99    |
| CE-125 Printer/Cassette     | \$128.99   |
| CE-150 Color Printer/Casset | te\$171.99 |
| CE-155 8K RAM               | \$93.99    |
| CE-161 16K RAM              | \$134.99   |
| CE-500 ROM Library          | \$29.99    |

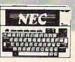

| \$46 | 3 9 |
|------|-----|
|------|-----|

....\$249.00 \$69.99

|    | NEC                                |
|----|------------------------------------|
| ı, | PC-8221A Thermal Printer \$149.99  |
|    | PC-8281A Data Recorder \$99.99     |
| 'n | PC-8201-06 8K RAM Chips\$105.00    |
| u  | PC-8206A 32K RAM Cartridge\$329.00 |
|    |                                    |

SX-64Portable..... CBM 64.....\$199

| CBM    | 8032            | \$639     |
|--------|-----------------|-----------|
| CBM    | 8096            | \$869.00  |
| CBM    | 9000            | \$999.00  |
| B128   | -80             | \$769.00  |
| 8032   | to 9000 Upgrade | \$499.00  |
|        | LP Disk Drive   |           |
| 8050   | Disk Drive      | \$999.00  |
| 8250   | Disk Drive      | \$1249.00 |
|        | Printer         |           |
| 8023   | Printer         | \$589.00  |
| 6400   | Printer         | \$1449.00 |
| Z-RA   | M               | \$369.00  |
| Silico | n Office        | \$699.00  |
| The I  | Manager         | \$199.00  |
| SoftR  | .оммо.          | \$125.00  |
|        | alc             |           |

|                                                                                                    |          | ODE 04                       |         |
|----------------------------------------------------------------------------------------------------|----------|------------------------------|---------|
| CBM 8096                                                                                                    | \$869.00 | C1541 Disk Drive             | \$249.0 |
| CBM 9000                                                                                                    | \$999.00 | C1530 Datasette              | \$69.9  |
| B128-80                                                                                                    | \$769.00 | C1520 Color Printer/Plotter. | \$129.0 |
| 8032 to 9000 Upgrade                                                                                                    | \$499.00 | M-801 Dot Matrix Printer     | \$219.0 |
| 2031 LP Disk Drive                                                                                                    | \$299.00 | C1526 Dot Matrix/Serial      | \$299.0 |
| 8050 Disk Drive                                                                                                    | \$999.00 | C1702 Color Monitor          | \$259.0 |
| 8250 Disk Drive\$                                                                                                    | 1249.00  | C1311 Joystick               | \$4.9   |
| 8250 Disk Drive\$<br>4023 Printer                                                                                                    | \$399.00 | C1312 Paddles                | \$11.9  |
| 8023 Printer                                                                                                    | \$589.00 | C1600 VIC Modem              | \$59.9  |
| 6400 Printer\$                                                                                                    | 1449.00  | C1650 Auto Mdoem             | \$89.9  |
| Z-RAM                                                                                                    | \$369.00 | Logo 64                      | \$49.9  |
| Silicon Office                                                                                                    | \$699.00 | Logo 64.<br>Pilot 64.        | \$39.9  |
| The Manager                                                                                                    | \$199.00 | Word Pro 64 Plus             | \$59.9  |
| SOILROM                                                                                                    | 00.6216  | Carc Result 04               | 500.9   |
| VisiCalc                                                                                                    | \$159.00 | Calc Result Easy             | \$39.9  |
|                                                                                                    | 1        | MCS 801 Color Printer        |         |
| PROPESSIONAL SOFTWA                                                                                                    | ARE      | DPS 1101 Daisy Printer       | \$459.0 |
| Word Pro 2 Plus                                                                                                    | \$169.00 | Magic Voice Speech Module    | \$54.9  |
| Word Pro 3 Plus                                                                                                    | \$189.00 | Desk Organizer Lock          | \$49.9  |
| Word Pro 4 Plus/5 Pluseach                                                                                                    |          | Vidtex Telecommunications.   |         |
| InfoPro                                                                                                    | \$179.00 | MSD                          |         |
| Administrator                                                                                                    | \$399.00 | SD1 Disk Drive               | \$349 0 |
| Power                                                                                                    | \$79.99  | SD2 Disk Drive               | \$599.0 |
| The same of the same of the sa |          |                              |         |

Ccommodore

| NEC PRINTERS                       |   |
|------------------------------------|---|
| NEC 2050\$899.00                   |   |
| NEC 3550\$1599.00                  |   |
| PERCOM/TANDON                      |   |
| DISK DRIVES                        |   |
| 514" 320K Floppy\$199.00           |   |
| 5 Meg Hard w/Controller \$1049.00  |   |
| 10 Meg Hard w/Controller\$1349.00  |   |
| 20 Meg Hard w/Controller \$1899 00 | 1 |

| RU Meg   | Hard W/  | Controller\$1899.00 |
|----------|----------|---------------------|
|          | VI       | SICORP              |
| VisiCalo | IV       | \$159.00            |
| VisiWor  | d +      | \$249.00            |
| Visi-on  | 'Series' | CALL                |
| Optical  | Mouse    | \$189.99            |
|          |          |                     |

|      | I    | DEA       | ssoci | ates      |       |
|------|------|-----------|-------|-----------|-------|
| 5MB  | to   | 45MB      | Hard  | drives    | wit   |
| remo | vabl | e Cart. t | ackup | as low as | \$139 |
|      |      | AST B     | ESEAT | RCH       |       |

| Six Pak Plus  | from\$249.00 |
|---------------|--------------|
| Combo Plus II | from\$279.00 |
| Mega Plus     | from\$299.00 |
| I/O Plus      | from\$139.00 |
| QUA           | DRAM         |
| Quadlink      | \$479.00     |
|               | 1 8700 00    |

| Quadlink \$479.00                |  |
|----------------------------------|--|
| Quadboardas low as \$309.00      |  |
| Quad 512 Plus as low as \$259.00 |  |
| Quadcoloras low as \$239.00      |  |
| Chronograph \$89.99              |  |
| Parallel Interface Board\$89.99  |  |
| 64K RAM Chips Kit\$49.99         |  |
|                                  |  |

| MICROPRO                   |           |
|----------------------------|-----------|
| WordStar Professional Pack | \$369.00  |
| MICROMIM                   |           |
| R:Base 4000                | CALL      |
| MULTIMATE INT.             |           |
| Multi Mate                 | \$289.00  |
| MICROSTUF                  |           |
| Crosstalk                  | \$105.00  |
| MICROSOFT                  |           |
| MultiPlan                  | \$159.00  |
| ASHTON-TATE                |           |
| dBASE II                   | \$299.00  |
| dBASE III                  | \$429.00  |
| Friday!                    |           |
| IUS                        |           |
| EasyWriter II              | \$249.00  |
| EasySpeller                |           |
| EasyFiler                  | \$229.00  |
| CONTINUETAL SOFTW          | ARE       |
| 1st Class Mail/Form Letter | \$79.99   |
| Home Accountant Plus       | \$88.99   |
| LOTUS                      |           |
| Symphony                   | \$519.00  |
| 1-2-3                      |           |
| PROFESSIONAL SOFTW         |           |
| PC Plus/The Boss           | .\$309.00 |
|                            |           |

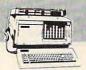

### data systems

PC COMPATIBLE 16 BIT SYSTEMS

SYNAPSE

Call for price and configurations

#### SOFTWARE

|                       | C-64               | Atari        | IBM                                                                                                    | Apple                  |
|-----------------------|--------------------|--------------|----------------------------------------------------------------------------------------------------|------------------------|
| Electronic Arts       |                    |              |                                                                                                    | 9                      |
| One on One            | \$29.99            | \$29.99      | \$29.99                                                                                                    | \$29.99                |
| Music Construction    | \$29.99            | \$29.99      | \$29.99                                                                                                    | \$29.99                |
| Pinball Construction  | \$29.99            | \$29.99      | \$29.99                                                                                                    | \$29.99                |
| Cut & Paste           | \$39.99            | \$39.99      | \$39.99                                                                                                    | \$39.99                |
| Hard Hat Mack         | \$27.99            | \$27.99      | \$27.99                                                                                                    | \$27.99                |
| InfoCom               |                    |              |                                                                                                    |                        |
| Witness               | \$29.99            | \$29.99      | \$29.99                                                                                                    | \$29.99                |
| Infidel               | \$29.99            | \$29.99      | \$29.99                                                                                                    | \$29.99                |
| Deadline              | \$29.99            | \$29.99      | \$29.99                                                                                                    | \$29.99                |
| Planetfall            | \$29.99            | \$29.99      | \$29.99                                                                                                    | \$29.99                |
| Enchanter             | \$29.99            | \$29.99      | \$29.99                                                                                                    | \$29.99                |
| Zorkl,2,3 ea          | \$27.99            | \$27.99      | \$27.99                                                                                                    | \$27.99                |
| Suspended             | \$29.99            | \$29.99      | \$29.99                                                                                                    | \$29.99                |
| Sorcerer              | \$29.99            | \$29.99      | \$29.99                                                                                                    | \$29.99                |
| AtariSoft             |                    |              | - The                                                                                                    | -                      |
| Joust                 | \$34.99            | N/A          | \$26.99                                                                                                    | \$28.99                |
| Moon Patrol           | \$34.99            | N/A          | \$28.99                                                                                                    | \$28.99                |
| Ms. PacMan            | \$34.99            | N/A          | \$28.99                                                                                                    | \$28.99                |
| PacMan                | \$34.99            | N/A          | \$28.99                                                                                                    | \$28.99                |
| Donkey Kong           | \$34.99            | N/A          | \$28.99                                                                                                    | \$28.99                |
| Pole Position         | \$34.99            | N/A          | \$28.99                                                                                                    | \$28.99                |
| Spinnaker             | THE PARTY NAMED IN | -5           | STATE OF THE PARTY OF                                                                                                    | NAME OF TAXABLE PARTY. |
| Aerobics              | \$28.99            | \$28.99      | \$28.99                                                                                                    | \$28.99                |
| Trans                 | \$24.99            | \$24.99      | \$24.99                                                                                                    | \$24.99                |
| Adventure Cresture    | \$24.99            | \$24.99      | \$24.99                                                                                                    | \$24.99                |
| Aegean Voyage         | \$24.99            | \$24.99      | \$24.99                                                                                                    | \$24.99                |
| Snooper Troops 1,2 ea | \$28.99            | \$28.99      | \$28.99                                                                                                    | \$28.99                |
| Traction Fever        | \$22.99            | \$22.99      | \$22.99                                                                                                    | \$22,99                |
| -Alphabet Zoo         | \$22.99            | \$22.99      | \$22.99                                                                                                    | \$22.99                |
| In Search of          | \$24.99            | \$24.99      | \$24.99                                                                                                    | \$24.99                |
| Facemaker             | \$22.99            | \$22.99      | \$22,99                                                                                                    | \$22.99                |
| Kinder Comp           | \$17.99            | \$17.99      | \$17.99                                                                                                    | \$17.99                |
| Dynatech              |                    |              |                                                                                                    | -                      |
| Code Writer           | \$75.99            | \$79.99      | \$178.99                                                                                                    | \$155.99               |
| VisiCorp              | VINCE CONTRACTOR   | I Carried to | A CONTRACTOR OF THE PARTY OF THE PARTY OF TH |                        |
| VisiCalc              | \$159.99           | \$149.99     | \$159.99                                                                                                    | \$159.99               |
| VisiCale Advanced     | N/A                | N/A          | N/A                                                                                                    | \$269.99               |
| pfs:                  |                    |              |                                                                                                    |                        |
| Write                 | N/A                | N/A          | \$89.99                                                                                                    | \$89.99                |
| Graph                 | N/A                | N/A          | \$89.99                                                                                                    | \$79.99                |
| Report                | N/A                | N/A          | \$79.99                                                                                                    | \$79.99                |
| File                  | N/A                | N/A          | \$89.99                                                                                                    | \$79.99                |
| Solutions as low as   | N/A                | N/A          | \$16.99                                                                                                    | \$16 99                |
| *Call on Titles       |                    |              |                                                                                                    |                        |

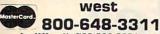

In NV call (702)588-5654, Dept. 105 Order Status Number: 588-5654 P.O.Box 6689 Stateline, NV 89449

canada Ontario/Quebec 800-268-3974 Other Provinces800-268-4559

In Toronto call (416)828-0866, Dept. 105 Order Status Number: 828-0866 2505 Dunwin Drive, Unit 3B Mississauga, Ontario, Canada L5L1T1

east 800-233-8950

VISA

In PA call (717)327-9575, Dept. 105 Order Status Number: 327-9576 Customer Service Number: 327-1450 477 E. 3rd St., Williamsport, PA 17701

CANADIAN ORDERS: All prices are subject to shipping, tax and currency fluctuations. Call for exact pricing in Canada. INTERNATIONAL ORDERS: All orders placed with U.S. offices for delivery outside the Continental United States must be pre-paid by certified their pair include 3. Include 3. Include \$5) shipping and handling.

### Lyco Computer Marketing & Consultants

#### TO ORDER

CALL US

### TOLL FREE 800-233-8760

In PA 1:717-327-1824

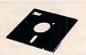

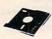

#### DISKETTES

#### **ELEPHANT**

| 51/4" | SSSD\$16.7<br>SSDD\$19.9 | 5 |
|-------|--------------------------|---|
| 51/4" | DSDD \$25.9              | 5 |
|       | MAXELL                   |   |
| 514"  | MD-1\$24.7               |   |
| 51/4" | MD-2\$34.7               | 5 |

#### CERTRON CASSETTES

| CC-10 (12) | į  |  | 9 |   | 7 | , |  |  | 7. | 3,1 | , | 5 | 1 | 5.99 |
|------------|----|--|---|---|---|---|--|--|----|-----|---|---|---|------|
| CC-20 (12) | į, |  |   | é |   |   |  |  |    | 9   | á | s | 1 | 7.99 |

#### KOALA

| KOALA TABLET\$84.75       |
|---------------------------|
| PROGRAMMERS GUIDE \$12.75 |
| GEOMETRIC DESIGNS \$22.75 |
| LOGO DESIGN\$27.75        |
| ILLUSTRATOR\$99.75        |
| SONG WRITER D\$27.75      |
| MASTER TYPE\$27.75        |
|                           |

#### CONTINENTAL

| HOME ACCOUNT D\$44.75  |
|------------------------|
| TAX ADVANTAGE\$35.75   |
| BOOK OF APPLE          |
| SOFTWARE\$16.95        |
| GENERAL LEDGER\$179.95 |
| ACCOUNTS PAY\$179.95   |
| ACCOUNTS REC\$179.95   |
| PAYROLL\$179.95        |
| PROPERTY MGMT \$329.95 |
|                        |

#### BRODERBUND

| BANK STREET D \$44.75  |
|------------------------|
| CHOPLIFTER D\$24.95    |
| DAVID'D MAGIC\$24.95   |
| DROL D\$24.95          |
| LODE RUN D\$24.95      |
| SEAFOX D\$22.95        |
| SPARE CHANGE D \$24.95 |
| AE D\$24.75            |
|                        |

| KNIGHTS OF DESERT \$26.75 |
|---------------------------|
| EAGLES\$26.75             |
| TIGERS IN SNOW \$26.75    |
| GERMANY 1985 \$36.75      |
| BATTLE FOR                |
| NORMANDY \$26.75          |
| CHATTERED ALLIANCE COO TO |

#### PRINTING PAPER

| 3000 SHEETS                  |
|------------------------------|
| FANFOLD\$42.75               |
| 1000 SHEETS                  |
| FANFOLD \$19.75              |
| 1000 SHEETS LETTER \$21.95   |
| 200 SHEETS LETTER\$8.99      |
| 150 RAG STATIONERY \$10.99   |
| MAILING LABELS (1 in) \$9.75 |
| 14x11 1000 FANFOLD \$24.75   |
|                              |

| SPINNANER 04           |
|------------------------|
| KINDERCOMP D/R\$21.75  |
| STORY MACH ROM\$24.75  |
| FACE MAKER D/R\$24.75  |
| SNOOPER TR D\$26.75    |
| SNOOPER T2 D\$26.75    |
| DELTA DRAW ROM \$26.75 |
| FRACTION F ROM\$24.75  |
| KIDS ON KEYS\$24.75    |
|                        |

#### EPYX

| JUMPMAN C/D \$27.75    |
|------------------------|
| JUMPMAN JR R \$27.75   |
| PITSTOP R \$27.75      |
| TEMPLE ASPHAL \$27.75  |
| GATE T ASPHAL\$27.75   |
| CRUSH, C&C C/D \$21.75 |

#### **HES 64**

| TURTLE TUTOR\$22.75     |
|-------------------------|
| TURTLE TRAINER \$22.75  |
| TURTLE GRAPHICS \$37.75 |
| SOUND BOX\$9.95         |
| 64 FORTH\$39.95         |
| HESMON\$22.75           |
| GRIDRUNNER \$19.75      |
| ATTACK OF M C\$22.75    |
| HESWRITER \$28.75       |
| OMNI WRITER\$45.75      |
| TYPE N WRITER \$24.75   |
| PAINT BRUSH \$22.75     |
| BENJI\$25.75            |
| HOME MANAGER \$28.75    |
| TIME MONEY MGR. \$44.75 |
| OMNI CALC \$33.75       |
| SWORD POINT \$19.95     |
| HES MODEM \$49.95       |
| M. MULTIPLAN \$65.75    |
|                         |

#### **OVER 2000** SOFT-WARE TITLES IN STOCK

CATALOG AVAILABLE

## HARD DISK

| IE | BM,  | APPLE,       | <b>TRS80</b> |
|----|------|--------------|--------------|
| 10 | MEG. |              | \$975.00     |
| 20 | MEG  |              | \$1399.00    |
| 30 | MEG. | ***********  | CALL         |
|    |      | * D.O.S. EXT | RA           |

#### ATARI

| AIAIII          |       |
|-----------------|-------|
| 800XL           | CALL  |
| 1450XL          | CALL  |
| 1050 DRIVE\$2   | 99.00 |
| 1027 PRINTER    | CALL  |
| 1025 PRINTER\$2 | 99.00 |
| 1020 PRINTER\$2 | 19.00 |
| 1010 RECORDER\$ | 74.00 |
|                 |       |

#### ATARI

| AIANI            |
|------------------|
| PACMAN\$29.      |
| DONKEY KONG\$29. |
| DIG DUG\$29.     |
| DEFENDER\$29.    |
| CENTIPEDE\$29.   |
| DEADLINE \$34.   |
| ENCHANTER\$34.   |
| INFIDEL\$34.     |
| PLANETFALL\$34.  |
| STAR CROSS \$34. |
| SUSPENDED\$34.   |
| WITNESS\$34.     |
| ZORK I\$34.      |
| ZORK II\$34.     |
| 700V III 604     |

#### BUSINESS

| VISICALC \$159.75        |
|--------------------------|
| LETTER PERFECT\$89.75    |
| LETTER PERFECT R \$89.75 |
| DATA PERFECT \$89.75     |
| FILE MANAGER\$69.75      |
| HOME FILE MGR\$69.75     |
| BOOKKEEPER \$19.75       |
| C.R.I.S\$119.75          |
| TEXT WIZZARD \$34.75     |
| SPELL WIZZARD\$34.75     |

#### SPINNAKER

| STORY MACHINE R  | \$26.75 |
|------------------|---------|
| FACE MAKER R     | \$24.75 |
| KINDEROMP R      | \$20.75 |
| FRACTION FEVER R | \$24.75 |
| DELTA DRAWING R  | \$26.75 |
|                  |         |

#### PARKER BROTHERS

| TUTANKHAM R   | \$33.75 |
|---------------|---------|
| SUPER COBRA R | \$33.75 |
| ASTRO CHASE R | \$33.75 |
| FROGGER R     | \$33.75 |
| Q BERT R      | \$33.75 |
| POPEYE R      | \$33.75 |
| RISK R        | \$42.75 |
| CHESS R       | \$42.75 |
|               |         |

### ATARI

| INFOCOM               |
|-----------------------|
| DEADLINE \$34.75      |
| ZORK 1,2, or 3\$26.75 |
| ENCHANTER \$34.75     |
| EDITELIN              |

| PARROW |      |             |
|--------|------|-------------|
| APHICS | <br> | <br>\$24.75 |
| FELACH |      | \$24 75     |

| CO | NTI | NE | NT | ΔI |  |
|----|-----|----|----|----|--|

| HOME ACCOUNT D | \$44.75 |
|----------------|---------|
| TAX ADVANTAGE  | \$35.75 |
| BOOK OF ATARI  |         |
| SOFTWARE       | \$16.95 |

| Q BERT  | R. |   |   |   |   |    |   |   |    |   |   |   |   |   |  | \$33.75 |
|---------|----|---|---|---|---|----|---|---|----|---|---|---|---|---|--|---------|
| POPEYE  | R  |   |   |   |   |    |   |   |    |   |   |   |   |   |  | \$33.75 |
| RISK R. |    |   |   |   |   |    |   |   |    |   |   |   |   |   |  | \$42.75 |
| CHESS   | ٦  |   |   |   |   | *  |   |   |    |   |   |   |   |   |  | \$42.75 |
|         | S  | C | A | R | E | 30 | 0 | F | 21 | 0 | ı | J | G | 4 |  |         |

#### SONG WRITER D ......\$27.75 MASTER TYPE.....\$27.75 EASTERN HOUSE

| MONKEY WRENCH II | \$52.75 |
|------------------|---------|
| DON'T ACK SOF    | THARE   |

| 001111    | <br>TOO! I HALL |
|-----------|-----------------|
| SAM       | <br>\$39.75     |
| ABUSE     | <br>\$22.75     |
| WORD RACE | <br>\$24 75     |

#### PROGRAM DESIGN PREP FOR SAT'S ...... \$79.75 PRESCHOOL IQ

| BUILDER\$16.75            |
|---------------------------|
| READING COMP\$16.75       |
| VOCABULARY BUILDER\$16.75 |
| LET'S SPELL\$14.75        |

#### AMDEK

| 7111100011          |
|---------------------|
| VIDEO 300\$139.00   |
| VIDEO 300A \$149.00 |
| COLOR 1+ \$269.00   |
| COLOR 11+ \$399.00  |

#### GORILLA

| 12" GREEN  |                                                                                                    |   | \$82.0  |
|------------|----------------------------------------------------------------------------------------------------|---|---------|
| 12" AMBER  |                                                                                                    |   | \$89.0  |
|            | NEC                                                                                                    | : |         |
| JB1260 GRE | A STATE OF THE PARTY OF THE PARTY OF THE PAR |   | \$99.00 |
|            |                                                                                                    |   |         |

JB1205 ..... AMBER ..... \$145.00

#### JC1215 COLOR ......\$269.00 JC1216 ..... \$399.00 CAKATA

| SAICAI       | _         |
|--------------|-----------|
| SC100 COLOR  | :\$229.00 |
| SG1000 GREEN | \$99.00   |
| CA AMPED     | \$100.00  |

#### MONITORS

#### TAXAN

| 100 GREEN             | \$115.00 |
|-----------------------|----------|
| 105 AMBER             | \$125.00 |
| 210 RGB COMPOSITE     | \$269.00 |
| 400 RGB MEDRES        | \$295.00 |
| 410 RGB HI RES        | \$349.00 |
| 420 RGB HI RES (IBM). | \$475.00 |
| 121 GREEN             | \$145.00 |
| 122 AMBER             | \$149.00 |
|                       |          |

#### ZENITH

| ZVM | 122A AMBER | \$95.00    |
|-----|------------|------------|
| ZVM | 123G GREEN | \$85.00    |
| ZUM | 124IBM-PC  | \$129.00   |
| ZUM | COLOR      | \$275.00   |
| ZUM | 133 RGB    | \$389.00   |
| ZUM | 135 RGB    | . \$449.00 |
| ZUM | 136        | \$580.00   |

# Lyco Computer Marketing & Consultants

### Lyco Computer Marketing & Consultants

TO ORDER

TOLL FREE 800-233-8760 In PA 1 717-327-1824

CALL US

#### MANNESMANN TALLY

|          | NEC |        |
|----------|-----|--------|
| MTL-180L |     | 775.00 |
| MTL-160L |     | 559.00 |
|          |     |        |

#### PRINTER INTERFACING

NEC8025......\$699.00

AVAILABLE FOR COMMODORE GEMINI 10X \$259.00 TRS 80, TI, AND OTHERS

### BLUE CHIP

| M12010 |      |    | <br> | . , |  |     | . S  | 27 | 9.00  | ) |
|--------|------|----|------|-----|--|-----|------|----|-------|---|
| M12010 | C-64 | ١. | <br> |     |  |     | . \$ | 27 | 79.00 | , |
| D4015  |      |    |      |     |  | . : | \$1  | 38 | 9.00  | , |

#### CARDCO

| LQ1 \$449.00                |
|-----------------------------|
| LQ2\$279.00                 |
| LQ3\$339.00                 |
| PRINTER INTERFACE \$39.75   |
| PRINTER INTERFACE WITH      |
| FULL GRAPHICS\$65.75        |
| LIGHT PEN\$29.75            |
| 5 Slot Expansion 64 \$54.00 |
| 64 Write NOW \$39.00        |
| 64 Mail NOW \$29.00         |
| 2J Write NOW \$29.00        |
| 64 Keypad \$29.00           |
| Universal Cass. Int \$29.75 |
| Printer Utility \$19.75     |
| 6 Slot Expansion \$79.95    |
| 3 Slot Expansion \$24.95    |

|       |  |  |  | • | u | , | ι | J | Į | ľ | • | ı |  |  |  |  |     |
|-------|--|--|--|---|---|---|---|---|---|---|---|---|--|--|--|--|-----|
| 6100. |  |  |  |   |   |   |   |   |   |   |   |   |  |  |  |  | CAL |

RITEMAN INFO RUNNER ..... CALL

# SAVE ON THESE PRINTERS

| MICHONICS                  |
|----------------------------|
| GEMINI 15X\$379.00         |
| DELTA 10\$449.00           |
| DELTA 15\$525.00           |
| RADIX 10\$575.00           |
| RADIX 15\$675.00           |
| POWERTYPESCALL             |
| SWEETP(Model 100) \$549.00 |
| STX80 \$149.00             |

TIMEWORKS

INVENTORY ......\$39.75 ACCOUNTS REC ... \$39.75 ACCOUNTS PAY .... \$39.75

GENERAL LEDGER.\$39.75

PAYROLL .....\$39.75

INVENTORY MAN ..\$39.75

CASH FLOW ......\$39.75 SALES ANALYSIS .. \$39.75

DATA MANAGER ... \$19.75 MONEY MGR C/D...\$19.95

CHECKBOOK C/D .. \$19.95

FORGET-ME-NOT .. \$19.95 STAR BATTLE .....\$19.95 ROBOT REVOLT ....\$19.95

SPELLBOUND C/D .\$19.95 KOALA 64 KOALA TABLET.....\$69.75 PROGRAMMERS GUIDE...\$12.75 GEOMETRIC DESIGNS...\$22.75

| PANASONI | C        |
|----------|----------|
| 1090     | \$279.00 |
| 1091\$   | 309.00   |
| 1092     | \$459.00 |

| 8600            | \$899.00   |
|-----------------|------------|
| TARWRITER       | . \$929.00 |
| RINTMASTER      | \$1199.00  |
| SHEET FEEDER    |            |
| 620             | \$929.00   |
| 630             | \$1699.00  |
| 8510 SP         | \$499.00   |
| 8510 SCP        | \$559.00   |
| A10 LETTER OUAL | \$400.00   |

GORILLA GX-100......\$169.00 GORILLA SERIAL ..... \$199.00 PROWRITER 8510.....\$335.00 PROWRITER II ......\$575.00

#### DANIACONII

| 1090 | ) | <br> |  |  |  |  |  | \$279.00 |
|------|---|------|--|--|--|--|--|----------|
| 1091 |   | <br> |  |  |  |  |  | \$309.00 |
| 1092 | 2 | <br> |  |  |  |  |  | \$459.00 |

| CONTINENTAL 64                                   |   |
|--------------------------------------------------|---|
| HOME ACCOUNT D \$44.7                            | 5 |
| TAX ADVANTAGE\$35.7                              | 5 |
| F.C.M\$35.7                                      |   |
| 64 USERS OF ENCYC\$12.7<br>20 ENCYCLOPEDIA\$12.7 | 5 |

#### SCARBOROUGH 64

| SONG WRITER D  | \$27.75 |
|----------------|---------|
| PHI BETA FILER | \$32.75 |
| MASTER TYPE    | \$27.75 |

#### MODEMS

| ANCHOR MARK I  | \$45.75  |
|----------------|----------|
| ANCHOR MARK II | \$45.95  |
| HAYES SMART    | \$239.00 |
| HAYES MICRO II | \$309.00 |
| MICROBIT 1000C | \$129.00 |
| CAT            | \$144.00 |
| D-CAT          | \$155.00 |
| J-CAT          | \$115.00 |
| APPLE CAT II   | \$279.00 |
| 212 APPLE CAT  | \$589.00 |
|                |          |

| RX-80   |  |  |  |  |  |  |  |  |  | \$269.00 |
|---------|--|--|--|--|--|--|--|--|--|----------|
| RX-80FT |  |  |  |  |  |  |  |  |  | \$299.00 |
| FX-80   |  |  |  |  |  |  |  |  |  |          |
| FX-100  |  |  |  |  |  |  |  |  |  | \$639.00 |

#### OKIDATA

| 80  |   |  |  |  |  |   |  |  |   | ٠ |  |  | \$199.00 |
|-----|---|--|--|--|--|---|--|--|---|---|--|--|----------|
| 82A | 1 |  |  |  |  |   |  |  |   |   |  |  | \$299.00 |
| 83A | 1 |  |  |  |  |   |  |  |   |   |  |  | \$569.00 |
| 84  |   |  |  |  |  | , |  |  | , |   |  |  | \$959.00 |
| 92  |   |  |  |  |  |   |  |  |   |   |  |  | \$409.00 |

#### LEGEND

| 880  |  |   | , |  |  |  |  |  |  |  |  | 52 | 2 | 59 | 0.0 | X | ) |
|------|--|---|---|--|--|--|--|--|--|--|--|----|---|----|-----|---|---|
| 1000 |  | , |   |  |  |  |  |  |  |  |  | 52 | 2 | 79 | 1.0 | X | ) |
| 1200 |  |   |   |  |  |  |  |  |  |  |  |    |   | C  | AL  | L |   |
| 1500 |  |   |   |  |  |  |  |  |  |  |  |    |   | C  | AL  | L |   |
| 1018 |  |   |   |  |  |  |  |  |  |  |  |    |   | C  | AL  | L |   |

### Czcommodore

#### COMPUTER CARE BIB

DISK DRIVE CLEANER ... \$12.75 COMPUTER CARE KIT ...\$19.75

#### NORTRONICS

| DISK DRIVE CLEANER          |
|-----------------------------|
| WITH SOFTWARE FOR           |
| IBM-PC, ATARI, VIC,         |
| APPLE, & TI\$29.75          |
| DISK CLEANER REFILLS\$14.75 |
| CASS DRIVE CLEANER\$9.95    |
| MEDIA BULK ERASER\$46.75    |
|                             |

DISK

DRIVES

#### WK

| LETTER PERFECT | \$69.75 |
|----------------|---------|
| DATA PERFECT   | \$69.75 |
| CDELL DEDEECT  | 660 7E  |

PEACHTREE

BUSINESS GRAPHICS \$225.00

GRAPHICS LANGUAGE...\$299.00

REQUIRES COBAL RUNTIME

ACCTS PAYABLE I ..... \$495.00

ACCTS PAYABLE II .... \$1695.00

PAYROLL I.....\$495.00

PAYROLL II .....\$1695.00

GENERAL LEDGER 1....\$495.00

GENERAL LEDGER II ... \$1695.00

SOFTWARE

#### INFOCOM

CP/M VERSION

PEACHPACK 4 .....\$295.00 ACCTS PAYABLE III....\$549.00

ACCTS PAYABLE IV.....\$899.00 ACCTS REC III ......\$549.00

ACCTS REC IV ......\$899.00

GENERAL LEDGER III ... \$549.00

GENERAL LEDGER IV ... \$899.00

INVENTORY MGMT I....\$549.00

INVENTORY MGMT II...\$899.00

PAYROLL III ......\$549.00

PAYROLL IV .....\$899.00

SALES INVOICING I .... \$549.00

SALES INVOICING.....\$899.00

| DEADLINE     |   |  |  |  |  | \$34.75 |
|--------------|---|--|--|--|--|---------|
| ZORK 1,2, or | 3 |  |  |  |  | \$34.75 |
| ENCHANTER    |   |  |  |  |  | \$34.75 |
| PLANETEALL   |   |  |  |  |  | \$34.75 |

LOGO DESIGN.....\$27.75

SPIDER EATER ......\$22.75

| DEADLINE       |   |  |   |  |  | \$34.75 |
|----------------|---|--|---|--|--|---------|
| ZORK 1,2, or'3 |   |  |   |  |  | \$34.75 |
| ENCHANTER      |   |  |   |  |  | \$34.75 |
| PLANETEALL     | 3 |  | į |  |  | \$34.75 |

#### PERCOM

| AT88S1 .  |  | \$249.00 |
|-----------|--|----------|
| AT88S1 PD |  | \$299.00 |

ADD-ON DRIVES..... CALL AT 88 DOUBLER......\$119.00

### RANA 1000 ....\$299

## INDUS GT.....\$325

#### INNOVATIVE CONCEPTS

| 00110210                      |    |
|-------------------------------|----|
| FLIP-N-FILE 10 \$3.           | 75 |
| FLIP-N-FILE 15 \$8.5          | 95 |
| FLIP-N-FILE 25\$18.           | 95 |
| FLIP-N-FILE 50\$17.           | 75 |
| FLIP-N-FILE (Rom Holder)\$17. | 75 |

#### CONCORD

ATARI 176K MASTER ... \$289.00 ATARI 348K MASTER ATARI ADD-ON DRIVES ... \$CALL

#### TRACK DRIVES

| AT-D2           | .\$329.00 |
|-----------------|-----------|
| AT-D2 TURBO PAK | \$22.95   |
| AT-DH           | CALL      |
| PRINTER CABLE   | \$22.95   |

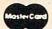

#### TO ORDER

Customer Service 1-717-327-1825 Jersey Shore PA 17740

VISA

CALL TOLL FREE

800-233-8760

or send order to Lyco Computer PO Box 5088

#### POLICY

In stock items shipped within 24 hours of order Personal checks require four weeks clearance before shipping. No deposit on COD orders. Free shipping on prepaid cash orders within the continental U.S. PA residents add sales tax. All products subject to availability and price change. Advertised prices show 4 - discount offered for cash add 4 - for Master Card or Visa DEALER INQUIRIES INVITED

### Verbatim Datalife Diskettes

Box of ten 51/4" Datalife diskettes with envelopes, labels and reinforced hub-rings. FREE PLASTIC LIBRARY CASE.

51/4" SS/DD MD525-01 MD525-01 \$22.95 MD525-16

51/4" DS/DD MD550-01 MD550-10 MD550-16

51/4" SS/QD MD577-01 MD577-10 \$34.95 MD577-16

51/4" DS/QD MD557-01 MD557-10 MD557-16

#### **Printers**

Gorilla/Banana Parallel or serial Dot Matrix 120CPS

\$121.00 \$259.00

Prowriter 8510AP 10"

\$348.00

Color printer/ploter, C. Itoh CX-4800. 4 colors, 10" Parallel or Serial

Gemini 10X-120CPS Bi-Directional

\$555.00

Powertype, Daisywheel Letter Quality

\$365.00

Shipping and Handling: \$3.00 for any order of diskettes. \$9.00 for printers. C.O.D. orders add \$1.65. We accept Visa, Mastercard and American Express credit cards at no extra charge. Illinois residents please add 7% tax.

Call us now toll free ANYWHERE in the U.S. Orders only: 1-800-227-3800 Ask for "Smart Data"

7 Days a Week, 24 Hours a Day Other information: (312) 256-4456 9am to 8pm (central), Mon. through Sat.

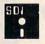

SMART DATA INC.

Wilmette, IL 60091 (312) 256-4456

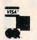

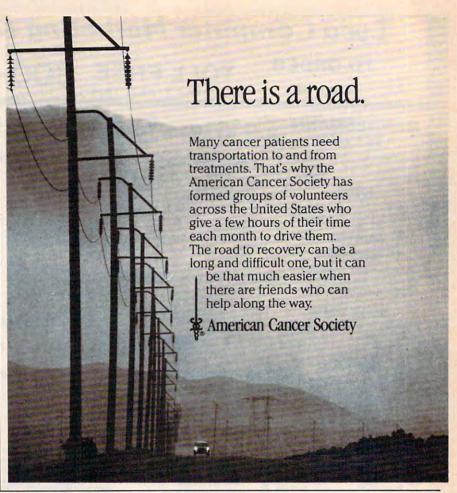

#### COMMODORE 64 SOFTWARE (C)59.95

| The same of the same of the sa | _        | COMMODORE D                          |
|----------------------------------------------------------------------------------------------------|----------|--------------------------------------|
| St                                                                                                    |          |                                      |
| Access                                                                                                    |          | Voice Synthesis(C)59.95              |
| Beach-Head                                                                                                    | (D)23.95 | Public Domain All Titles (D)8.95     |
| Neutral Zone                                                                                                    |          | Accounting Series (ea) (D)49.95      |
| Raid over Moscow                                                                                                    |          | Continental                          |
| Master Composer                                                                                                    |          | Home accountant(D)50.75              |
| Atari Soft All Titles                                                                                                    | Call     | Fax Advantage(D)40.60                |
| Logo                                                                                                    | (D)59.95 | FCM(D)76.50                          |
| Pilot                                                                                                    |          | Creative Software                    |
| Pet Emulator                                                                                                    |          | Household Fin(D,T)19.95              |
| Intro to Basic I                                                                                                    |          | Home Inv(D.T)19.95                   |
| Screen Editor                                                                                                    | (D)18.95 | Loan Analyzer(D,T)19.95              |
| Super Expander VSP                                                                                                    | (D)37.95 | Cymbal                               |
| The Manager                                                                                                    | (D)59.95 | English/Spanish(D)34.95              |
| Simons Basic                                                                                                    | (C)45.95 | Science (D)34.95                     |
| Music Machine                                                                                                    | (C)15.95 | History/Geography(D)34.95            |
| Music Composer                                                                                                    | (D)18.95 | Music Theory(D)34.95                 |
| Nevada Cobol                                                                                                    | (D)49.95 | Mathematics (D)34.95                 |
| Nevada Fortran                                                                                                    | (D)49.95 |                                      |
| Commodore                                                                                                    |          | Entertainment Tonight Trivia(D)25.95 |
| Assembler                                                                                                    | (D)37.95 | Epyx                                 |
| Bonus Pack                                                                                                    |          | Pitstop(C)27.00                      |
| CP M2.2 System                                                                                                    |          | Temple of Apshai (D)27.00            |
| Easy Script                                                                                                    | (D)44.95 | Jumpman(D.T)27.00                    |
| Easy Mail 64                                                                                                    | (D)18.95 | Gateway to Apshai(D)27.00            |
| Easy Spell 64                                                                                                    | (D)18.95 | Jumpman Jr(C)27.00                   |
| Easy Calc 64                                                                                                    | (D)64.95 | Oil Baron (D)39.95                   |
| Easy Lesson/Quiz                                                                                                    | (D)18.95 | Impossible Mission(D)25.95           |
| Easy Finance(1-5)                                                                                                    | (D)18.95 | Greatest Baseball(D)25.95            |
| Magic Desk                                                                                                    |          | Summer Games(D)29.95                 |
| Zork (1-3)                                                                                                    |          | Silicone Warrior(D)25.95             |
| Suspended                                                                                                    |          | Hes Software                         |
| Starcross                                                                                                    |          | Hes Mon 64(C)27.00                   |
| Deadline                                                                                                    |          | Turtle Graphics II(C)40.60           |
| Deadille                                                                                                    | (0)37.93 | runte Graphics II (C)40.00           |

| Time Money Mgr         | (D)51.00 |
|------------------------|----------|
| Omniwriter             | (D)24.20 |
| Multiplan              | (D)59.95 |
| Hes Writer 64          | (C)30.45 |
| Gridrunner             |          |
| 64 Forth               | (C)49.95 |
| HES Games '84          | (D)27.95 |
| Minnesota Fats Pool    | (C)20.45 |
| HES Modem I            | (D)46.95 |
| Microprose             |          |
| Hellcat Ace            |          |
| Solo Flight            |          |
| Nato Commander         |          |
| F-15 Eagle             | (D)36.95 |
| subLogic               |          |
| Flight SimulatorII     | (D)44.95 |
| Night Mission Pinball  | (D)26.95 |
| Spinnaker              |          |
| Alf in the Color Caves |          |
| Bubble Burst           |          |
| Juke Box               |          |
| Kidwriter              |          |
| Face Maker             |          |
| Hey Diddle Diddle      |          |
| Kindercomp             |          |
| Snooper Troops         |          |
| Fraction Fever         |          |
| Amazing Thing          |          |
| Alphabet Zoo           |          |
| Kids on Keys           |          |
| Delta Drawings         |          |
| Up for Grabs           | (C)27.25 |
|                        |          |

| Story Machine              | (C)27.25   |
|----------------------------|------------|
| Trains                     | (D)27.95   |
| Aerobics                   |            |
| Scarborough                |            |
| Songwriter                 | (D)35.9    |
| Master Type                | (D)31.9    |
| Synapse                    |            |
| Ft. Apocalypse             | (D,C)23.70 |
| Shamus                     | (D,C)23.70 |
| Blue Max                   | (D,C)23.70 |
| Zaxxon                     |            |
| SSI                        |            |
| Combat Leader              | (D)29.00   |
| Knights of the Desert      | (D)29.00   |
| Computer Baseball          |            |
| Eagles                     |            |
| Ring Side Seat             | (D)29.00   |
| RFD 1985                   | (D)29.95   |
| Germany 1985               | (D)34.95   |
| Golf                       | (D)29.95   |
| Broadsides                 |            |
| Electronic Arts            |            |
| One on One                 |            |
| Music Construction         |            |
| Sky Fox                    | (D)37.0    |
| Miscellaneous              |            |
| Doodle                     | (D)31.95   |
| Word Pro 3 +               |            |
| Trivia Mania               |            |
| Paper Clip /w Spell Pack . |            |
| Orical                     |            |
| Musicalc                   |            |
| Mr. Robot                  | (D)26.95   |
|                            |            |

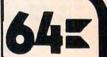

| Hardware               |        |
|------------------------|--------|
| Commodore 64           |        |
| Executive 64           |        |
| 1541 Disk Drive        |        |
| 1530 Datasette         |        |
| MPS 801 Printer        |        |
| 1650 Automodem         |        |
| 1702 Color Monite      | or     |
| 1600 Modem             |        |
| 64 Prog. Ref. Gui      | de     |
| BASF                   | .21.95 |
| Soft Box (10)          | .23.80 |
| Joysticks              |        |
| Wico                   |        |
| Command Ctrl           | .19.50 |
| Wico "Boss"            | .13.50 |
| Wico Red Ball          |        |
| Wico Power Grip        | .20.75 |
| Cardo                  |        |
| Card+G                 | .68.25 |
| Card B                 | .37.85 |
| Cass. Interface        | .33.25 |
| 5 Slot Expansion.      | .60.25 |
| Numeric Keypad         |        |
| <b>GEMINI Printers</b> |        |
| O'SULLIVAN             |        |
| Furniture              |        |
| MAXTRON                |        |

To order, call toll free or send by mail. We accept Visa, Master Card, American Express or Money Orders. Personal checks allow two weeks to clear. Add \$2.00 for shipping with an additional \$1.65 for C.O.D. orders. Other countries please call on shipping with a minimum of \$10.00. All prices are subject to change. Credit and exchange only please. For return authorization call [214] 759-8937.

ATARI, APPLE, IBM, SOFTWARE LISTS AVAILABLE

For further information and inquires call 214-759-8937 FOR ORDERS ONLY CALL TOLL FREE **Outside Texas** Inside Texas

1-800-442-8

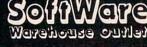

Cosmic Life . . . . . . . . . (C)23.65

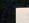

P.O. BOX 2511 LONGVIEW, TX. 75606

Only 10% of Software we carry is listed on this ad. Call if there is a title you need for all computers. We are here to serve you!

Datasettes

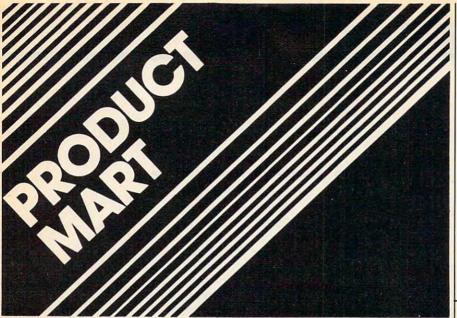

# DISKETTES

DSDD

54" SSDD-96TPI \$2.49 ea 514" DSDD-96TPL \$3.25 ea Boxed in 10's with Tyvec sleeves, reinforced hubs a labels.

DISKETTES FOR MACINTOSH & HP-150 AT TERRIFIC SAVINGS!

See our big ad in this issue for other great values!

Shipping: 51% or 31% DISKETTES—Add \$3.00 per 100 or fewer diskettes. Payment: VISA and Mastercard accepted. COD orders only, add \$3.00 handling charge. Taxes: Illinois residents, please add 8% sales tax.

WE WILL BEAT ANY NATIONALLY ADVERTISED PRICE ON THE SAME PRODUCTS AND QUANTITIES!

Nationwide: 1-800-621-6827 Illinois: 1-312-944-2788

Hours: 9AM - 5PM Central Time Minimum Order: \$35.00

DISK WORLD!, Inc.
Suite 4806 • 30 East Huron Street • Chicago, Illinois 60611

MEMOREX

#### **20 PROGRAMS** on 2 cassette tapes

for 16K TS1000, TS1500. & ZX81 only

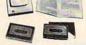

\$19.95 \*for TS2068, C-64, VIC-20, ATARI, TI99/4A, CoCo & MC-10 only \$29.95

Save money, learn about the exciting world of home computing and have fun doing it with the new HOME-PACTM.

The HOME-PAC™ with 21 page user manual covers educational, graphics, recreational, home finance and utility applications.

Great tool for learning to program in BASIC. Programs are listable and manual includes section on modification tips

10 DAY MONEY BACK GUARANTEE Please add \$2.00 shipping and handling to order.

Simplex Software, Dept C2

62 Crestview Drive
Willingboro, NJ 08046
MC, VISA & Checks Accepted
Orders & Inquiries State Computer Type
Dealer Inquiries Invited

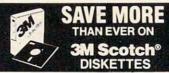

#### LIFETIME WARRANTY!

5¼° DSDD (745)→ Qtv. 20

Qty 20 51/4" SSQD—96TPI (746) 51/4" DSQD—96TPI (747) 8" SSSD (740) 8" SSDD (741) 8" DSDD (743)

\$2.60 ea \$3.25 ea \$2.05 ea \$2.50 ea \$3.10 ea

8 DSD0 (743)
Shipping: 51a\* DISKETTES—Add \$3.00 per 100 or fraction thereof. 8\* DISKETTES—Add \$4.00 per 100 or fraction thereof. OTHER ITEMS: Shipping charges as shown in addition to diskette shipping charges Payment: VISA or MasterCard. COD orders only, add \$3.00. Taxes: Illinois customers, please add 8%.

Hours: 9 AM-5 PM Central Time

For fast service call Nationwide: 1-800-621-6827 In Illinois: 312-944-2788

DISK WORLD! Suite 4806 • 30 East Huron Street • Chicago, Illinois 60611

Authorized Distributor Information Processing Products

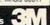

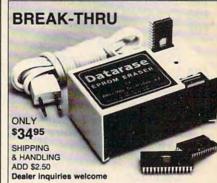

A compact and inexpensive Eprom eraser for the hacker. It erases two chips per exposure, so if you are one of those smart people who only makes little mistakes and only needs to erase two Eproms at a time, this eraser is for you.

4401 S. Juniper . Tempe, AZ 85282

(602) 838-1277

Arizona residents add 6% tax

This book "BLOWS THE LOCKS OFF" protected DISKS, CARTHIGGES, and TAPES! Protection "secrets" are clearly explained along with essential information and procedures to follow for breaking protected software. An arsenal of protection breaking software is included with all listings, providing you with the tools needed! Programs include high speed error check/logging disk duplicator... Disk pitcher... Cartridge to speed error check/logging disk duplicator...
Disk picker... Disk editor... Cartridge to
disk/tape saver and several others for error
handling and advanced disk breaking. The
cartridge methods allow you to save and run
cartridges from disk or tape! The tape
duplicator has never been beaten! This
manual is an invaluable reference aid
including computer and disk maps, as well as
useful tables and charts. (212 PGS 11 PGMS)

DEPT. A . 7326 N. ATLANTIC, PORTLAND, OR 97217

#### FREE CATALOG!

**Features Precision Tools and Equipment for Computers** 

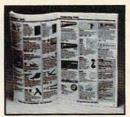

Jensen's new catalog features hard-tofind precision tools, tool kits, tool cases, test equipment and computer accessories used by sophisticated hobbyists, scientists, engineers, laboratories and government agencies. Call or write for your free copy today.

TOOLS INC. (602) 968-6231

7815 S. 46th Street Phoenix, AZ 85040

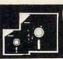

#### **GREAT DISKETTES** Super low prices SYNCOM

The low priced, high quality diskette with a LIFETIME WAR-RANTY. Packed in polybags of 10 with Tyvek envelopes, labels and reinforced hubs. LIFETIME WARRANTYI

One of the best buys we've seen

\$139 aty 20

4 ea. 51/4"SSDD 51/4" DSDD ea. > 185 QTY. 20

OTHER GRIFAT VALUES:
DISKETTE 70—Holds 70 51/4" diskettes in dust free safety \$14.95 ea. + \$3.00 Shpng. DISK CADDIES—Flip up style holds 10 5¼" diskettes \$1.65 ea. + .20 Shpng.

Shipping: 5¼\* DISKETTES—Add \$3.00 per 100 or fraction thereof. OTHER ITEMS. Shipping charges as shown in addition to diskette shipping charges. Payment: VISA or MC. COD orders only, add \$3.00. Taxes: Illinois customers,

please add 8%. Nationwide: 1-800-621-6827

In Illinois: 1-312-944-2788 Minimum Order \$35.00
WE WILL BEAT ANY NATIONALLY ADVERTISED PRICE! DISK WORLD! Suite 4806 • 30 East Huron Street • Chicago, Illinois 60611

# **Advertisers Index**

| Read | er Service Number/Advertiser        | Page    |
|------|-------------------------------------|---------|
|      | Abacus Software                     | 42      |
|      | Abacus Software                     |         |
| 102  | AB Computers                        |         |
|      | Atari Inc                           | 4       |
|      | Atarisoft                           | 31      |
| 103  | The Avalon Hill Game Company        |         |
|      | Axiom Corporation                   | 23      |
| 104  | Batteries Included                  | 53      |
| 105  | Broadway Computer Corporation       | 109     |
| 106  | Cal-Abco/Peripherals Division       | 55      |
| 107  | Cardco, Inc.                        | IBC     |
|      | Cass-A-Tapes                        |         |
|      | Commodore Computers                 |         |
| 108  | Compuserve                          | 21      |
|      | ComputAbility                       | 127     |
| 100  | Computer Mail Order                 |         |
| 109  | Computer Warehouse                  | 104,100 |
|      | Cosmic Computers                    |         |
|      | Creative Software                   |         |
|      | Dennison                            | IFC     |
| 110  | Digital Wizardry                    | 104     |
| 111  |                                     | 107     |
|      | Disk World!, Inc.                   | 113     |
|      | Disk World!, Inc                    |         |
|      | Disk World!, Inc                    | 159     |
|      | Disk World!, Inc                    | 159     |
| 112  | Eastern House                       |         |
|      | Elek-Tek, Inc.                      |         |
|      | E Mart, Inc.                        |         |
|      | Ерух                                | 19      |
|      | Frontrunner Computer Industries     | 150     |
|      | Harmony Video & Computers           | 113     |
|      | Hayden Software Company, Inc        |         |
| 114  | Indus-Tool                          |         |
|      | J & R Music World                   |         |
|      | Jason-Ranheim                       |         |
| 115  | Jensen Tools Inc.                   |         |
|      | Juki Industries of America, Inc.    | 49      |
| 116  | Lyco Computer Marketing & Consultan |         |
|      |                                     |         |
| 117  | Microlab, Inc.                      | 13      |
|      | Micro-Sys Distributors              | 115     |
|      | Micro-W Distributing, Inc           | 32      |
| 119  | Micro-W Distributing, Inc           |         |
|      | Micro World Electronix, Inc         |         |
|      | Midwest Micro Inc                   |         |
| 120  | Nibble Notch                        |         |
|      | NRI Schools                         | 51      |

| Reader Service Number/Advertiser  | Page |
|-----------------------------------|------|
| Pacific Exchanges                 | 32   |
| Pacific Exchanges                 |      |
| Pacific Exchanges                 |      |
| Pacific Exchanges                 |      |
| 121 Parsec Research               |      |
| Powersoft Incorporated            |      |
| 122 Pronto Software               |      |
| 123 Protecto Enterprizes          |      |
| 124 Protecto Enterprizes          |      |
| Protecto Enterprizes              |      |
| Psidac                            |      |
| 125 Quinsept, Inc                 |      |
| Reston Computer Group             |      |
| The Scarborough System            |      |
| Scholastic Inc.                   |      |
| 126 Simplex Software              |      |
| Smart Data Inc.                   |      |
| SMC Software Systems              |      |
| SM Software Inc.                  |      |
| SM Software Inc.                  |      |
| 127 Software Warehouse Outlet     |      |
| Spinnaker                         |      |
| 128 Sprout                        |      |
| Strategic Simulations Inc.        | 50   |
| 129 subLOGIC Corporation          | /11  |
| 130 Swintec Corporation           |      |
| 131 Systems Management Associates |      |
| 3G Company, Inc.                  |      |
| 132 Timeworks, Inc.               |      |
| 21st Century Ind., Inc.           |      |
| 133 Vaisala Inc.                  |      |
| Walling Co.                       |      |
| 134 John Wiley & Sons, inc.       |      |
| Xerox Education Publications      |      |
| Aerox Education Publications      | 11   |

| COMPUTE! Books          |   |   |  |  | 60 | ,61 |  |
|-------------------------|---|---|--|--|----|-----|--|
| COMPUTEI's Subscription | • | • |  |  |    | 17  |  |

#### The Editor's Feedback: Computer: $\square$ PET $\square$ Apple $\square$ Atari $\square$ VIC-20 $\square$ Commodore 64 $\square$ TI-99/4A $\square$ Timex/Sinclair $\square$ Radio Shack Color Computer □ Other □ Don't yet have one ... Are you a COMPUTE! Subscriber? Yes No I would like to see: Just Just More Fewer Fewer Right More Right Specific applications Games. Reviews of game programs. BASIC programs. software. Machine language Reviews of business software. programs. Reviews of educational Tutorials. Educational articles. software. Reviews of hardware.

What do you like best about COMPUTEL?

Detailed explanations of programs.

What do you like least?

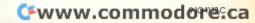

Place Postage Here

### **COMPUTE!** Magazine

P.O. Box 5406 Greensboro, NC 27435-0406

luldudalulaldudalludalludalludal

### COMPUTE!'s FREE Reader Information Service

Use these cards to request FREE information about the products advertised in this issue. Clearly print or type your full name and address. Only one card should be used per person. Circle the numbers that correspond to the key number appearing in the advertisers index.

Send in the card and the advertisers will receive your inquiry. Although every effort is made to insure that only advertisers wishing to provide product information have reader service numbers, COMPUTEI cannot be responsible if advertisers do not provide literature to readers.

Please use these cards *only* for subscribing or for requesting product information. Editorial and customer service inquiries should be addressed to: COMPUTEI, P.O. Box 5406, Greensboro, NC 27403. Check the expiration date on the card to insure proper handling.

Use these cards and this address only for COMPUTE!'s Reader Information Service. Do not send with payment in any form.

| 101 | 102 | 103 | 104 | 105 | 106 | 107 | 108 | 109 | 110 |   |
|-----|-----|-----|-----|-----|-----|-----|-----|-----|-----|---|
| 112 | 113 | 114 | 115 | 116 | 117 | 118 | 119 | 120 | 121 |   |
| 123 | 124 | 125 | 126 | 127 | 128 | 129 | 130 | 131 | 132 |   |
| 134 | 135 | 136 | 137 | 138 | 139 | 140 | 141 | 142 | 143 |   |
| 145 | 146 | 147 | 148 | 149 | 150 | 151 | 152 | 153 | 154 |   |
| 156 | 157 | 158 | 159 | 160 | 161 | 162 | 163 | 164 | 165 |   |
| 167 | 168 | 169 | 170 | 171 | 172 | 173 | 174 | 175 | 176 |   |
| 178 | 179 | 180 | 181 | 182 | 183 | 184 | 185 | 186 | 187 |   |
| 189 | 190 | 191 | 192 | 193 | 194 | 195 | 196 | 197 | 198 |   |
| 200 | 201 | 202 | 203 | 204 | 205 | 206 | 207 | 208 | 209 |   |
| 211 | 212 | 213 | 214 | 215 | 216 | 217 | 218 | 219 | 220 |   |
| 222 | 223 | 224 | 225 | 226 | 227 | 228 | 229 | 230 | 231 | 1 |
| 233 | 234 | 235 | 236 | 237 | 238 | 239 | 240 | 241 | 242 | 1 |
| 244 | 245 | 246 | 247 | 248 | 249 | 250 | 251 | 252 | 253 |   |
| 255 | 256 | 257 | 258 | 259 | 260 | 261 | 262 | 263 | 264 | 3 |
| 266 | 267 | 268 | 269 | 270 | 271 | 272 | 273 | 274 | 275 |   |
| 277 | 278 | 279 | 280 | 281 | 282 | 283 | 284 | 285 | 286 |   |
| 288 | 289 | 290 | 291 | 292 | 293 | 294 | 295 | 296 | 297 | 1 |
| 299 | 300 | 301 | 302 | 303 | 304 | 305 | 306 | 307 | 308 |   |
| 310 | 311 | 312 | 313 | 314 | 315 | 316 | 317 | 318 | 319 |   |
| 321 | 322 | 323 | 324 | 325 | 326 | 327 | 328 | 329 | 330 |   |
| 332 | 333 | 334 | 335 | 336 | 337 | 338 | 339 | 340 | 341 |   |
| 343 | 344 | 345 | 346 | 347 | 348 | 349 | 350 |     |     |   |

Please print or type your full name and address. Limit one card per person.

| Name           | L   |
|----------------|-----|
| Address        |     |
| City           |     |
| State/Province | Zip |

Country

Please include zp code. Expiration 11/30/84.

19089 Reader Service

> Place Postage Here

# Turn your CRT Monitor into a television set with Cardco's new monitor tuners.

With a flick of the switch you can turn your computer monitor to provide the most vivid television pictures available. Receive a sharper, clearer television picture on your CRT monitor than you ever thought possible. Model MT/1 includes a full wireless remote control sixty-channel cable ready tuner with separate video and audio output. Completely compatible with your composite input computer monitor. For composite color or monochrome.

CRT monitor into a television set is CARDCO

Also available to turn your

separate video and audio output matched to your composite input computer monitor. For composite color or monochrome monitors. Backed by a full 90 day guarantee.

Write for illustrated literature and prices or see CARDCO Computer Accessories and Software wherever computers are sold.

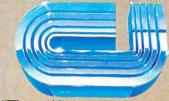

cardco, inc.

300 S. Topeka Wichita, Kansas 67202 (316) 267-6525

"The world's largest manufacturer of Commodore accessories."

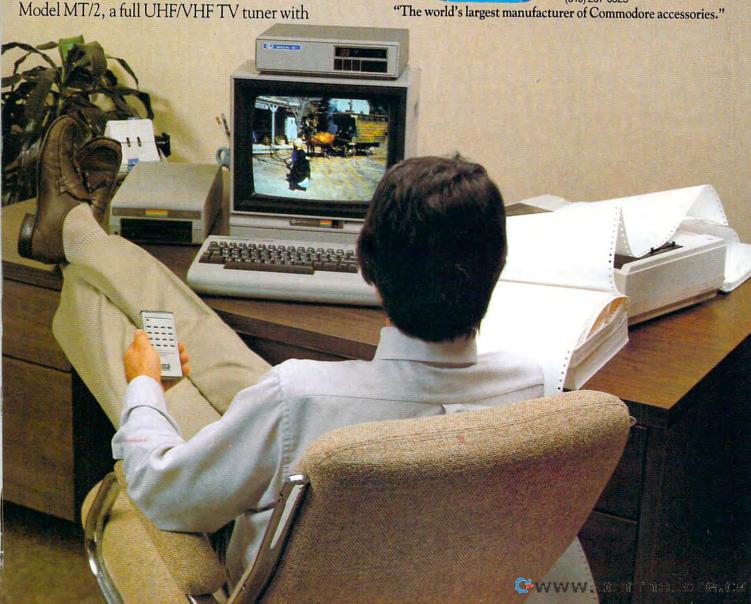

| FEATURES                   | <b>COMMODORE 64™</b> | APPLE IIe™                                                                                                    | IBM PC jr™              | ATARI 800XL™     |
|----------------------------|----------------------|----------------------------------------------------------------------------------------------------|-------------------------|------------------|
| Price*                     | \$219                | \$699                                                                                                    | \$669                   | \$299            |
| Built-in Memory            | 64K                  | 64K                                                                                                    | 64K                     | 64K              |
| Typewriter Keyboard        | YES<br>(66 Keys)     | YES<br>(62 Keys)                                                                                                    | "CHICKLET"<br>(62 Keys) | YES<br>(61 Keys) |
| Upper/Lower Case           | YES                  | YES                                                                                                    | YES                     | YES              |
| Programmable Function Keys | YES                  | NO                                                                                                    | YES                     | NO               |
| AUDIO                      | A STATE OF           | 1 - 1 - 1 - 1 - 1 - 1 - 1 - 1 - 1 - 1 -                                                                                                    | 21                      | 11 11 11 11      |
| Polyphonic Tones           | YES                  | NO                                                                                                    | YES                     | YES              |
| Music Synthesizer          | YES                  | NO                                                                                                    | NO                      | NO               |
| Hi-Fi Output               | YES                  | NO                                                                                                    | YES                     | YES              |
| VIDEO                      |                      |                                                                                                    |                         |                  |
| TV Output                  | YES                  | EXTRA COST                                                                                                    | EXTRA COST              | YES              |
| Video Monitor Output       | YES                  | YES                                                                                                    | EXTRA COST              | YES              |
| INPUT/OUTPUT               | A Middle Committee   | The state of the state of the s | 11-5                    |                  |
| Intelligent I/O Bus        | YES                  | NO NO                                                                                                    | NO                      | YES              |
| RS-232 Communications      | YES**                | EXTRA COST                                                                                                    | YES**                   | EXTRA COST       |
| "Smart" Peripherals        | YES                  | NO                                                                                                    | NO                      | YES              |

First you need the right input. Like \$219. That's what the Commodore 64™ costs. It's about one third the price of the Apple Ile™ or the IBM® PCir.™

And 64K. That's how much memory the Commodore 64 has. It's also how much memory Apple IIe and the IBM PCjr have.

This computer lesson is brought to you as a public service by Commodore (certainly not by Apple or IBM), the only computer company that can afford to show you a chart like the one above.

But what you can't see above are the

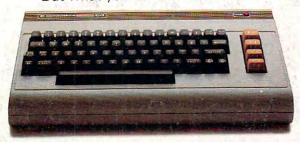

thousands of software programs that make the Commodore 64 fully capable of doing anything any "triple the price" computer can do; for fun or profit, for every member of the family; anything from soccer to spread sheets to space exploration.

Because the Commodore is so affordable, you can load up on Commodore peripherals. Like a disk drive, a printer or a telephone modem. All together they cost just a tad more than an IBM PCjr by itself. With no peripherals.

No wonder Commodore sells more computers than Apple and IBM combined.

<sup>\*\*</sup>Requires an adapter to operate